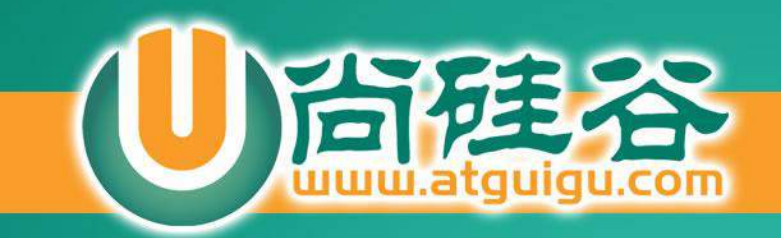

# Hibernate

讲师:佟刚 新浪微博:尚硅谷-佟刚

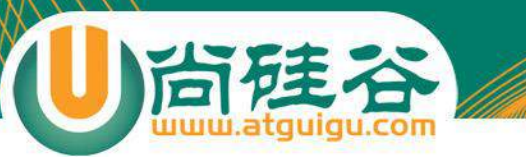

### Hello Hibernate

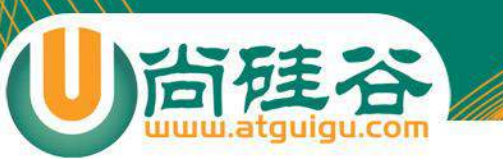

### 什么是 Hibernate ?

- 一个框架
- 一个 Java 领域的<mark>持久化</mark>框架
- 一个 **ORM** 框架

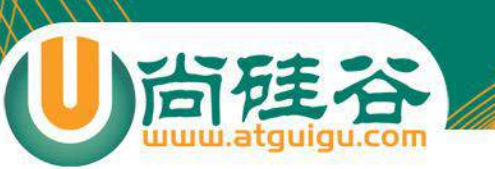

### 对象的持久化

- 狭义的理解,"持久化"仅仅指把对象永久保存到数据库中
- 广义的理解,"持久化"包括和数据库相关的各种操作:
	- 保存:把对象永久保存到数据库中。
	- 更新:更新数据库中对象(记录)的状态。
	- 删除:**从数据**库中删除一个对象。
	- 查询: 根据特定的查询条件, 把符合查询条件的一个或多个对象从数据 库加载到内存中。
	- 加载:根据特定的OID,把一个对象从数据库加载到内存中。

为了在系统中能够找到所需对象,需要为每一个对象分配一个唯一的标识号。 在关系数据**库中称之为主键**,而在**对象术语中**,**则叫做对象标识(Object identifier-OID).** 

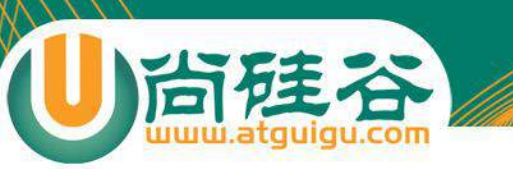

#### ORM

- ORM(Object/Relation **Mapping**): **对象/**关系映射
	- ORM 主要解决对象-关系的映射

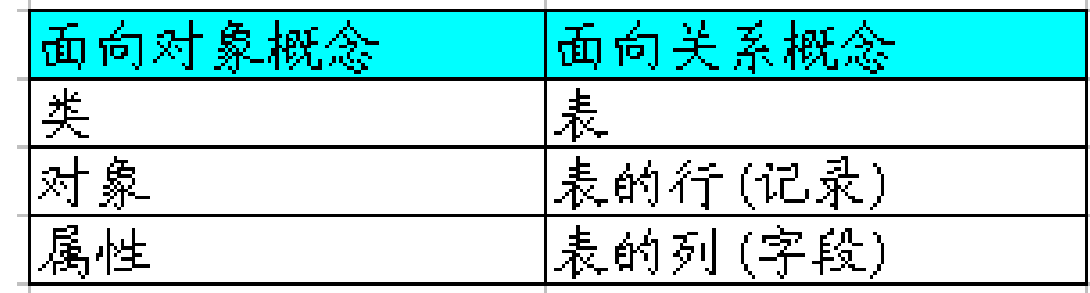

- ORM的思想:将关系数据库中表中的记录映射成为对象, 以对象的形 式展现,程序员可以把对数据库的操作转化为对对象的操作。
- ORM 采用**元数据**来描述对象-关系映射细节, 元数据通常采用 XML 格式, 并且存放在专门的对象-关系映射文件中.

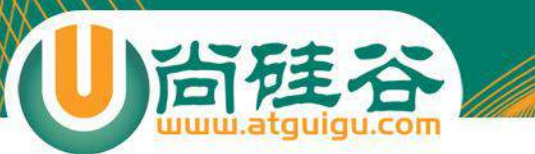

#### **ORM**

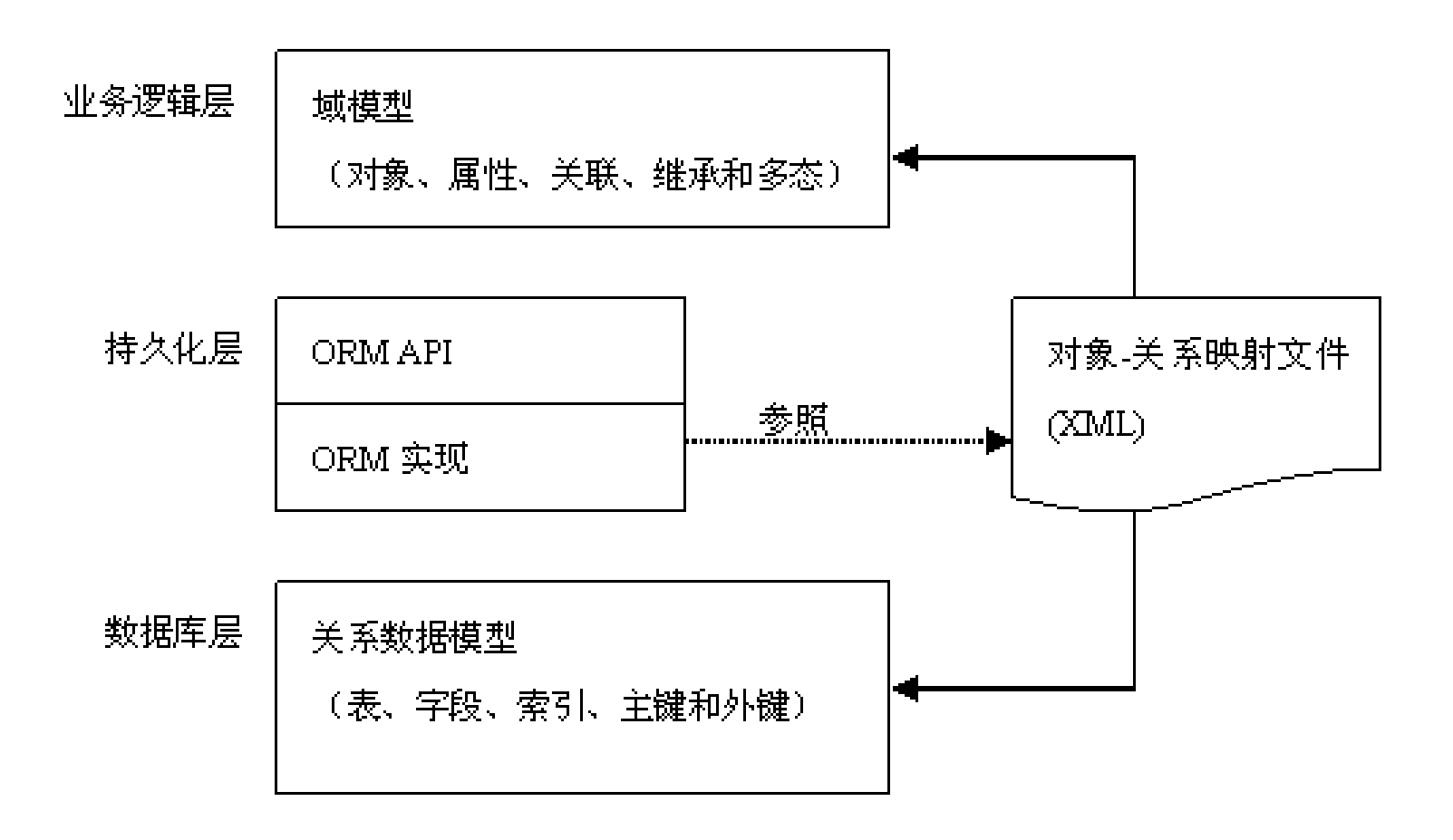

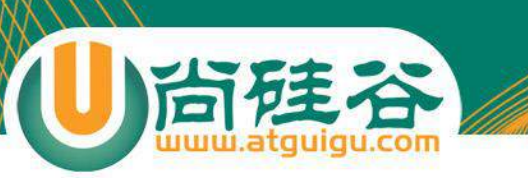

### 流行的ORM框架

#### • **Hibernate:**

- 非常优秀、成熟的 ORM 框架。
- 完成对象的持久化操作
- Hibernate 允许开发者采用面向**对象的方式**来操作关系数据库。
- 消除那些针对特定数据库厂商的 SQL 代码
- myBatis:
	- 相比 Hibernate 灵活高, 运行速度快
	- 开发速度慢,不支持纯粹的面向对象操作,需熟悉sql语 句,并且熟练使用sql语句优化功能
- **TopLink**
- OJB

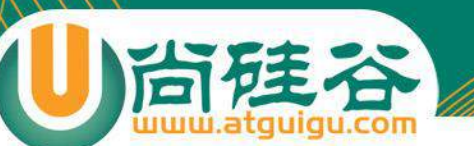

}

#### Hibernate 与 Jdbc 代码对比

public void save (Session sess, Message m) {  $sess.save(m):$ 

```
public void save (Connection conn, Message m) {
    PreparedStatement ps = null:
    String sql = "insert into message values (2, 2)":
```

```
try \(ps = conn.prepeatStatement(sql);ps.setString(1, m.getTitle());
    ps.setString(2, m.getContent());
    ps.execute();
} catch (SQLException e) {
    e.printStackTrace();
}finally{
    if (ps := null)try \leftarrowps.close();
```

```
} catch (SQLException e) {
    e. printStackTrace();
```
Hibernate 实现

```
JDBC 实现
```
### 安装 hibernate 插件

- 安装方法说明 (hibernatetools-4.1.1.Final):
	- **Help** --> **Install New Software...**
	- Click Add...
	- In dialog Add Site dialog, click **Archive...**
	- Navigate to **hibernatetools-Update-4.1.1.Final\_2013-12- 08\_01-06-33-B605.zip** and click **Open**
	- Clicking **OK** in the Add Site dialog will bring you back to the dialog 'Install'
	- Select the **Jboss Tools hibernatetools Nightly Build Update Site** that has appeared
	- Click **Next** and then **Finish**
	- **Approve the license**
	- Restart eclipse when that is asked

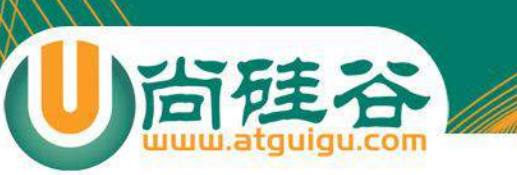

### 准备 Hibernate 环境

- 导入 Hibernate 必须的 jar 包:
	- antlr-2.7.7.jar e.
	- dom4j-1.6.1.jar
	- hibernate-commons-annotations-4.0.2.Final.jar
	- hibernate-core-4.2.4.Final.jar
	- a hibernate-jpa-2.0-api-1.0.1.Final.jar
	- javassist-3.15.0-GA.jar
	- jboss-logging-3.1.0.GA.jar 津
	- **jboss-transaction-api\_1.1\_spec-1.0.1.Final.jar**
	- 加入数据库驱动的 jar 包:
		- 圖 mysql-connector-java-5.1.7-bin.jar

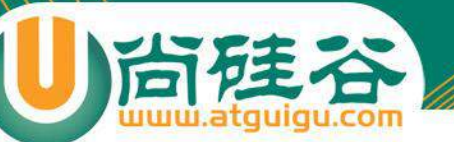

#### Hibernate开发步骤

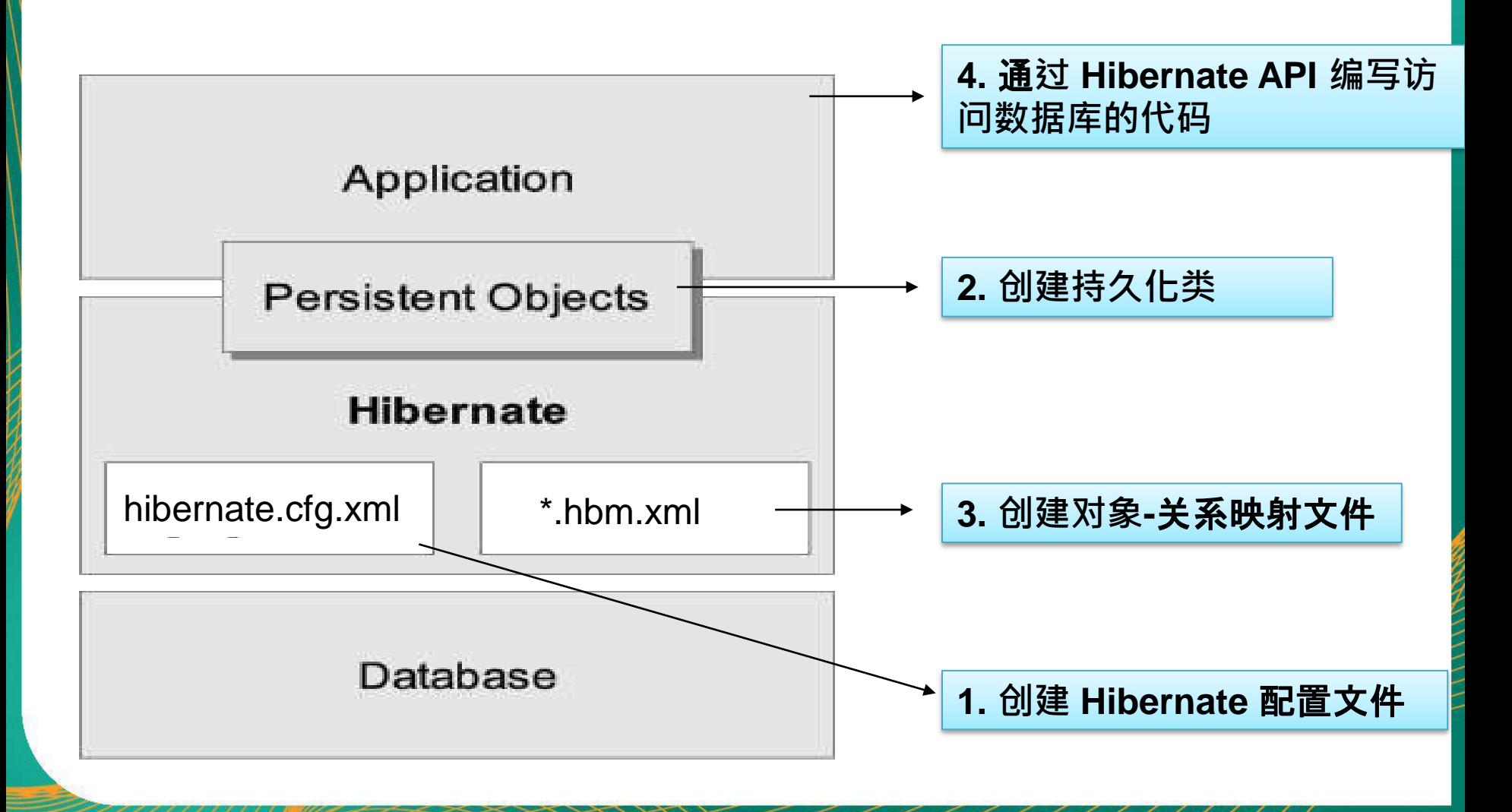

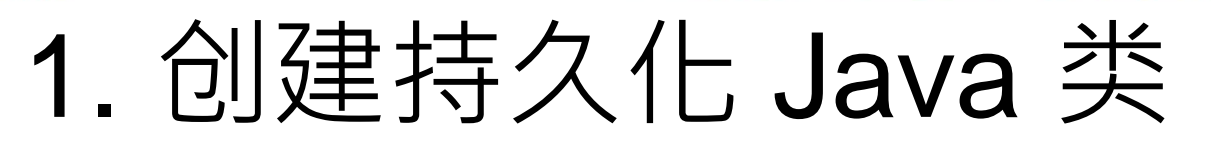

- 提供一个无参的构造器:使Hibernate可以使用 Constructor.newInstance() 来实例化持久化类
- 提供一个**标识属性(identifier property)**: 通常映射为数据库表的 主键字段. 如果没有该属性,一些功能将不起作用, 如: Session.saveOrUpdate()
- **为类的持久化类字段声明访问方法**(get/set): Hibernate对 JavaBeans 风格的属性实行持久化。
- 使用非 **final 类**: 在运行时生成代理是 Hibernate 的一个重要的功 能. 如果持久化类没有实现任何接口, Hibnernate 使用 CGLIB 生 成代理. 如果使用的是 final 类, 则无法生成 CGLIB 代理.
- 重写 **eqauls** 和 **hashCode** 方法: 如果需要把持久化类的实例放 到 Set 中(当需要进行关联映射时), 则应该重写这两个方法

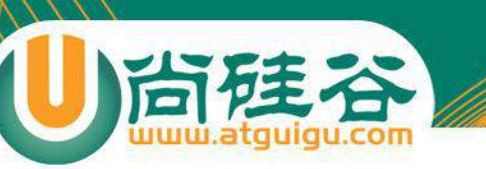

## 1. 创建持久化 Java 类

Hibernate 不要求持久化类继承任何父类或实现接口, 这可以保证代码不被污染。这就是Hibernate被称为低 侵入式设计的原因

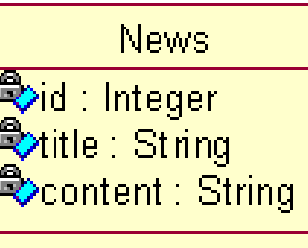

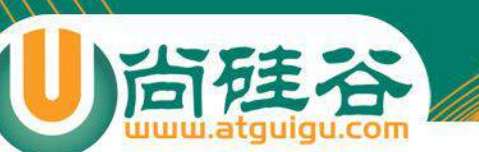

### 2. 创建对象-关系映射文件

- Hibernate 采用 XML 格式的文件来指定对象和关系数据之间的映射. 在运 行时 Hibernate 将根据这个映射文件来生成各种 SQL 语句
- 映射文件的扩展名为 .hbm.xml

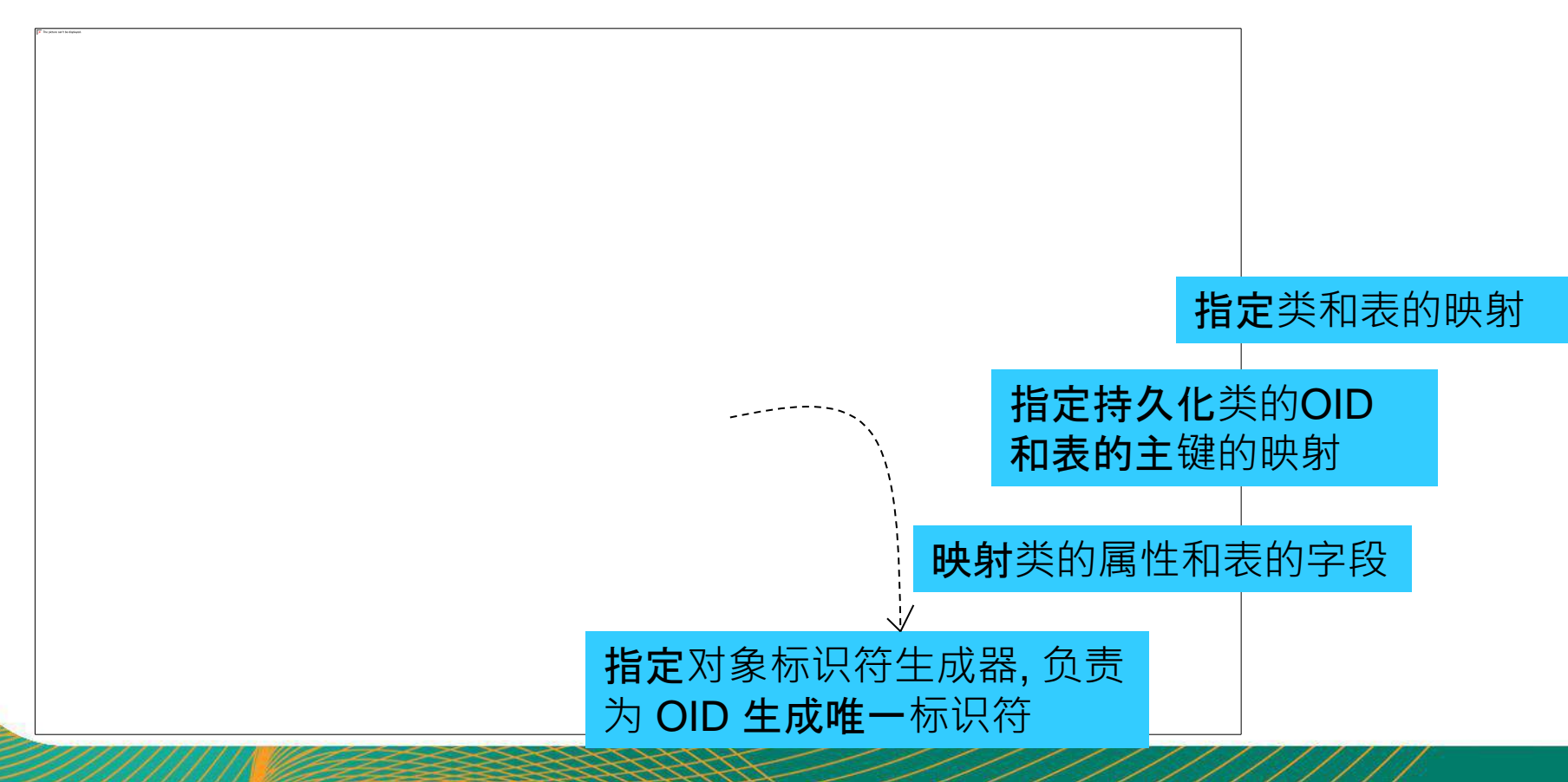

#### 3. 创建 Hibernate 配置文件

Hibernate 从其配置文件中读取和数据库连接的有关信息, 这个文件应该位于应用的 classpath 下. **指定**连接数据库的基本

<property name="connection.username">root</property> <property name="connection.password">1230</property>

<property name="connection.driver class">com.mysql.jdbc.Driver</property> <property name="connection.url">jdbc:mysql:///hibernate5</property>

指定数据库所使用的 SQL 方言

属性信息

<property name="dialect">org.hibernate.dialect.MySQLInnoDBDialect</property>

指定程序运行时是否在控制台输出 SQL 语句

<property name="show\_sql">true</property>

尚硅.

指定是否对输出 SQL 语句进行格式化

<property name="format\_sql">true</property>

**指定程序运行**时是否在数据库自动生成数据表

<property name="hbm2ddl.auto">update</property>

指定程序需要关联的映射文件

<mapping resource="com/atguigu/hibernate/helloworld/News.hbm.xml"/>

#### 4. 通过 Hibernate API 编写访问数据库的代码

• 测试代码

```
Configuration configuration = new Configuration().configure();
```

```
ServiceRegistry serviceRegistry =
```

```
new ServiceRegistryBuilder().applySettings(configuration.getProperties())
                            .buildServiceRegistry()
```

```
sessionFactory = configuration.buildSessionFactory(serviceRegistry);
session = sessionFactory.openSession();
transaction = session.beginTransaction();
```

```
Customer customer = new Customer();
customer.setBirth(new Date(new java.util.Date().getTime()));
customer.setCustomerName("ATGUIGU");
session.save(customer);
```

```
transaction.commit();
session.close();
sessionFactory.close();
```

```
• 下边是控制台输出的 SQL 语句
```
insert into CUSTOMERS (CUSTOMER NAME, BIRTH) values (?, ?)

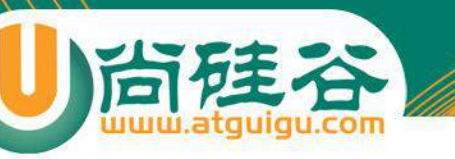

### Helloworld

- 使用 Hibernate 进行数据持久化操作,通常有如下 步骤:
	- 编写持久化类: POJO + 映射文件
	- 获取 Configuration 对象
	- 获取 SessionFactory 对象
	- 获取 Session, 打开事务
	- 用面向对象的方式操作数据库
	- 关闭事务, 关闭 Session

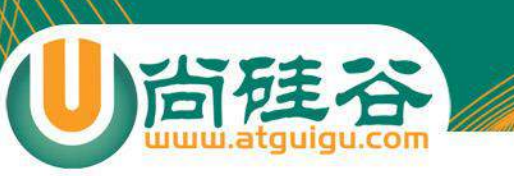

# Configuration 类

- Configuration 类负责管理 Hibernate 的配置信息。包括如下 内容:
	- Hibernate 运行的底层信息:数据库的URL、用户名、密码、JDBC 驱动类,数据库Dialect,数据库连接池等(对应 **hibernate.cfg.xml** 文件)。
	- 持久化类与数据表的映射关系(\*.**hbm.xml** 文件)
- 创建 Configuration 的两种方式
	- 属性文件(hibernate.**properties**):
		- **Configuration cfg = new Configuration();**
	- Xml文件(hibernate.cfg.**xml**)
		- **Configuration cfg = new Configuration().configure();**
	- Configuration 的 configure 方法还支持带参数的访问:
		- **File file = new File("simpleit.xml");**
		- **Configuration cfg = new Configuration().configure(file);**

### SessionFactory 接口

- 针对单个数据库映射关系经过编译后的内存镜像,是线程安全的。
- SessionFactory 对象一旦构造完毕, 即被赋予特定的配置信息
- SessionFactory是生成Session的工厂
- 构造 SessionFactory 很消耗资源,一般情况下一个应用中只初始化一个 SessionFactory 对象。
- Hibernate4 新增了一个 ServiceRegistry 接口, 所有基于 Hibernate 的配 置或者服务都必须统一向这个 ServiceRegistry 注册后才能生效
- Hibernate4 中创建 SessionFactory 的步骤

```
//1. 创建 Configuration 对象
```

```
Configuration configuration = new Configuration().configure();
```

```
//2. 创建 ServiceRegistry 对象
```

```
ServiceRegistry serviceRegistry =
```

```
new ServiceRegistryBuilder().applySettings(configuration.getProperties()).buildServiceRegistry();
//3. 创建 SessionFactroy 对象
```
SessionFactory sessionFactory = configuration.buildSessionFactory(serviceRegistry);

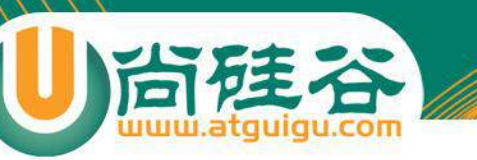

### Session 接口

• Session 是应用程序与数据库之间交互操作的一个**单线程对象**,是 Hibernate 运作的中心, 所有持久化对象必须在 session 的管理下才可以进 行持久化操作。此对象的生命周期很短。Session 对象有一个一级缓存,显 式执行 flush 之前, 所有的持久层操作的数据都缓存在 session 对象处。相 当于 **JDBC** 中的 **Connection**。

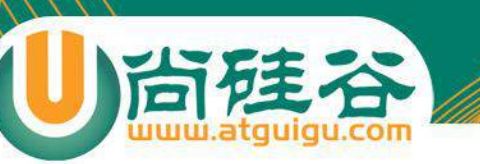

### Session 接口

- 持久化类与 Session 关联起来后就具有了持久化的能 力。
- Session 类的方法:
	- 取得持久化对象的方法: get() load()
	- 持久化对象都得保存, 更新和删除: save(),update(),saveOrUpdate(),delete()
	- 开启事务: beginTransaction().
	- 管理 Session 的方法:isOpen(),flush(), clear(), evict(), close()等

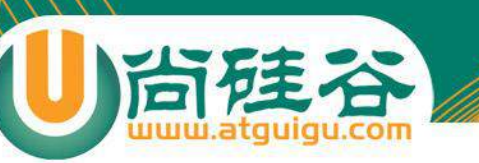

#### Transaction(事务)

- 代表一次原子操作,它具有数据库事务的概念。所有 特久层都应该在事务管理下进行, 即使是只读操作。 **Transaction tx = session.beginTransaction();** • 常用方法:
	- commit():提交相关联的session实例
	- rollback():撤销事务操作
	- wasCommitted():检查事务是否提交

#### Hibernate 配置文件的两个配置项

- hbm2ddl.auto:该属性可帮助程序员实现正向工程, 即由 java 代码生成数据库脚本, 进而生成具体的表结构. 。取值 create | update | create-drop | validate
	- create : 会根据 .hbm.xml 文件来生成数据表, 但是每次运行都会 删除上一次的表 ,重新生成表, 哪怕二次没有任何改变
	- create-drop : 会根据 .hbm.xml 文件生成表,但是SessionFactory一 关闭, 表就自动删除
	- update : 最常用的属性**值**,也会根据 .hbm.xml 文件生成表, 但 若 .hbm.xml 文件和数据库中对应的数据表的表结构不同, Hiberante 将更新数据表结构, 但不会删除已有的行和列
	- validate : 会和数据库中的表进行比较, 若 .hbm.xml 文件中的列在 数据表中不存在,则抛出异常
- format\_sql:是否将 SQL 转化为格式良好的 SQL . 取值 true | false

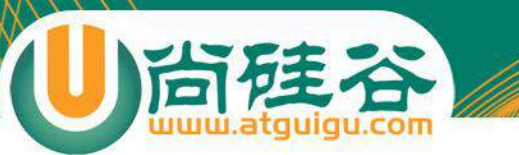

### 通过 Session 操纵对象

讲师:佟刚 新浪微博:尚硅谷-佟刚

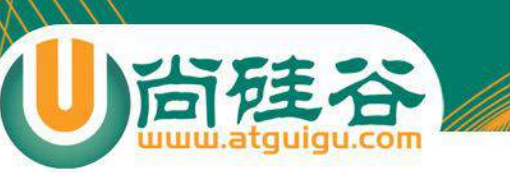

#### Session 概述

- Session 接口是 Hibernate 向应用程序提供的操纵数据库的 最主要的接口, 它提供了基本的保存**,** 更新**, 删除和**加**载 Java 对象的方法**.
- **Session** 具有一个**缓存,** 位于**缓存中的对象称为持久化对象,**  它和数据**库中的相关记录对应**. Session 能够在某些时间点, 按照缓存中对象的变化来执行相关的 SQL 语句, 来同步更新 数据库, 这一过程被称为刷新缓存(flush)
- 站在持久化的角度**, Hibernate** 把**对象分为 4** 种状**态**: 持久化 状态, 临时状态, 游离状态, 删除状态. Session 的特定方法能 使对象从一个状态转换到另一个状态.

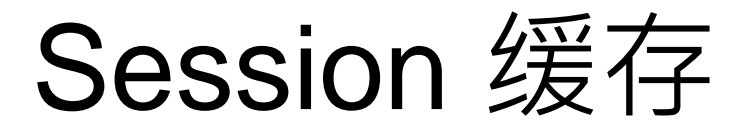

- 在 Session 接口的实现中包含一系列的 Java 集合, 这些 Java 集合构成 了 Session 缓存. 只要 Session 实例没有结束生命周期, 且没有清理缓存, 则存放在它缓存中的对象也不会结束生命周期
- Session 缓存可减少 Hibernate 应用程序访问数据库的频率。

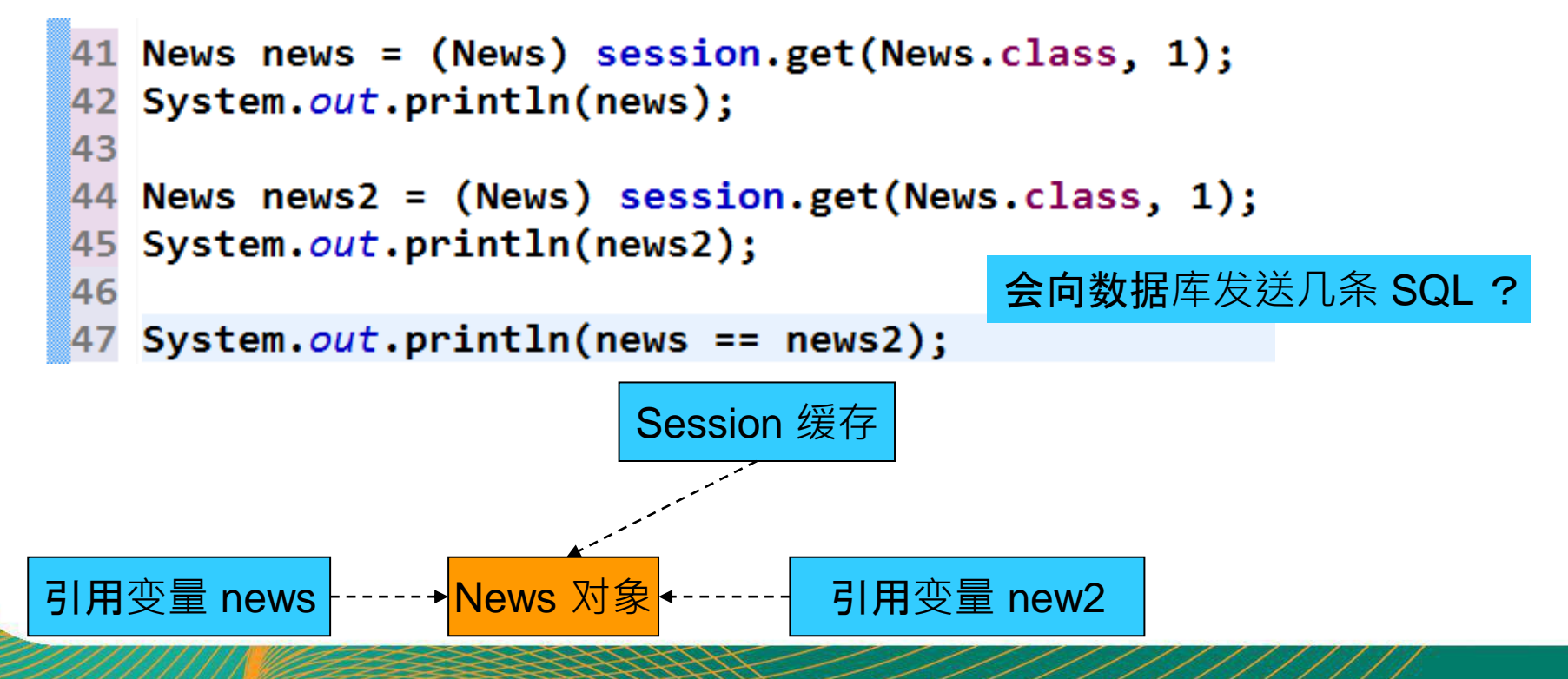

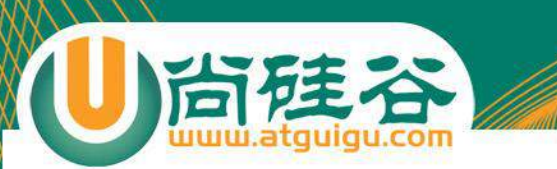

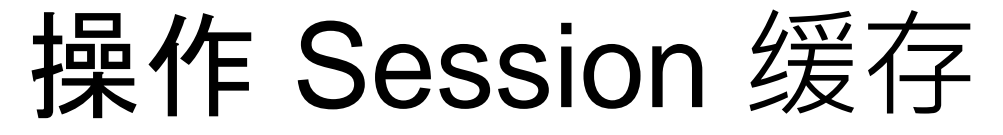

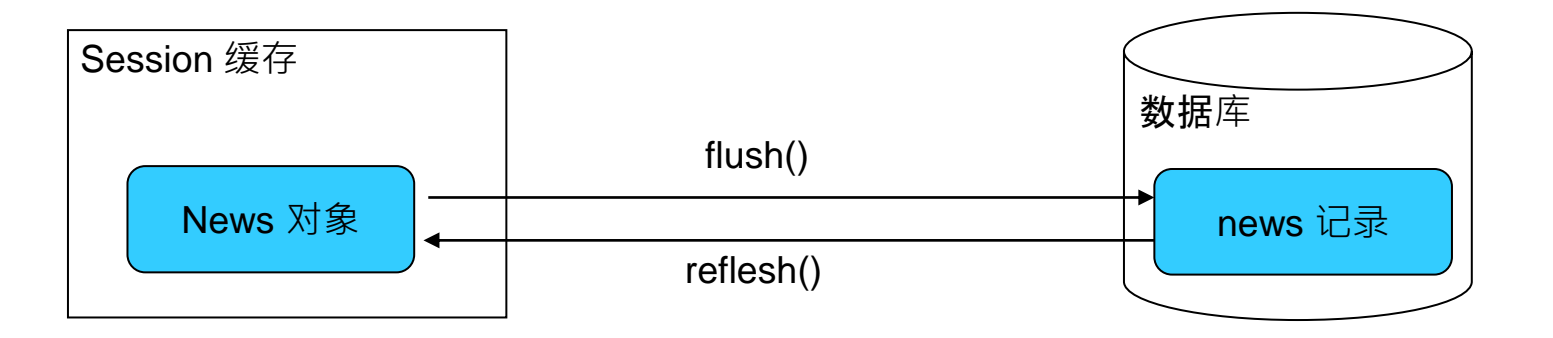

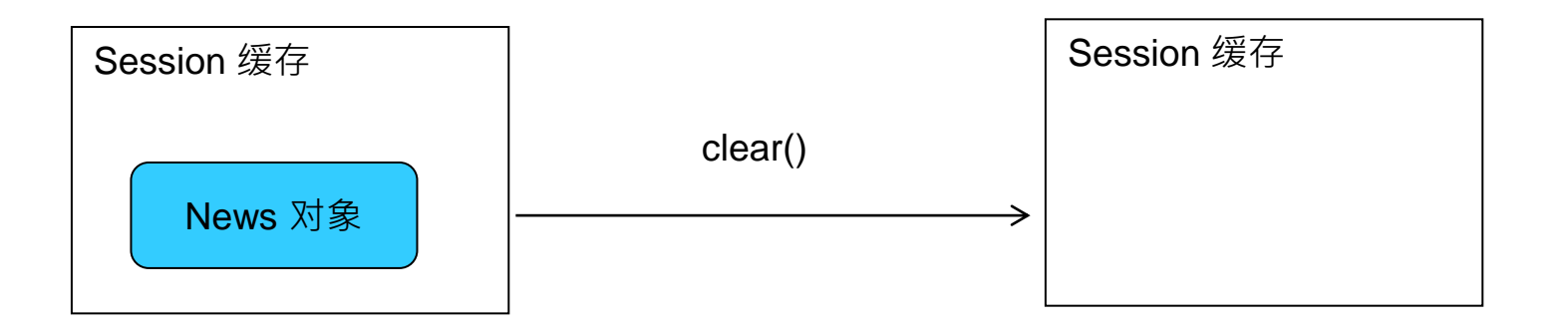

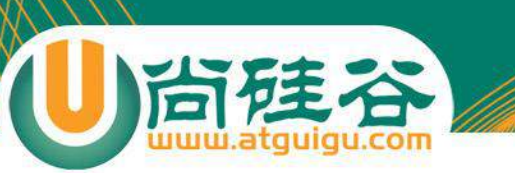

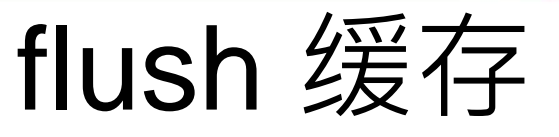

- flush: Session 按照缓存中对象的属性变化来同步更新数据库
- 默认情况下 Session 在以下时间点刷新缓存:
	- 显式调用 **Session** 的 **flush()** 方法
	- 当应用程序调用 **Transaction 的 commit()方法的**时, 该方法先 flush, 然后 在向数据库提交事务
	- 当应用程序执行一些查询(HQL, Criteria)操作时,如果缓存中持久化对象的属性 已经发生了变化, 会先 flush 缓存, 以保证查询结果能够反映持久化对象的最新 状态
- flush 缓存的例外情况: 如果对象使用 native 生成器生成 OID, 那么当 调用 Session 的 save() 方法保存对象时, 会立即执行向数据库插入该 实体的 insert 语句.
- commit() 和 flush() 方法的区别: flush 执行一系列 sql 语句, 但不提 交事务;commit 方法先调用flush() 方法, 然后提交事务. 意味着提 **交事**务意味着对数据库操作永久保存下来。

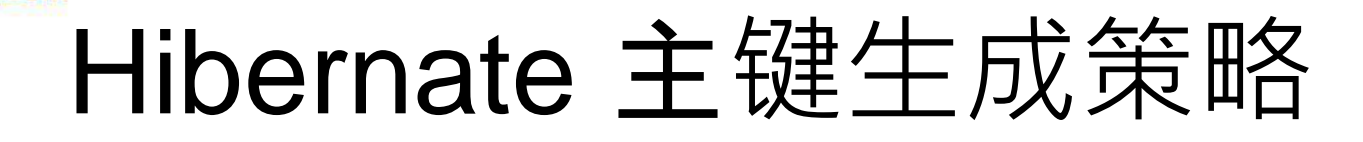

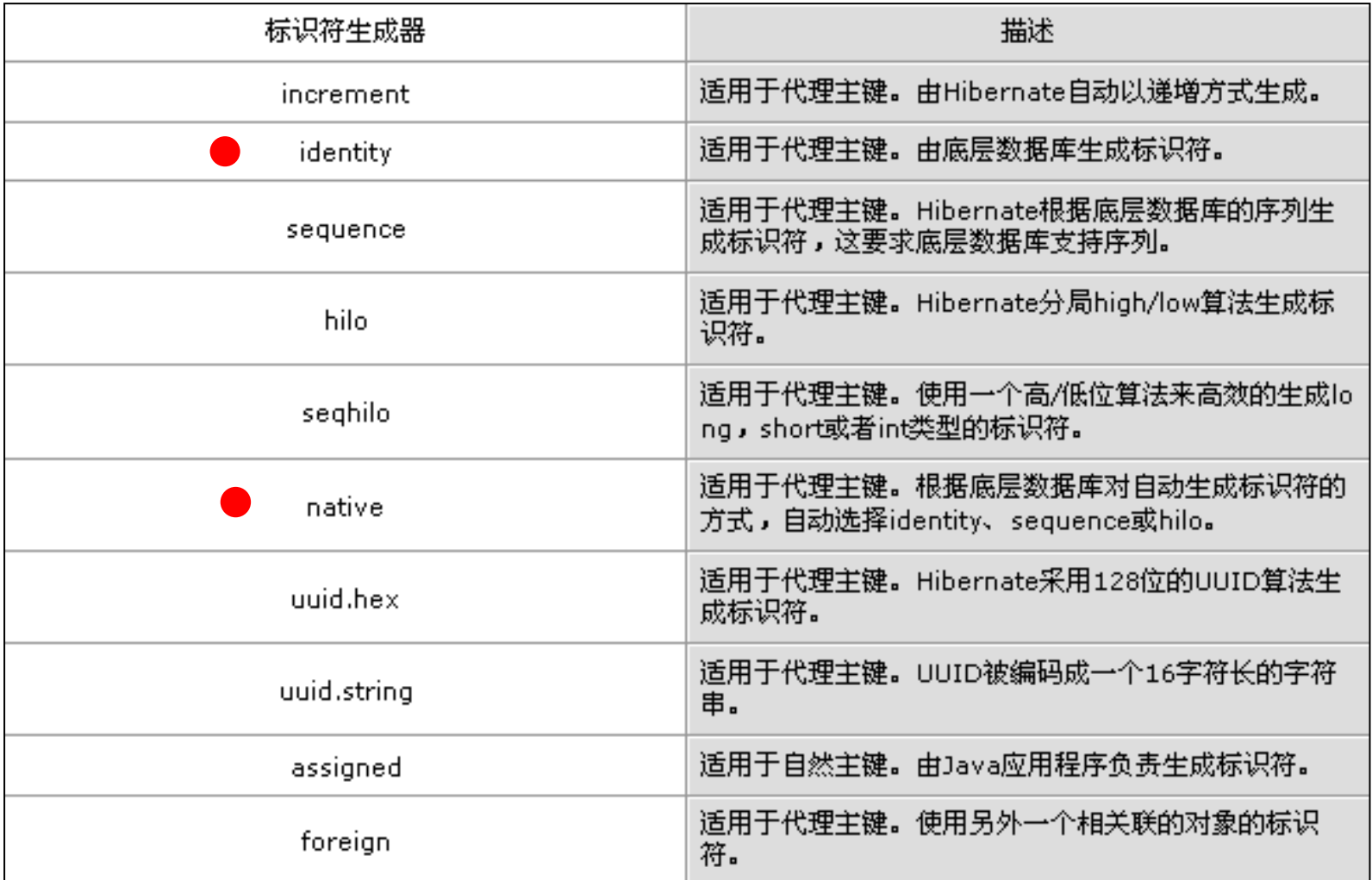

治硅

ぷ

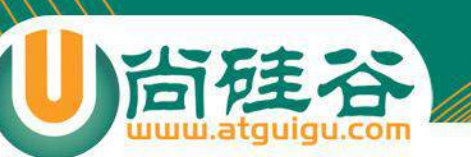

### 设定刷新缓存的时间点

• 若希望改变 flush 的默认时间点, 可以通过 Session 的 setFlushMode() 方法显式设定 flush 的时间点

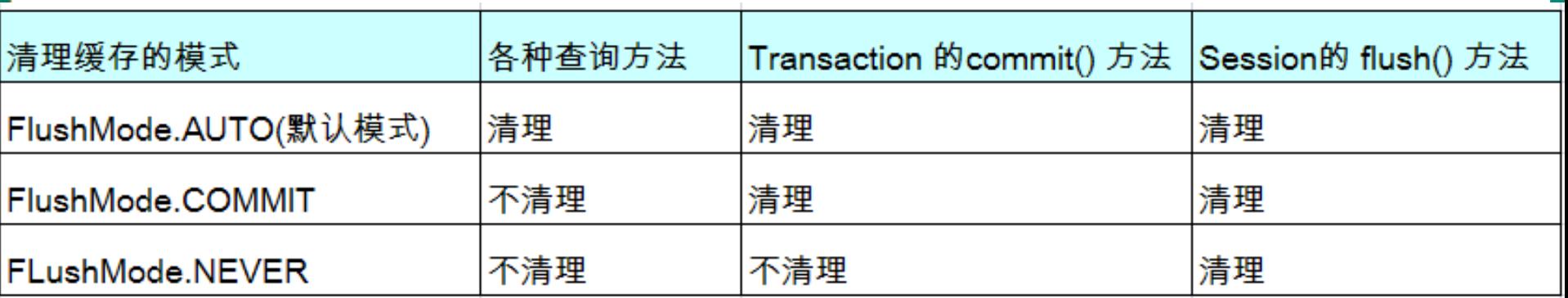

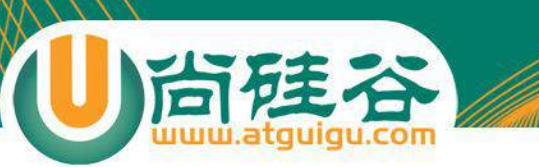

### 数据库的隔离级别

- 对于同时运行的多个事务, 当这些事务访问数据库中相同的数据时, **如果** 没有采取必要的隔离机制, 就会导致各种并发问题:
	- **脏读**: 对于两个事物 T1, T2, T1 读取了已经被 T2 更新但还没有被提交的字段. 之后, 若 T2 回滚, T1读取的内容就是临时且无效的.
	- 不可重复**读**: 对于两个事物 T1, T2, T1 读取了一个字段, 然后 T2 更新了该字 段. 之后, T1再次读取同一个字段, 值就不同了.
	- 幻**读**: 对于两个事物 T1, T2, T1 从一个表中读取了一个字段, 然后 T2 在该表 中插入了一些新的行. 之后, 如果 T1 再次读取同一个表, 就会多出几行.
- **数据**库事务的隔离性: **数据**库系统必须具有隔离并发运行各个事务的能力, 使它们不会相互影响, 避免各种并发问题.
- 一个事务与其他事务隔离的程度称为隔离级别. 数据库规定了多种事务隔 离级别, 不同隔离级别对应不同的干扰程度, 隔离级别越高, 数据一致性就 越好, 但并发性越弱

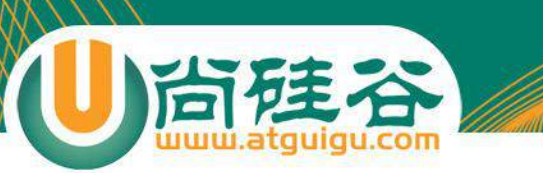

### 数据库的隔离级别

数据库提供的 4 种事务隔离级别:

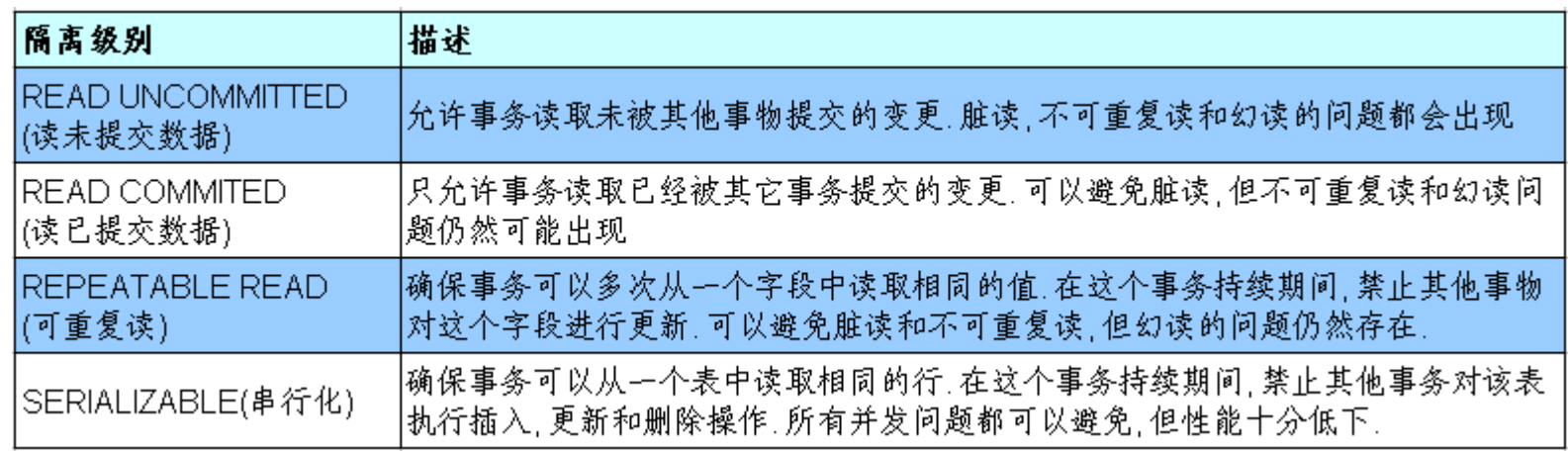

- Oracle 支持的 2 种事务隔离级别:**READ COMMITED**, SERIALIZABLE. Oracle 默认的事务隔离级别为: READ **COMMITED**
- Mysql 支持 4 中事务隔离级别. Mysql 默认的事务隔离级别 为: REPEATABLE READ

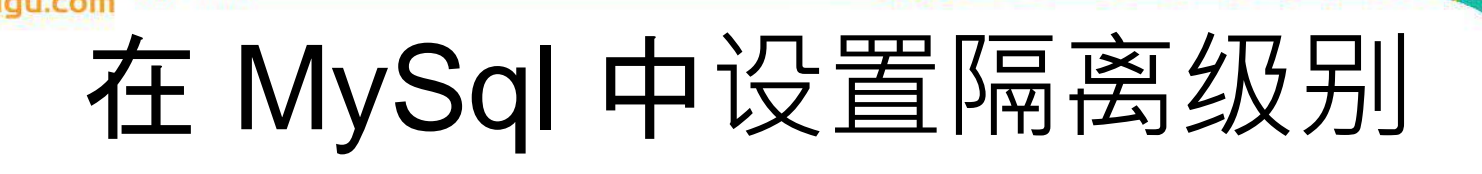

- 每启动一个 mysql 程序, 就会获得一个单独的数据库连接. 每 个数据库连接都有一个全局变量 @@tx\_isolation, 表示当前 的事务隔离级别. MySQL 默认的隔离级别为 Repeatable Read
- 查看当前的隔离级别: SELECT @@tx\_isolation;
- 设置当前 mySQL 连接的隔离级别:
	- set transaction isolation level read committed;
- 设置数据库系统的全局的隔离级别:
	- set **global** transaction isolation level read committed;

### 在 Hibernate 中设置隔离级别

- JDBC 数据库连接使用数据库系统默认的隔离级别. 在 Hibernate 的配置文件中可以显式的设置隔离级别. 每一个 隔离级别都对应一个整数:
	- 1. READ UNCOMMITED
	- 2. READ COMMITED
	- 4. REPEATABLE READ
	- 8. SERIALIZEABLE
- Hibernate 通过为 Hibernate 映射文件指定 hibernate.connection.isolation 属性来设置事务的隔离级别

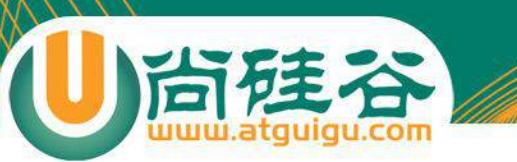

#### 持久化对象的状态

• 站在持久化的角度**, Hibernate** 把**对象分为 4** 种状 **态**: 持久化状态, 临时状态, 游离状态, 删除状态. Session 的特定方法能使对象从一个状态转换到 另一个状态.

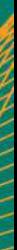

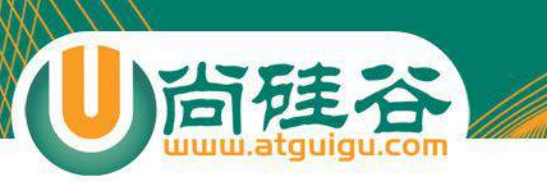

### 持久化对象的状态

- 临时对象(Transient):
	- 在使用代理主键的情况下, **OID** 通常**为 null**
	- 不**处于 Session** 的**缓存中**
	- 在数据**库中没有对应的记录**
- 持久化对象(也叫"托管") (Persist):
	- **OID** 不**为 null**
	- 位于 **Session 缓存中**
	- 若在数据库中已经有和其对应的记录, 持久化**对象和数据库中的相关 记录对应**
	- **Session** 在 **flush 缓存时,** 会根据持久化**对象的属性变化,** 来同步更 新数据**库**
	- 在同一个 **Session 实例的缓存中,** 数据**库表中的每条记录只对应唯一** 的持久化**对象**
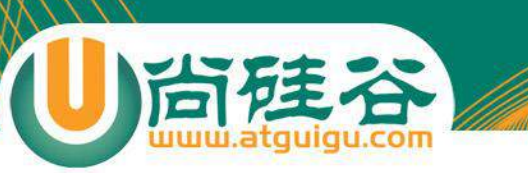

# 持久化对象的状态

- 删除对象(Removed)
	- 在数据库中没有和其 OID 对应的记录
	- 不再处于 Session 缓存中
	- 一般情况下, 应用程序不该再使用被删除的对象
- 游离对象(也叫"脱管") (Detached):
	- **OID** 不**为 null**
	- 不再**处于 Session 缓存中**
	- 一般情况需下, 游离对象是由持久化对象转变过来的, 因 此在数据库中可能还存在与它对应的记录

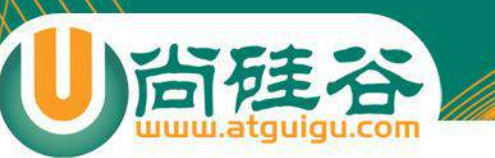

对象的状态转换图

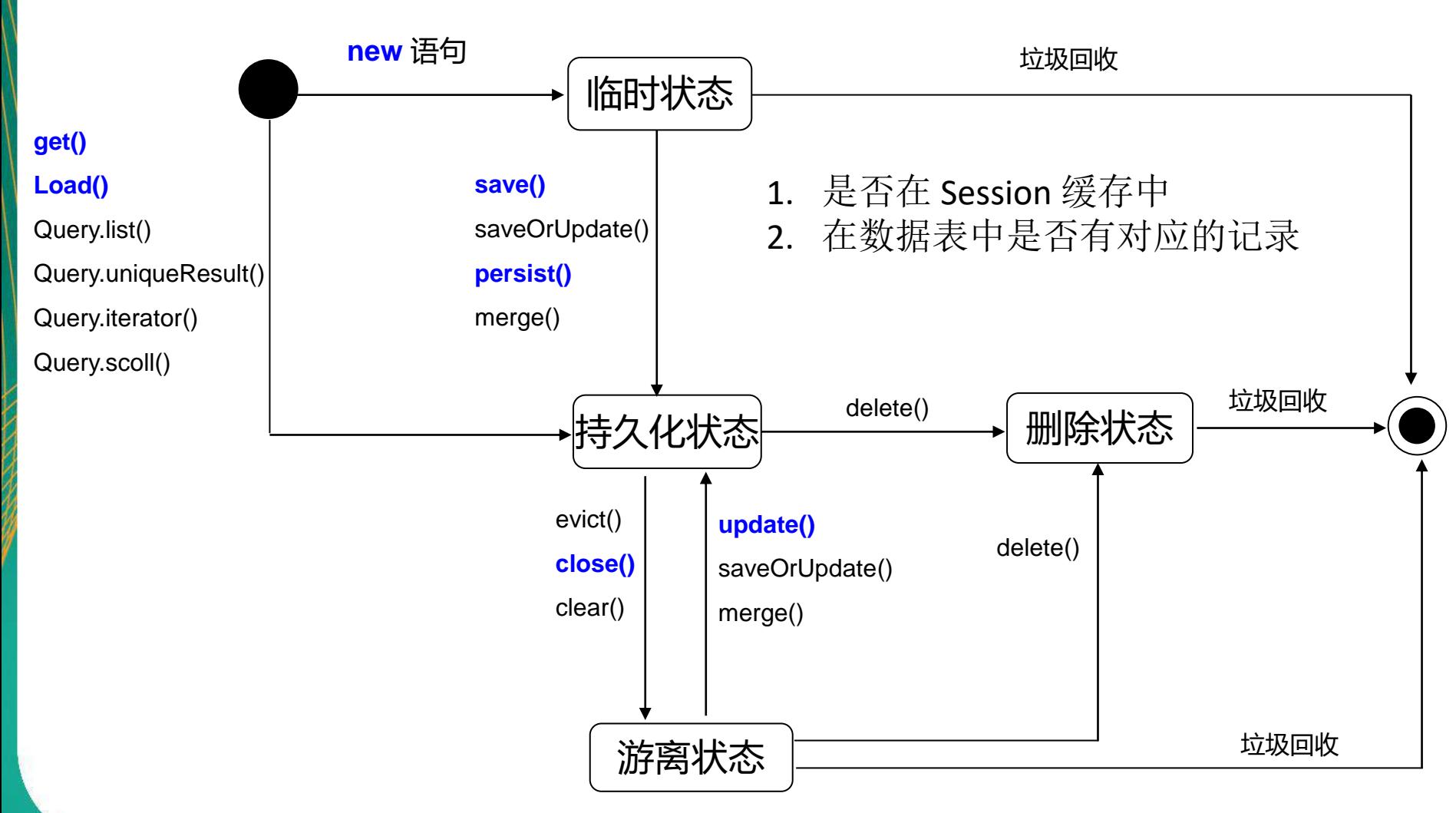

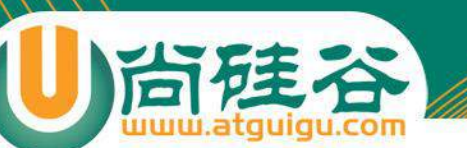

# Session 的 save() 方法

- Session 的 save() 方法使一个临时对象转变为持久化对象
- Session 的 save() 方法完成以下操作:
	- 把 **News 对象加入到 Session 缓存中,** 使它**进入持久化状态**
	- **选用映射文件指定的标识符生成器, 为持久化对象分配唯一的 OID**. 在 使用代理主键的情况下, setId() 方法为 News 对象设置 OID 使无 效的.
	- **计划执行一条 insert 语句**:在 **flush 缓存的时候**
- Hibernate 通过持久化对象的 OID 来维持它和数据库相关记 录的对应关系. 当 News 对象处于持久化状态时, 不允**许程序** 随意修改它的 **ID**
- **persist()** 和 **save()** 区**别**:
	- 当对一个 OID 不为 Null 的对象执行 save() 方法时, 会把该对象以一 个新的 oid 保存到数据库中; 但执行 persist() 方法时会抛出一个异常.

# Session 的 get() 和 load() 方法

- 都可以根据跟定的 OID 从数据库中加载一个持久化 对象
- 区别:

尚硅谷

- 当数据库中不存在与 OID 对应的记录时, load() 方法抛出 ObjectNotFoundException 异常, 而 get() 方法返回 null
- 两者采用不同的延**迟检索策略**:**load** 方法支持延**迟加载策** 略。而 **get** 不支持。

# Session 的 update() 方法

- Session 的 update() 方法使一个游离对象转变为持久化对象, 并且计划执行一条 update 语句.
- 若希望 Session 仅当修改了 News 对象的属性时, 才执行 update() 语句, 可以把映射文件中 <class> 元素的 **selectbefore-update** 设为 true. 该属性的默认值为 false
- 当 **update()** 方法关**联一个游离对象时,** 如果在 **Session** 的 **缓存中已经存在相同 OID** 的持久化**对象,** 会抛出异常
- 当 update() 方法关联一个游离对象时, 如果在数据库中不存 在相应的记录, 也会抛出异常.

#### Session 的 saveOrUpdate() 方法

• Session 的 saveOrUpdate() 方法同时包含了 save() 与 update() 方法的功能

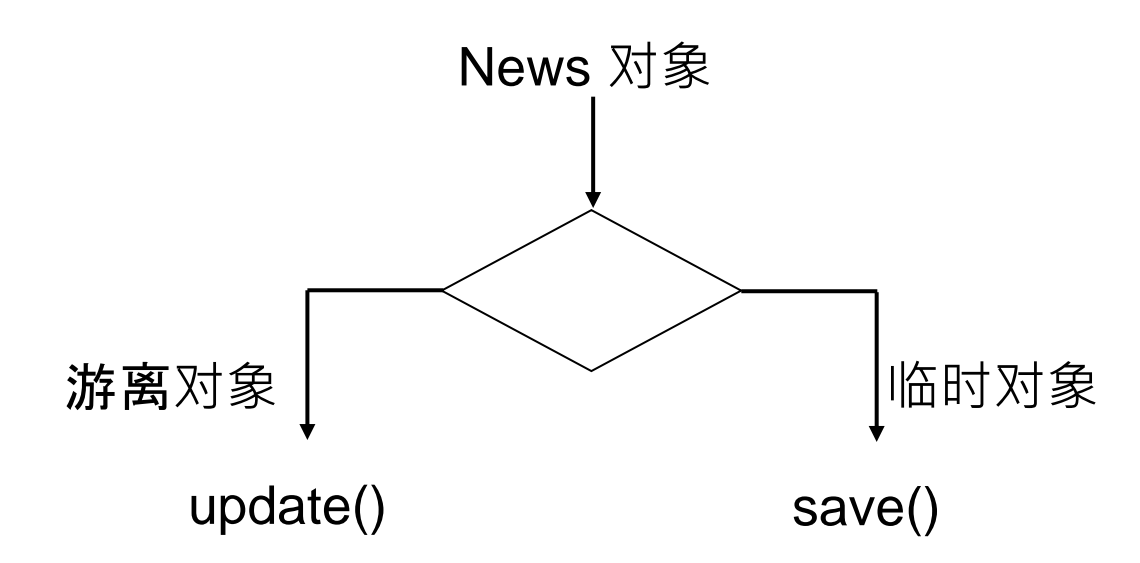

• 判定对象为临时对象的标准

台硅谷

- **Java 对象的 OID 为 null**
- 映射文件中为 <id> 设置了 **unsaved-value** 属性, 并且 Java 对象的 OID 取值与这个 unsaved-value 属性值匹配

#### 尚硅谷 Session 的 merge() 方法

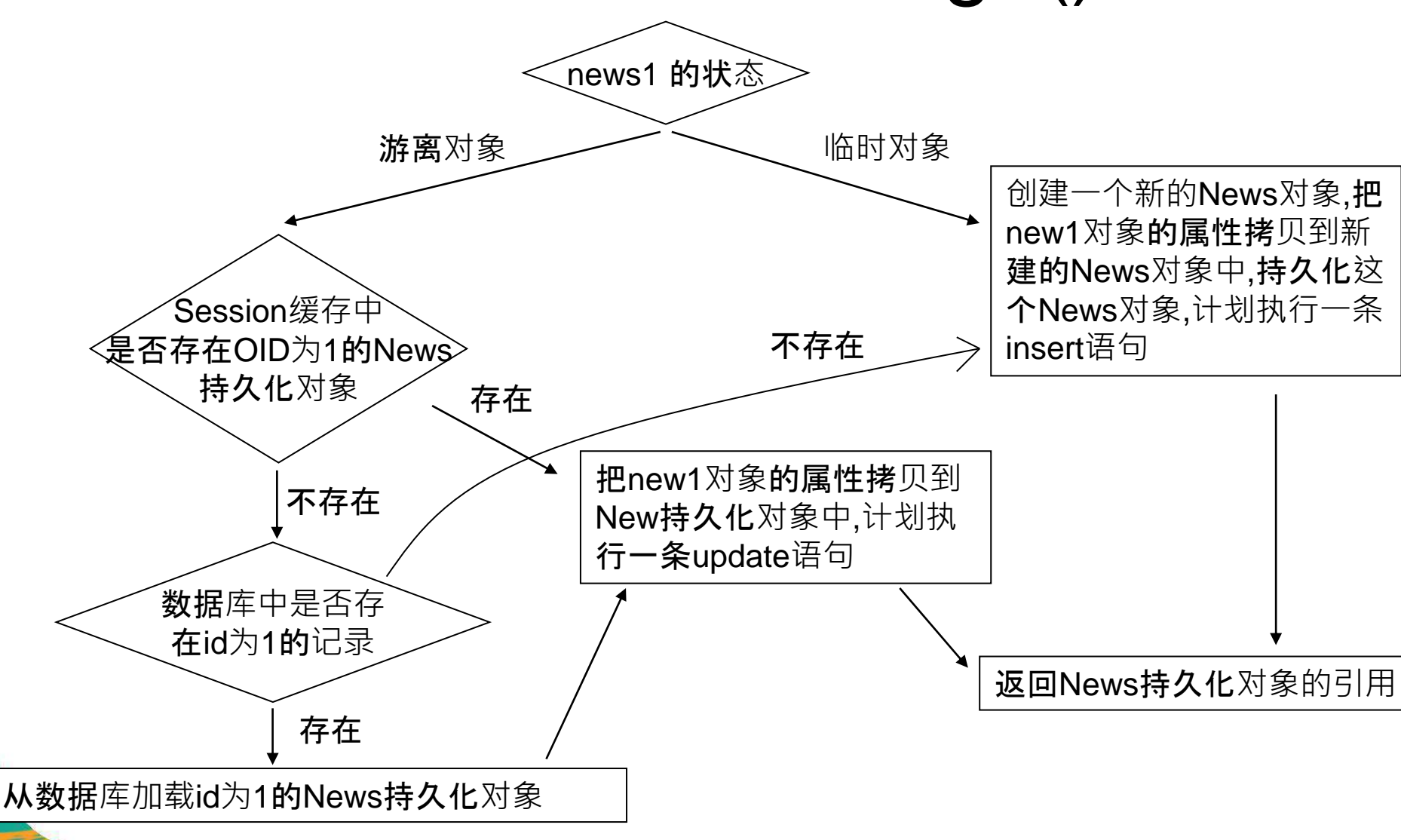

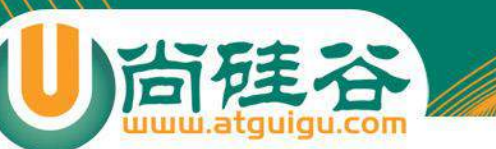

# Session 的 delete() 方法

- Session 的 delete() 方法既可以删除一个游离对象, 也可以删 除一个持久化对象
- Session 的 delete() 方法处理过程
	- 计划执行一条 delete 语句
	- 把对象从 Session 缓存中删除, 该对象进入删除状态.
- Hibernate 的 cfg.xml 配置文件中有一个 **hibernate.use\_identifier\_rollback** 属性, 其默认值为 false, 若把它设为 true, 将改变 delete() 方法的运行行为: delete() 方 法会把持久化对象或游离对象的 OID 设置为 null, 使它们变为 临时对象

## 通过 Hibernate 调用存储过程

• Work 接口: 直接通过 JDBC API 来访问数据库的操作

public interface Work { 7/通过 JDBCAPI 来访问数据库的操作

ν

public void execute (Connection connection) throws SQLException;

• Session 的 doWork(Work) 方法用于执行 Work 对象指定的 操作, 即调用 Work 对象的 execute() 方法. Session 会把当前 使用的数据库连接传递给 execute() 方法.

```
Work work = new Work(){
    Roverride
    public void execute (Connection connection) throws SQLException {
        String procedure = "(call testProcedure())":
        CallableStatement cstmt = connection.prepareCall(procedure);
        cstmt.executeUpdate();
\} ;
```
## Hibernate 与触发器协同工作

- Hibernate 与数据库中的触发器协同工作时, 会造成两类问题
	- 触发器使 Session 的缓存中的持久化对象与数据库中对应的数据不一致:触发 器运行在数据库中, 它执行的操作对 Session 是透明的
	- Session 的 update() 方法盲目地激发触发器: 无论游离对象的属性是否发生变 化, 都会执行 update 语句, 而 update 语句会激发数据库中相应的触发器
- 解决方案:
	- 在执行完 Session 的相关操作后, 立即调用 Session 的 flush() 和 refresh() 方 法, 迫使 Session 的缓存与数据库同步(refresh() 方法重新从数据库中加载对象)

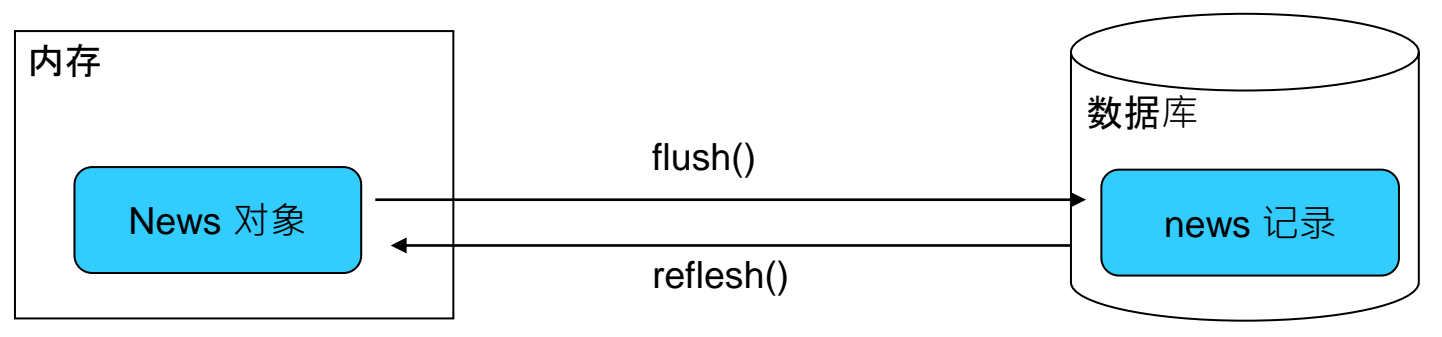

– 在映射文件的的 <class> 元素中设置 select-before-update 属性: 当 Session 的 update 或 saveOrUpdate() 方法更新一个游离对象时, 会先执行 Select 语 句, 获得当前游离对象在数据库中的最新数据, 只有在不一致的情况下才会执 行 update 语句

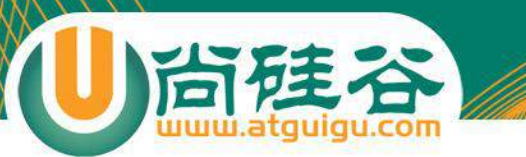

# Hibernate 的配置文件

讲师:佟刚 新浪微博:尚硅谷-佟刚

# **Hibernate**配置文件

- Hibernate 配置文件主要用于配置数据库连接和 Hibernate 运行时所需的各种属性
- 每个 Hibernate 配置文件对应一个 Configuration 对象
- Hibernate配置文件可以有两种格式:
	- hibernate.properties
	- **hibernate.cfg.xml**

# hibernate.cfg.xml的常用属性

- JDBC 连接属性
	- connection.url:数据库URL
	- connection.username:数据库用户名
	- connection.password:数据库用户密码
	- connection.driver\_class:数据库JDBC驱动
	- **dialect**:配置数据库的方言,根据底层的数据库不同产 生不同的 sql 语句, Hibernate 会针对数据库的特性在访 问时进行优化

# hibernate.cfg.xml的常用属性

#### • C3P0 数据库连接池属性

- hibernate.c3p0.max\_size: 数据库连接池的最大连接数
- hibernate.c3p0.min\_size: 数据库连接池的最小连接数
- hibernate.c3p0.timeout: 数据库连接池中连接对象在多长时间没有使用 过后,就应该被销毁
- hibernate.c3p0.max\_statements: 缓存 Statement 对象的数量
- hibernate.c3p0.idle\_test\_period: 表示连接池**检测线程**多长时间检测一 次池内的所有链接对象是否超时. 连接池本身不会把自己从连接池中移除, 而是专门有一个线程按照一定的时间间隔来做这件事,这个线程通过比 较连接对象最后一次被使用时间和当前时间的时间差来和 timeout 做对 比,进而决定是否销毁这个连接对象。
- hibernate.c3p0.acquire\_increment: 当数据库连接池中的连接耗尽时, 同 一时刻获取多少个数据库连接

# hibernate.cfg.xml的常用属性

- 其他
	- show\_sql:是否将运行期生成的SQL输出到日志以供调 试。取值 true | false
	- format\_sql:是否将 SQL 转化为格式良好的 SQL . 取值 true | false
	- hbm2ddl.auto:在启动和停止时自动地创建,更新或删 除数据库模式。取值 create | update | create-drop | validate
	- hibernate.jdbc.fetch\_size
	- hibernate.jdbc.batch\_size

#### **jdbc.fetch\_size** 和 **jdbc.batch\_size**

- hibernate.jdbc.fetch\_size:实质是调用 Statement.setFetchSize() 方法**设** 定 **JDBC** 的 **Statement 读取数据的时候每次从数据库中取出的记录条数**。
	- 例如一次查询1万条记录,对于Oracle的JDBC驱动来说,是不会 1 次性把1 万条取出来的,而只会取出 fetchSize 条数,当结果集遍历完了这些记录以后, 再去数据库取 fetchSize 条数据。因此大大节省了无谓的内存消耗。Fetch Size设的越大, 读数据库的次数越少, 速度越快; Fetch Size越小, 读数据库 的次数越多,速度越慢。Oracle数据库的JDBC驱动默认的Fetch Size = 10, 是一个保守的设定,根据测试,当Fetch Size=50时, 性能会提升1倍之多, 当 f**etchSize=100**,性能还能继续提升20%,Fetch Size继续增大,性能提升 的就不显著了。并不是所有的数据库都支持Fetch Size特性, 例如MySQL就 不支持
- hibernate.jdbc.batch\_size: 设定对数据库进行批量删除, 批量更新和批 量插入的**时候的批次大小**,类似于设置缓冲区大小的意思。batchSize 越 大,批量操作时向数据库发送sql的次数越少,速度就越快。
	- 测试结果是当Batch Size=0的时候, 使用Hibernate对Oracle数据库删除1**万条** 记录需要25秒, Batch Size = 50的时候, 删除仅仅需要5秒 ! Oracle数据库 b**atchSize=30** 的时候比较合适。

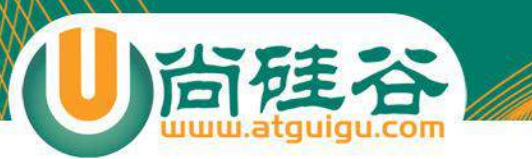

## 对象关系映射文件

讲师:佟刚 新浪微博: 尚硅谷-佟刚

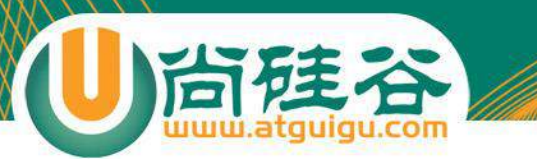

## POJO 类和数据库的映射文件\*.hbm.xml

Hiberrnate-mapping

- POJO 类和关系数据库之间的映射可以用一个XML文档来 定义。
- 通过 POJO 类的数据库映射文件, Hibernate可以理解持久 化类和数据表之间的对应关系,也可以理解持久化类属性 与数据库表列之间的对应关系
- 在运行时 Hibernate 将根据这个映射文件来生成各种 SQL 语句
- 映射文件的扩展名为 .hbm.xml

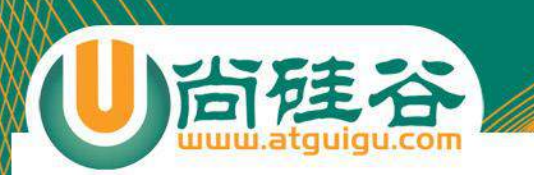

# 映射文件说明

- hibernate-mapping
	- 类层次:class
		- 主键:id
		- 基本类型:property
		- 实体引用类: many-to-one | one-to-one
		- 集合:set | list | map | array
			- one-to-many
			- many-to-many
		- 子类:subclass | joined-subclass
		- 其它:component | any 等
	- 查询语句:query (用来放置查询语句, 便于对数据库查询的统-管理和优化)
- 每个Hibernate-mapping中可以同时定义多个类. 但更推荐为每 个类都创建一个单独的映射文件

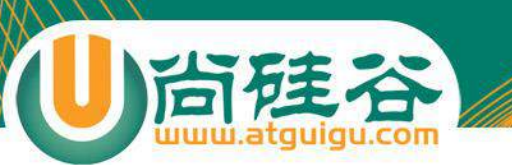

## hibernate-mapping

- a auto-import="true"
- **a** catalog
- $\textcircled{a}$  default-access="property"
- a default-cascade="none" (
- @ default-lazy="true" ●
- **③** package ●
- @schema
- **hibernate-mapping** 是 **hibernate** 映射文件的根元 素
	- **schema:** 指定所映射的数据**库schema**的名称。若指定**该属** 性**, 则表明会自动添加该 schema** 前**缀**
	- **catalog:**指定所映射的数据**库catalog**的名称。
	- **default-cascade(**默**认为 none): 设置hibernate**默**认的级联 风格.** 若配置 **Java** 属性**,** 集合映射**时没有指定 cascade** 属性**, 则 Hibernate** 将采用此**处指定的级联风格.**
	- **default-access (**默**认为 property):** 指定 **Hibernate** 的默**认** 的属性**访问策略**。默**认值为 property,** 即使用 **getter, setter**  方法来**访问属性.** 若指定 **access, 则 Hibernate** 会忽略 **getter/setter** 方法**,** 而通**过反射访问成员变量.**
	- **default-lazy(**默**认为 true): 设置 Hibernat morning**的延**迟加 载策略. 该属性的默认值为 true,** 即启用延**迟加载策略.** 若配 置 **Java** 属性映射**,** 集合映射**时没有指定 lazy** 属性**, 则 Hibernate** 将采用此**处指定的延迟加载策略**
	- **auto-import (**默**认为 true):** 指定是否可以在**查询语言中使用** 非全限定的**类名**(**仅限于本映射文件中的类**)。
	- **package (**可**选):** 指定一个包前**缀**,如果在映射文档中没有指 定全限定的**类名**, 就使用**这个作为包名**。

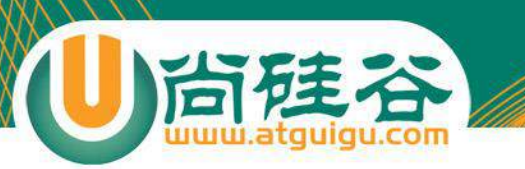

#### class

- **class** 元素用于指定**类和表的映射**
	- **name:**指定**该持久化类映射的持久化类的类名**
	- **table:**指定**该持久化类映射的表名, Hibernate** 默**认以** 持久化**类的类名作为表名**
	- **dynamic-insert:** 若**设置为 true,** 表示当保存一个**对象 时,** 会**动态生成 insert 语句, insert 语句中仅包含所有** 取**值不为 null** 的字段**.** 默**认值为 false**
	- **dynamic-update:** 若**设置为 true,** 表示当更新一个**对象 时,** 会**动态生成 update 语句, update 语句中仅包含所** 有取**值需要更新的字段.** 默**认值为 false**
	- **select-before-update:设置 Hibernate** 在更新某个持 久化**对象之前是否需要先执行一次查询.** 默**认值为 false**
	- **batch-size:**指定根据 **OID** 来抓取**实例时每批抓取的实** 例数**.**
	- **lazy:** 指定是否使用延**迟加载.**
	- **mutable:** 若**设置为 true,** 等价于所有的 **<property>** 元 素的 **update** 属性**为 false,** 表示整个**实例不能被更新.**  默**认为 true.**
	- **discriminator-value:** 指定区分不同子**类的值.** 当使用 **<subclass/>** 元素来定**义持久化类的继承关系时需要使**
- a abstract="true"
- $\textcircled{a}$  batch-size  $\textcircled{a}$
- **O** catalog
- a check
- a discriminator-value
- **a** dynamic-insert="false" ●
- **4** dynamic-update="false" ●
- **a** entity name
- $@$  lazy="true" $@$
- **a** mutable="true" ●
- $\circledR$  name  $\bullet$
- (a) node
- @optimistic-lock="version"
- **@persister**
- ® polymorphism="implicit"
- **O** proxy
- **a**rowid
- a schema
- **a** select-before-update="false" ●
- a subselect
- $\circledR$  table  $\bullet$
- a where

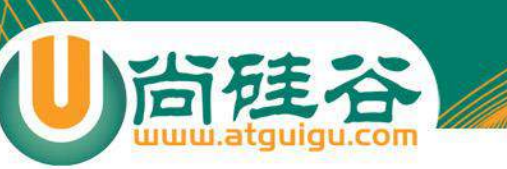

# 映射对象标识符

- Hibernate 使用对象标识符(OID) 来建立内存中的对象和数 据库表中记录的对应关系. 对象的 OID 和数据表的主键对应. Hibernate 通过标识符生成器来为主键赋值
- Hibernate 推荐在数据表中使用代理主键, 即不具备业务含 义的字段. 代理主键通常为整数类型, 因为整数类型比字符串 类型要节省更多的数据库空间.
- 在对象-关系映射文件中, <id> 元素用来设置对象标识符. <generator> 子元素用来设定标识符生成器.
- Hibernate 提供了标识符生成器接口: IdentifierGenerator, 并 提供了各种内置实现

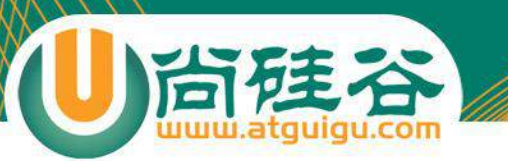

#### id

#### saveOrUpdate

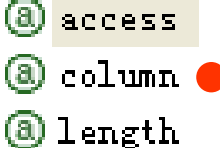

- 
- **4** name
- (@ node
- $@$  type  $@$ a unsaved-value  $\bullet$
- **id**:**设定持久化类的 OID** 和表的主**键的映射**
	- **name: 标识持久化类 OID** 的属性名
	- **column: 设置标识属性所映射的**数据表的列名**(**主**键字** 段的名字**).**
	- **unsaved-value:**若**设定了该属性, Hibernate** 会通**过比 较持久化类的 OID 值和该属性值来区分当前持久化类** 的**对象是否为临时对象**
	- **type:**指定 **Hibernate** 映射**类型. Hibernate** 映射**类型** 是 **Java 类型与 SQL 类型的桥梁.** 如果没有**为某个属性 显式设定映射类型, Hibernate** 会运用反射机制先**识别** 出持久化**类的特定属性的 Java 类型,** 然后自**动使用与** 之**对应的默认的 Hibernate** 映射**类型**
	- **Java** 的基本数据**类型和包装类型对应相同的 Hibernate** 映射**类型.** 基本数据**类型无法表达 null,** 所 以**对于持久化类的 OID** 推荐使用包装**类型**

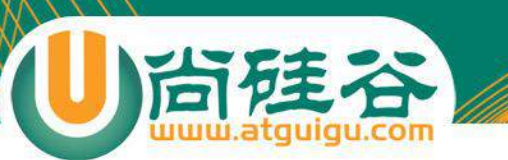

#### **generator**

 $\overline{\texttt{0}}$  class  $\overline{\texttt{0}}$ 

• **generator**:**设定持久化类设定标识符生成器** – **class:** 指定使用的**标识符生成器全限定类名或其缩写名**

# 主**键生成策略generator**

Hibernate提供的内置标识符生成器:

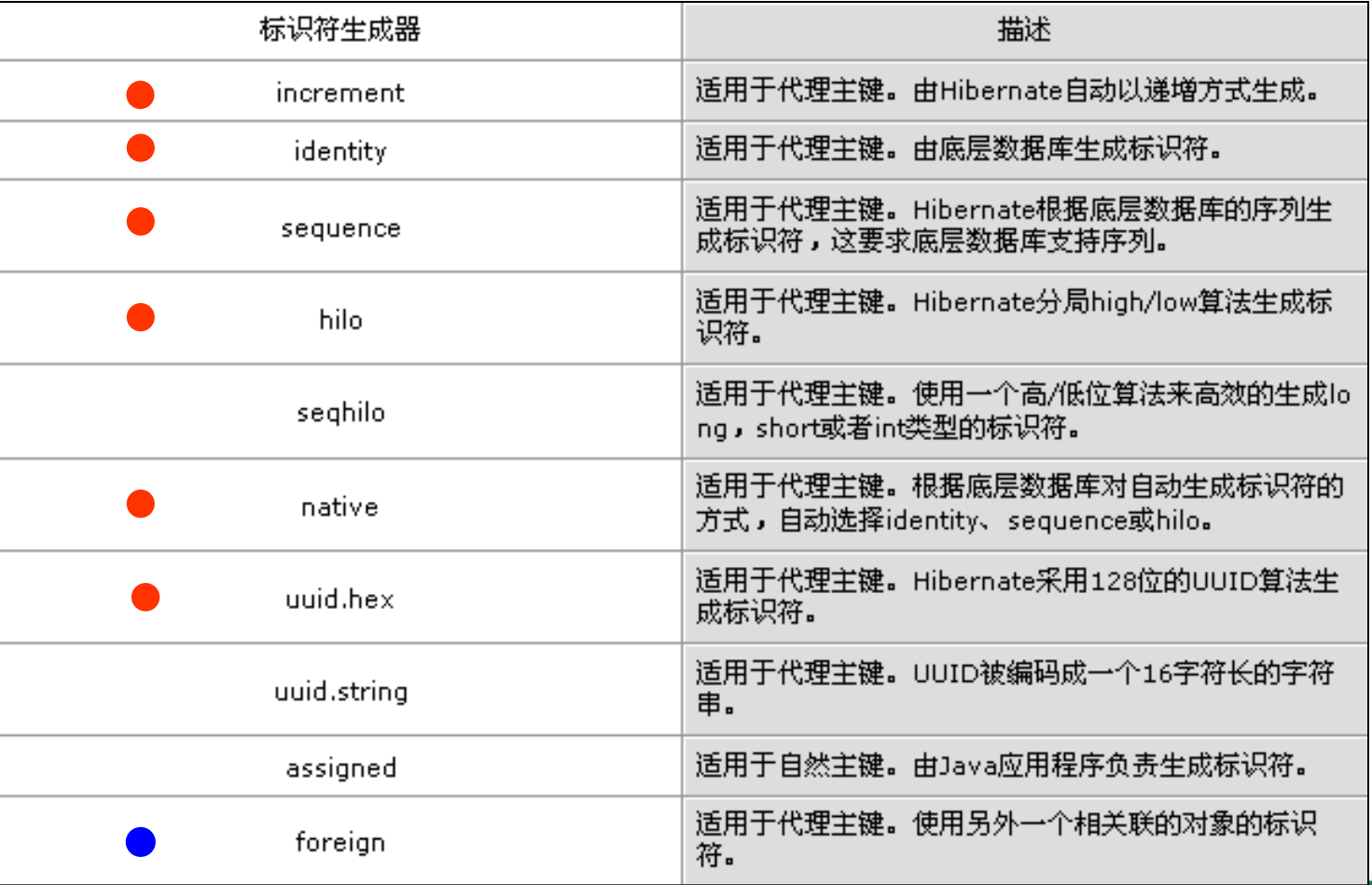

# increment 标识符生成器

- increment 标识符生成器由 **Hibernate** 以递增的方式为代理 主键赋值
- Hibernate 会先读取 NEWS 表中的主键的最大值, 而接下来 向 NEWS 表中插入记录时, 就在 max(id) 的基础上递增, 增量 为 1.
- 适用范围:
	- 由于 increment 生存标识符机制不依赖于底层数据库系统, 因此它适 合所有的数据库系统
	- 适用于只有单个 Hibernate **应用进程**访问同一个数据库的场合, 在集 群环境下不推荐使用它
	- OID 必须为 long, int 或 short 类型, 如果把 OID 定义为 byte 类型, 在 运行时会抛出异常

# identity 标识符生成器

- identity 标识符生成器由底层数据库来负责生成标识符,它 要求底层数据库把主键定义为自动增长字段类型
- 适用范围:
	- 由于 identity 生成标识符的机制依赖于底层数据库系统, 因此, 要求 底层数据库系统必须支持自动增长字段类型. 支持自动增长字段类 型的数据库包括: DB2, Mysql, MSSQLServer, Sybase 等
	- OID 必须为 long, int 或 short 类型, 如果把 OID 定义为 byte 类型, 在运行时会抛出异常

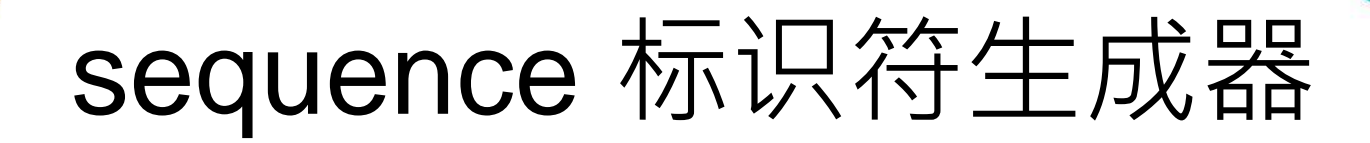

• sequence 标识符生成器利用底层数据库提供的序列来生成标 识符.

```
\langleid name="id">
     <generator class="sequence">
          <param name="sequence">news_seq</param>
     </generator>
\langle /id \rangle
```
- Hibernate 在持久化一个 News 对象时, 先从底层数据库的 news seq 序列中获得一个唯一的标识号, 再把它作为主键值
- 适用范围:
	- 由于 sequence 生成标识符的机制依赖于底层数据库系统的序列, 因此, 要 求底层数据库系统必须支持序列. 支持序列的数据库包括: DB2, Oracle 等
	- OID 必须为 long, int 或 short 类型, 如果把 OID 定义为 byte 类型, 在运行 时会抛出异常

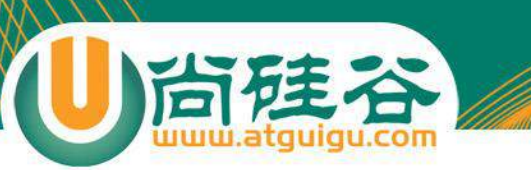

# hilo 标识符生成器

• hilo 标识符生成器由 Hibernate 按照一种 high/low 算法\*生成 标识符, 它从数据库的特定表的字段中获取 high 值.

```
<id name="id">
```

```
<generator class="hilo">
```

```
<param name="table">HI TABLE</param>
```

```
<param name="column">NEXT VALUE</param>
```

```
<param name="max 10">10</param>
```

```
</generator>
```
</id>

- Hibernate 在持久化一个 News 对象时, 由 Hibernate 负责生 成主键值. **hilo 标识符生成器在生成标识符时,** 需要**读取并修** 改 **HI\_TABLE** 表中的 **NEXT\_VALUE 值**.
- 适用范围:
	- 由于 hilo 生存标识符机制不依赖于底层数据库系统, 因此它适合所有 的数据库系统
	- OID 必须为 long, int 或 short 类型, 如果把 OID 定义为 byte 类型, 在 运行时会抛出异常

# native 标识符生成器

- native 标识符生成器依据底层数据库对自动生成标识符的支 持能力, 来选择使用 identity, sequence 或 hilo 标识符生成 器.
- 适用范围:
	- 由于 native 能根据底层数据库系统的类型, 自动选择合适的标识符生 成器, 因此很适合于跨数据库平台开发
	- OID 必须为 long, int 或 short 类型, 如果把 OID 定义为 byte 类型, 在 运行时会抛出异常

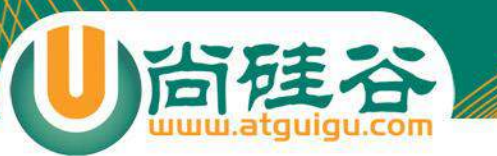

# Property

- **property** 元素用于指定**类的属性和表的字段的** 映射
	- **name:**指定**该持久化类的属性的名字**
	- **column:**指定与**类的属性映射的表的字段名.** 如果没有 **设置该属性, Hibernate** 将直接使用**类的属性名作为字** 段名**.**
	- **type:**指定 **Hibernate** 映射**类型. Hibernate** 映射**类型** 是 **Java 类型与 SQL 类型的桥梁.** 如果没有**为某个属** 性**显式设定映射类型, Hibernate** 会运用反射机制先**识 别出持久化类的特定属性的 Java 类型,** 然后自**动使用** 与之**对应的默认的 Hibernate** 映射**类型.**
	- **not-null:**若**该属性值为 true,** 表明不允**许为 null,** 默**认 为 false**
	- **access:**指定 **Hibernate** 的默**认的属性访问策略**。默 **认值为 property,** 即使用 **getter, setter** 方法来**访问属** 性**.** 若指定 **field, 则 Hibernate** 会忽略 **getter/setter**  方法**,** 而通**过反射访问成员变量**
	- **unique: 设置是否为该属性所映射的数据列添加唯一 约束.**

**@** access  $@>$  column  $@$ 

aname

- a formula
- <sup>a</sup> generated="never"
- a index
- a insert="true"

 $@$  lazy="false"  ${}^{\circ}$ 

**@length** 

```
Onode
```

```
@ not-null="true" @
```

```
@optimistic=lock="true"
```
- **@** precision
- **@** scale
- $@$  type  $\bullet$
- @ unique=key
- $@$  unique="false"  $\bullet$
- **a** update="true" ●

# Property

**尚</del>残谷** 

- $\mathbf{a}$ name
- (a) access
- a column
- ® formula ●\*
- **@** generated="never"
- **O** index  $\bullet$
- ®insert="true"
- $@$  lazy="false"
- $③$ length  $\bullet$
- **Onode**
- $@$  not-null="true"
- @optimistic=lock="true"
- **O** precision
- $\textcircled{\small{a}}$  scale  $\bullet$
- **O**type
- (a) unique=key
- **③** unique="false" ●
- $\textcircled{\small{a}}$ update="true".
- **property** 元素用于指定**类的属性和表的字段的** 映射
	- **index:** 指定一个字符串的索引名称**.** 当系**统需要 Hibernate** 自**动建表时,** 用于**为该属性所映射的数据列 创建索引,** 从而加快**该数据列的查询.**
	- **length:** 指定**该属性所映射数据列的字段的长度**
	- **scale:** 指定**该属性所映射数据列的小数位数, 对 double, float, decimal** 等**类型的数据列有效.**
	- **formula**:**设置一个 SQL** 表达式**, Hibernate** 将根据它 来**计算出派生属性的值.**
	- 派生属性**:** 并不是持久化**类的所有属性都直接和表的字** 段匹配**,** 持久化**类的有些属性的值必须在运行时通过计** 算才能得出来**, 这种属性称为派生属性**
- 使用 **formula** 属性**时**
	- **formula="(sql)"** 的英文括号不能少
	- **Sql** 表达式中的列名和表名都**应该和数据库对应,** 而不 是和持久化**对象的属性对应**
	- 如果需要在 **formula** 属性中使用参数**, 这直接使用 where cur.id=id** 形式**,** 其中 **id** 就是参数**,** 和当前持久 化**对象的 id** 属性**对应的列的 id 值将作为参数传入.**

#### **Java 类型, Hibernate** 映射**类型及 SQL 类** 型之**间的对应关系**

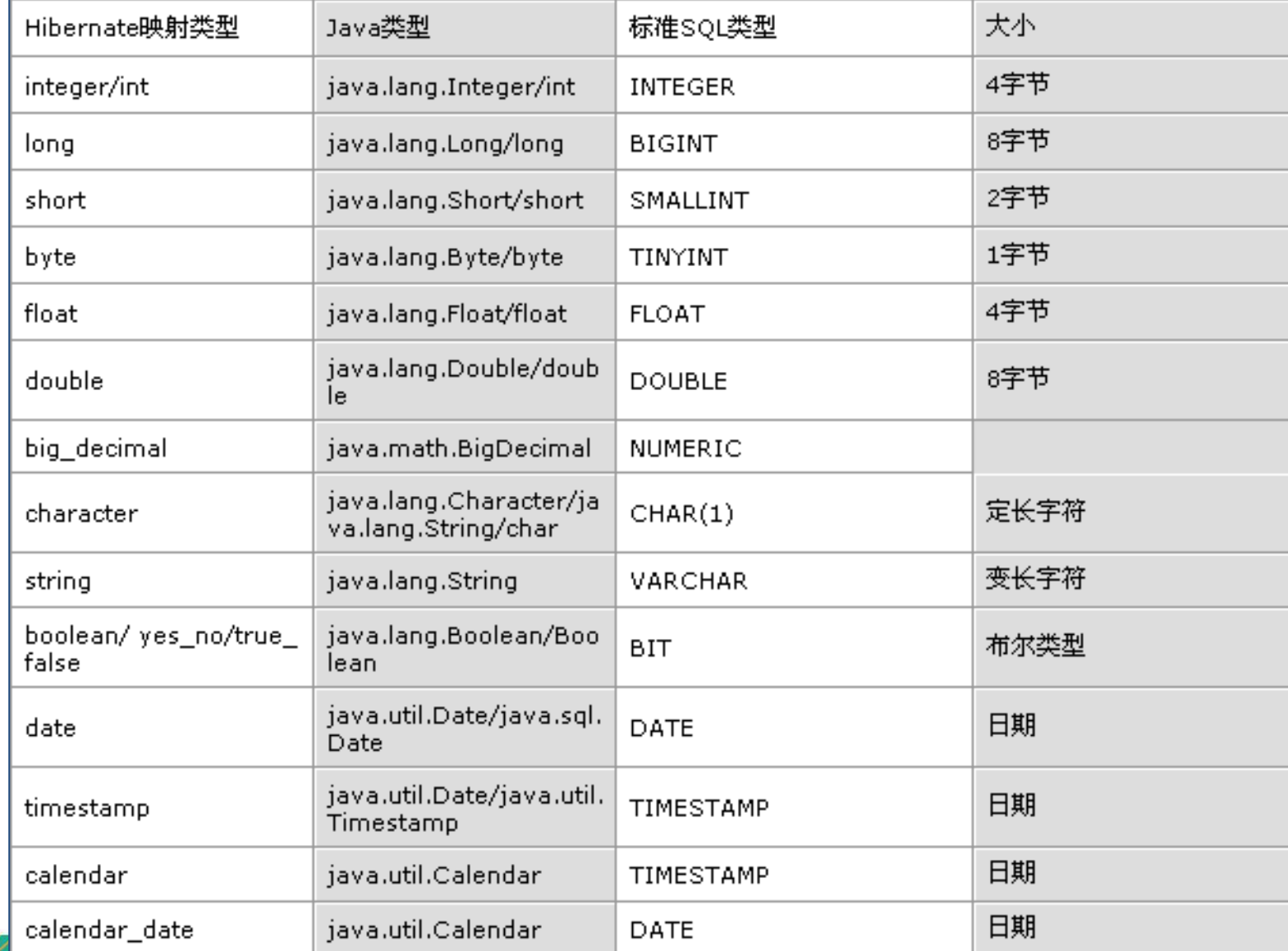

#### **Java 类型, Hibernate** 映射**类型及 SQL 类** 型之**间的对应关系**

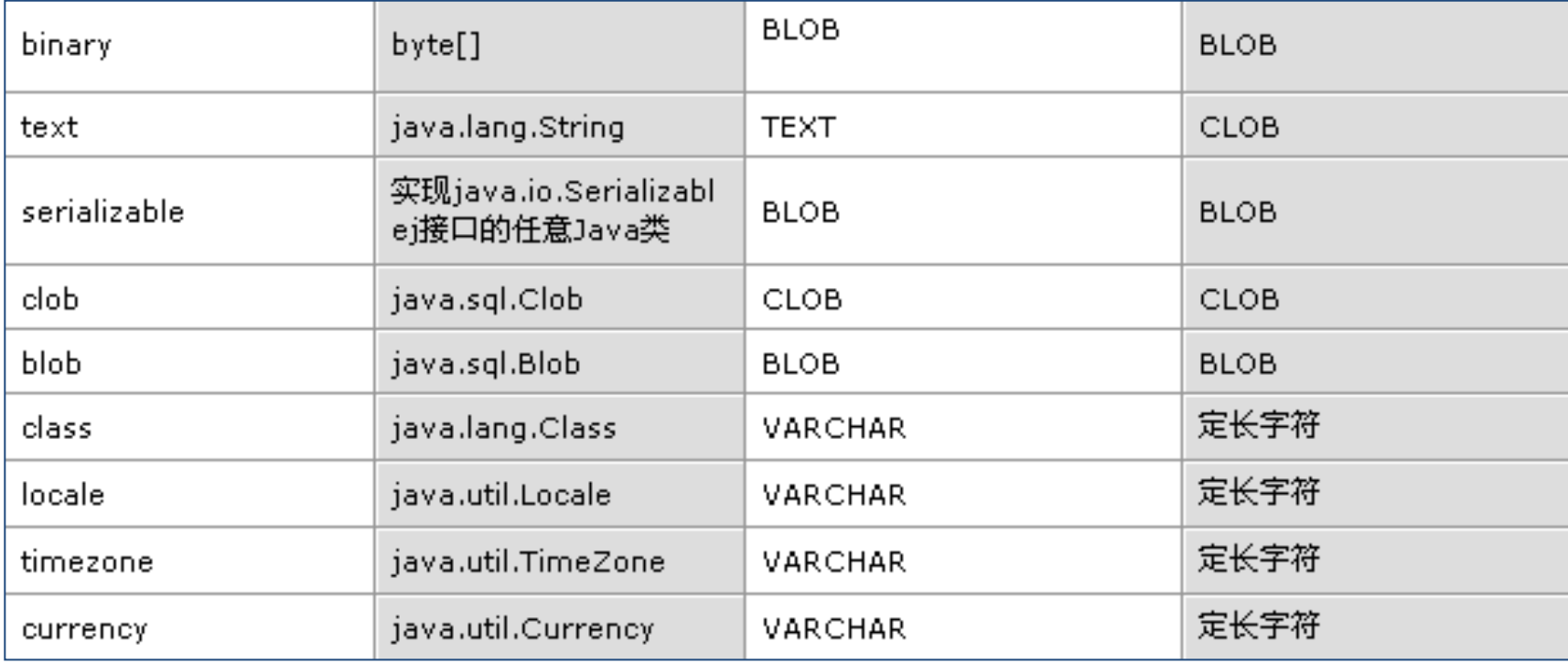

#### Java 时间和日期类型的 Hibernate 映射

- 在 Java 中, 代表时间和日期的类型包括: java.util.Date 和 java.util.Calendar. 此外, 在 JDBC API 中还提供了 3 个扩展了 java.util.Date 类的子类: java.sql.Date, java.sql.Time 和 java.sql.Timestamp, 这三个类分别和标准 SQL 类型中的 DATE, TIME 和 TIMESTAMP 类型对应
- 在标准 SQL 中, DATE 类型表示日期, TIME 类型表示时间, TIMESTAMP 类型表 示时间戳, 同时包含日期和时间信息.

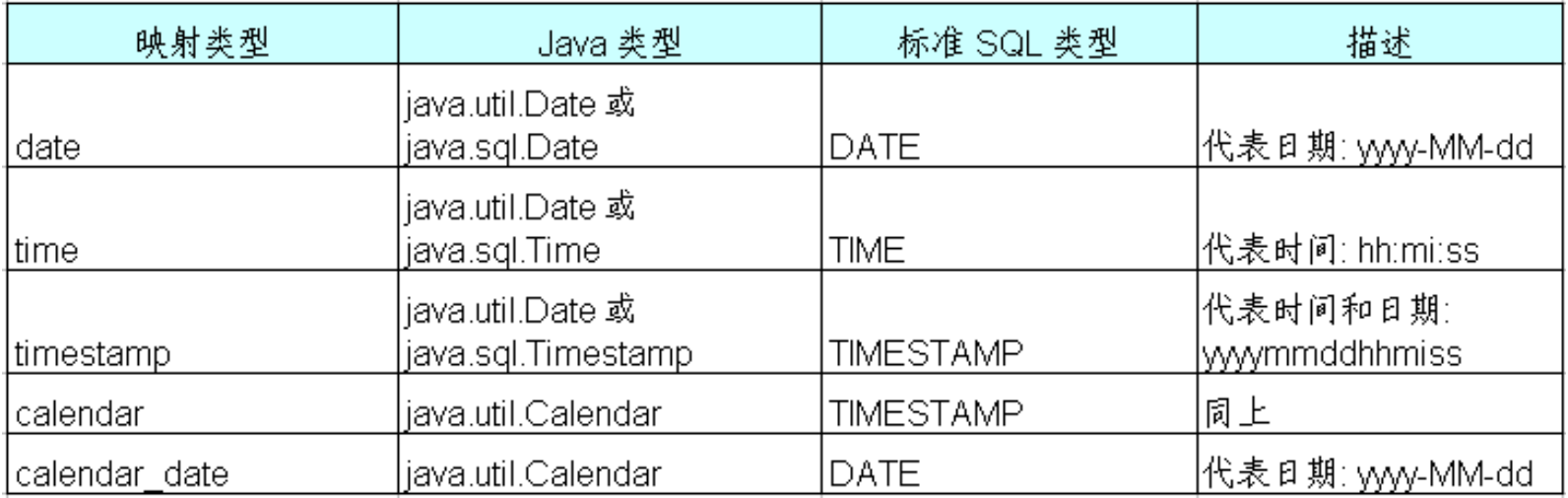

# 使用 Hibernate 内置映射类型

- 以下情况下必须显式指定 Hibernate 映射类型
	- 一个 Java 类型可能对应多个 Hibernate 映射类型. 例如: 如果持久化 类的属性为 java.util.Date 类型, 对应的 Hibernate 映射类型可以是 date, time 或 timestamp. 此时必须根据对应的数据表的字段的 SQL 类型, 来确定 Hibernate 映射类型. 如果字段为 DATE 类型, 那么 Hibernate 映射类型为 date; 如果字段为 TIME 类型, 那么 Hibernate 映射类型为 time; 如果字段为 TIMESTATMP 类型, 那么 Hibernate 映 射类型为 timestamp.
# Java 大对象类型的 Hiberante 映射

• 在 Java 中, java.lang.String 可用于表示**长字符串(长度超过 255),** 字节数组 byte[] 可用于存 放图片或文件的二**进制数据**. 此外, 在 JDBC API 中还提供了 java.sql.Clob 和 java.sql.Blob 类型, 它们分别和标准 SQL 中的 CLOB 和 BLOB 类型对应. CLOB 表示字符串大对象 (Character Large Object), BLOB表示二进制对象(Binary Large Object)

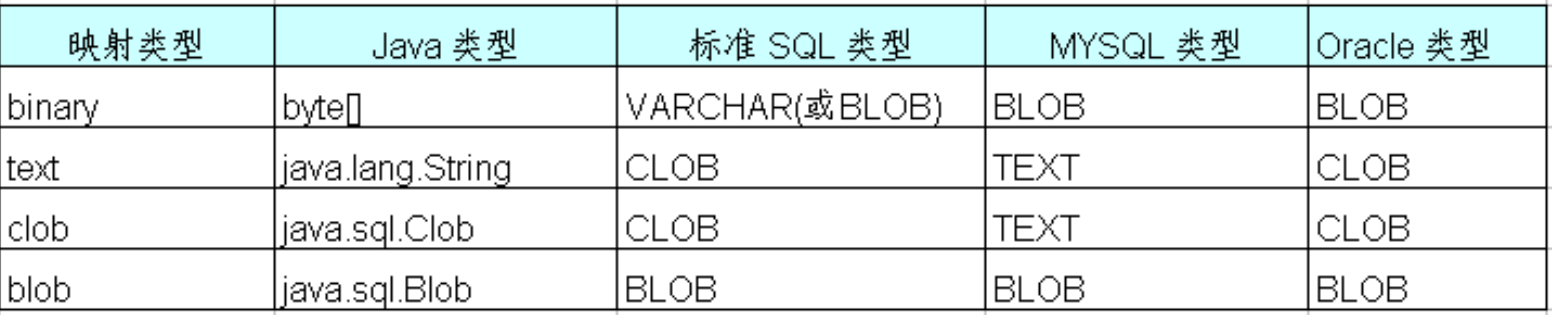

- Mysql 不支持标准 SQL 的 CLOB 类型, 在 Mysql 中, 用 TEXT, MEDIUMTEXT 及 LONGTEXT 类型来表示长度操作 255 的长文本数据
- 在持久化类中, 二进制大对象可以声明为 byte[] 或 java.sql.Blob 类型; 字符串可以声明为 java.lang.String 或 java.sql.Clob
- 实际上在 Java 应用程序中处理长度超过 255 的字符串, 使用 java.lang.String 比 java.sql.Clob 更方便

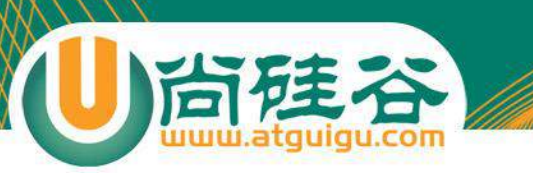

#### 映射组成关系

- 建立域模型和关系数据模型有着不同的出发点:
	- 域模型: 由程序代**码组成,** 通**过细化持久化类的的粒度可提高代码的可重** 用性**, 简化编程**

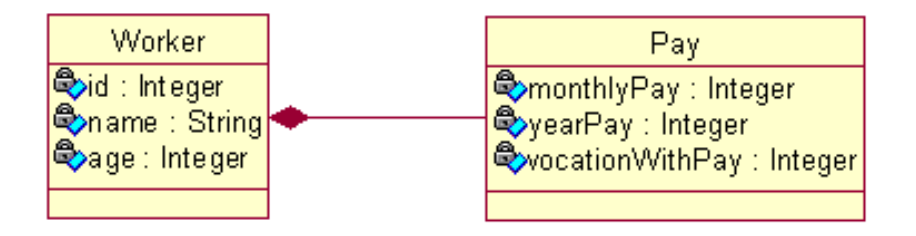

#### – 在没有数据冗余的情况下**, 应该尽可能减少表的数目, 简化表之间的参照** 关系**,** 以便提高数据的**访问速度**

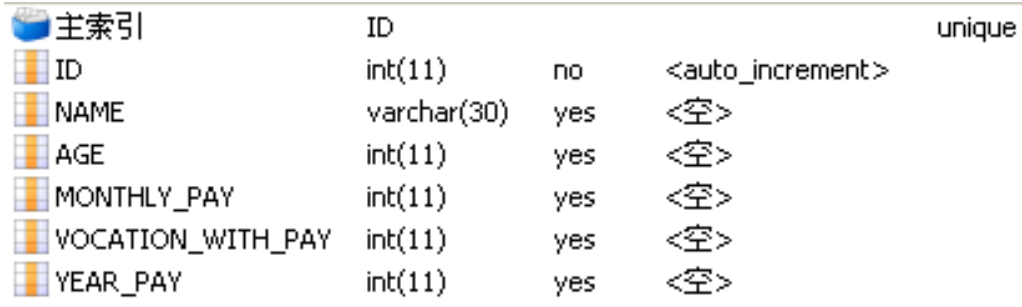

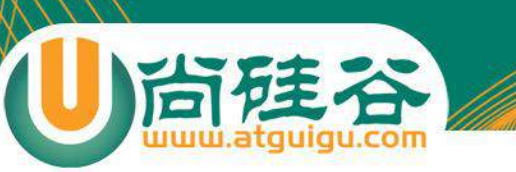

#### 映射组成关系

- Hibernate 把持久化类的属性分为两种:
	- 值(value)类型: 没有 **OID**, 不能被**单独持久化**, 生命周期依**赖于所属的持** 久化**类的对象的生命周期**
	- 实体(entity)类型: 有 OID, 可以被单独持久化, 有独立的生命周期
- 显然无法直接用 property 映射 pay 属性
- Hibernate 使用 <component> 元素来映射组成关系, 该元素表 名 pay 属性是 Worker 类一个组成部分, 在 Hibernate 中称之 为**组件**

```
<component name="pay" class="Pay">
   <parent name="worker" /
```
<property name="monthlyPay" column="MONTHLY PAY" type="integer"/> <property name="vocationWithPay" column="VOCATION WITH PAY" type="integer"/> <property name="yearPay" column="YEAR PAY" type="integer" /> </component>

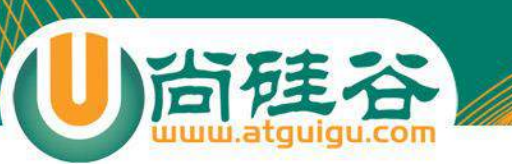

#### component

- $\sqrt{a}$ name
- a access
- Oclass O
- a insert="true"
- @lazy="false"
- anode
- @optimistic-lock="true"
- a unique="false"
- @update="true"
- **<component>** 元素来映射**组成关系**
	- **class:设定组成关系属性的类型,** 此**处表明 pay** 属性 **为 Pay 类型**

#### aname

• **<parent>** 元素指定**组件属性所属的整体类** – **name:** 整体**类在组件类中的属性名**

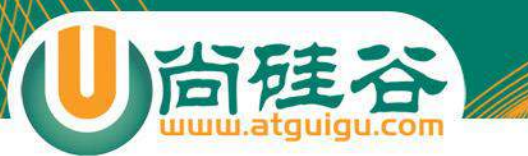

### 映射一对多关联关系

讲师:佟刚 新浪微博: 尚硅谷-佟刚

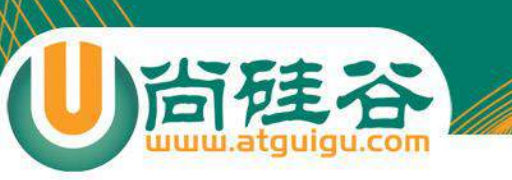

一对多关联关系

- 在领域模型中, 类与类之间最普遍的关系就是关联关系.
- 在 UML 中, 关联是有方向的.
	- 以 Customer 和 Order 为例: 一个用户能发出多个订单, 而一个订单 只能属于一个客户. 从 Order 到 Customer 的关联是多对一关联; 而 从 Customer 到 Order 是一对多关联
	- 单向关联

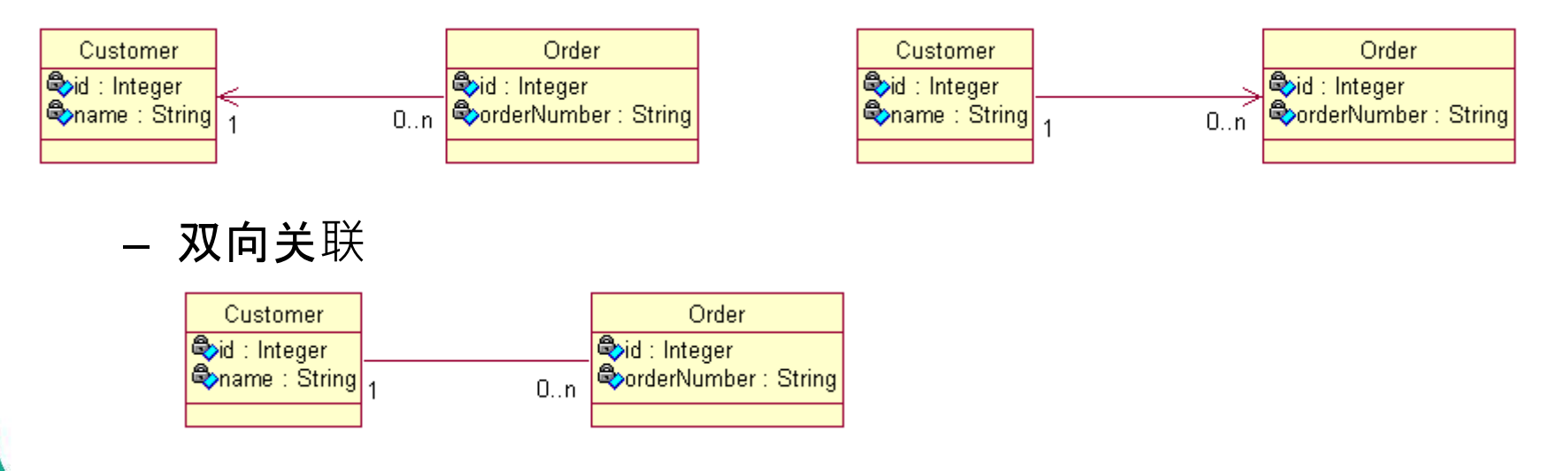

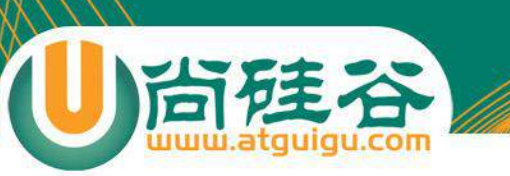

# 单向 n-1

- 单向 n-1 关联只需从 n 的一端可以访问 1 的一端
- 域模型: 从 Order 到 Customer 的多对一单向关联需要在Order 类中定义一个 Customer 属性, 而在 Customer 类中无需定义 存放 Order 对象的集合属性

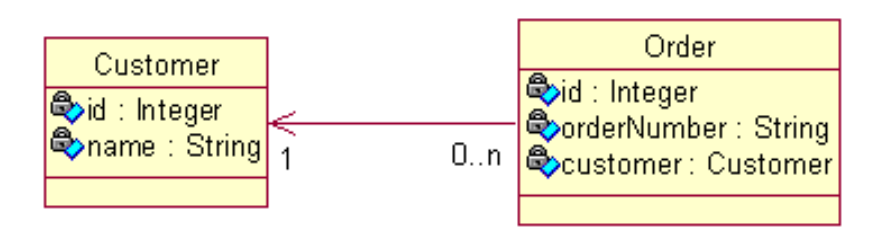

关系数据模型:ORDERS 表中的 CUSTOMER ID 参照 CUSTOMER 表的主键

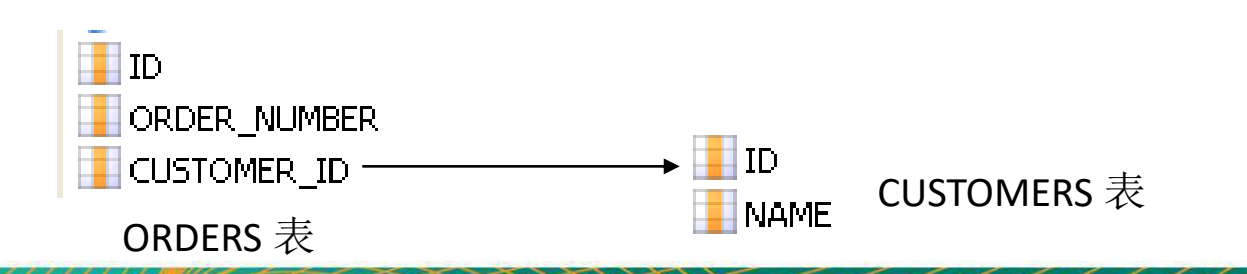

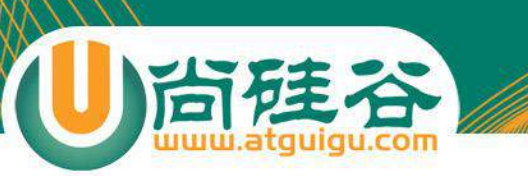

# 单向 n-1

- 显然无法直接用 property 映射 customer 属性
- Hibernate 使用 <many-to-one> 元素来映射多对一关联关系

```
<many-to-one
   name="case"class="Customer"
   column="CUSTOMER ID"
   not-null="txue"/>
```
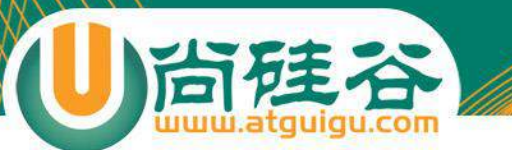

- $\frac{1}{2}$ aname
- a access)
- (a) cascade  $\blacksquare$
- இ class
- ®column (
- embed-xml="true" (a)
- **a** entity name
- **<sup>4</sup>** fetch="join" ●
- **a** foreign-key
- a formula
- a index
- a insert="true"
- <sup>3</sup> lazy="false" ●
- $\Omega$  node
- **a** not-found="exception"
- **a** not-null="true"
- @optimistic-lock="true"
- $\circledR$  outer-join="true"
- $\circledR$  property ref
- **(a)** unique=key
- @ unique="false"
- **a** update="true"

#### many-to-one

- <many-to-one> 元素来映射组成关系
	- name: 设定待映射的持久化类的属性的名字
	- column: 设定和持久化类的属性对应的表的外键
	- class:设定待映射的持久化类的属性的类型

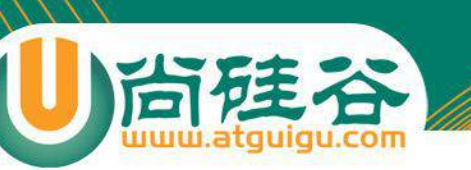

# 双向 1-n

- 双向 1-n 与 双向 n-1 是完全相同的两种情形
- 双向 1-n 需要在 1 的一端可以访问 n 的一端, 反之依然.
- 域模型: 从 Order 到 Customer 的多对一双向关联需要在 Order 类中定义一个 Customer 属性, 而在 Customer 类中 需定义存放 Order 对象的集合属性

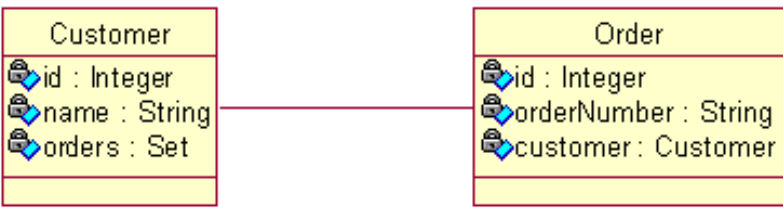

关系数据模型:ORDERS 表中的 CUSTOMER ID 参照 CUSTOMER 表的主键

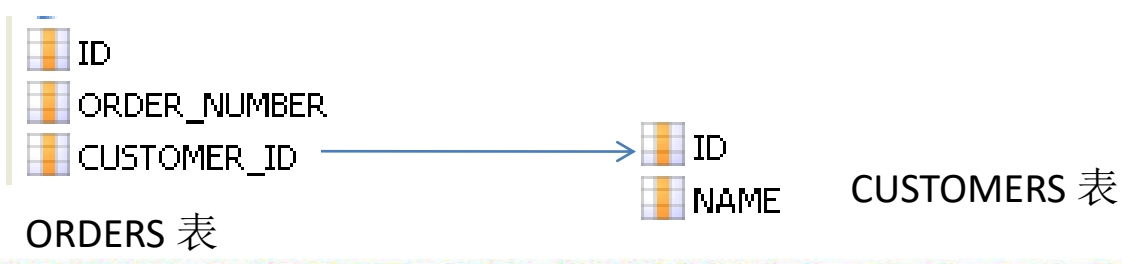

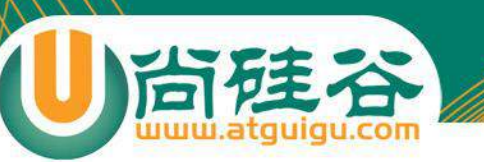

# 双向 1-n

- 当 Session 从数据库中加载 Java 集合时, 创建的是 Hibernate 内置集合类的实例, 因此在持久化**类中定义集合属性时必须把** 属性声明**为 Java** 接口**类型**
	- Hibernate 的内置集合类具有集合代理功能, 支持延**迟检索策略**
	- 事实上, Hibernate 的内置集合类封装了 JDK 中的集合类, 这使得 Hibernate 能够对缓存中的集合对象进行脏检查, 按照集合对象的状态来 同步更新数据库。
- 在定义集合属性时, 通常把它初始化为集合实现类的一个实例. 这样可以提高程序的健壮性, 避免应用程序访问取值为 null 的 集合的方法抛出 NullPointerException

```
private Set<Order> orders = new HashSet<Order>();
public Set<Order> getOrders() {
    return orders:
public void setOrders(Set<Order> orders) {
    this orders = orders:
```
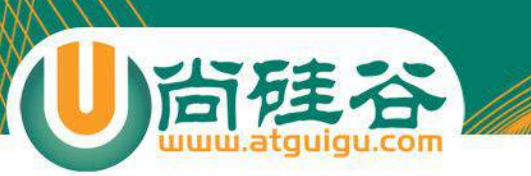

# 双向 1-n

#### • Hibernate 使用 <set> 元素来映射 set 类型的属性

```
<set name="orders">
    <key column="CUSTOMER ID"></key>
    <one-to-many class="Order"/>
\langle/set>
```
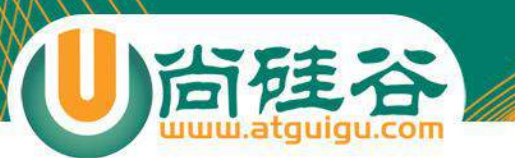

#### set

- <sup>o</sup>இname ( access
- **a** batch-size
- a cascade
- @catalog
- a check
- @collection-type
- @embed-xml="true"
- **<sup>③</sup>** fetch="join" ●
- a inverse="false"
- **a**lazy="true" ●
- amutable="true"
- anode
- @optimistic-lock="true"
- ® order-by
- @ outer-join="true"
- **@** persister
- a schema
- a sort="unsorted"
- **③** subselect ●
- @ table
- a where

<set> 元素来映射持久化类的 set 类型的属性 - name: 设定待映射的持久化类的属性的

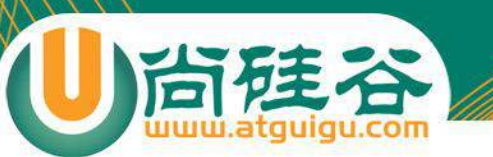

key

- @column
- <sup>3</sup> foreign-key
- @not-null="true"
- @on-delete="noaction"
- **@property-ref**
- @ unique="true"
- @update="true"

<key> 元素设定与所关联的持久化类对应的表的外键 - column: 指定关联表的外键名

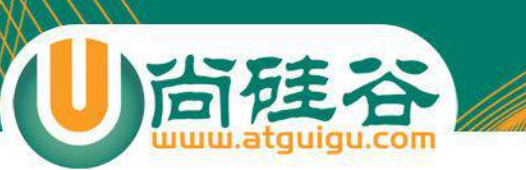

#### one-to-many

- a class  $\bullet$ @embed-xml
- **@** entity name
- **O**node
- **@not-found**
- **<one-to-many>** 元素**设定集合属性中所关联的持久** 化**类**
	- **class:** 指定关**联的持久化类的类名**

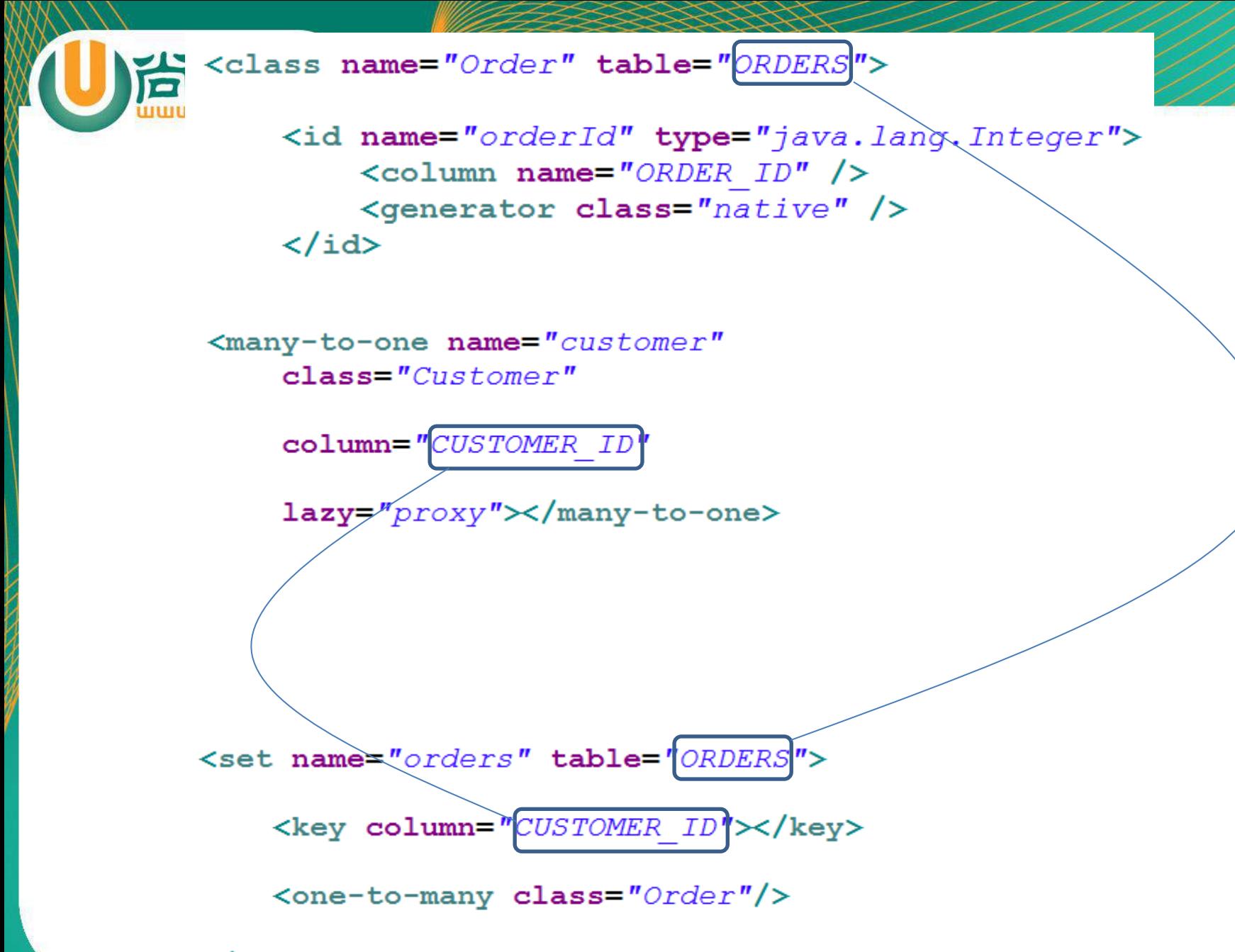

 $\langle$ /set>

# <set> 元素的 inverse 属性

- 在hibernate中通过对 inverse 属性的来决定是由双向关联的 哪一方来维护表和表之间的关系. inverse = false 的为主动 方, inverse = true 的为被动方, 由主动方负责维护关联关系
- 在没有设置 inverse=true 的情况下, 父子两边都维护父子 关系
- 在 1-n 关系中, 将 n 方设为主控方将有助于性能改善(如果 要国家元首记住全国人民的名字,不是太可能,但要让全国 人民知道国家元首,就容易的多)
- 在 1-N 关系中, 若将 1 方设为主控方
	- 会**额外多出 update 语句**。
	- 插入数据时无法同时插入外键列, 因而无法为外键列添加非空约束

### cascade 属性

• 在对象 – 关系映射文件中, 用于映射持久化类之间关联关系的元素, <set>, <many-to-one> 和 <one-to-one> 都有一个 cascade 属性, 它用于指定如 何操纵与当前对象关联的其他对象.

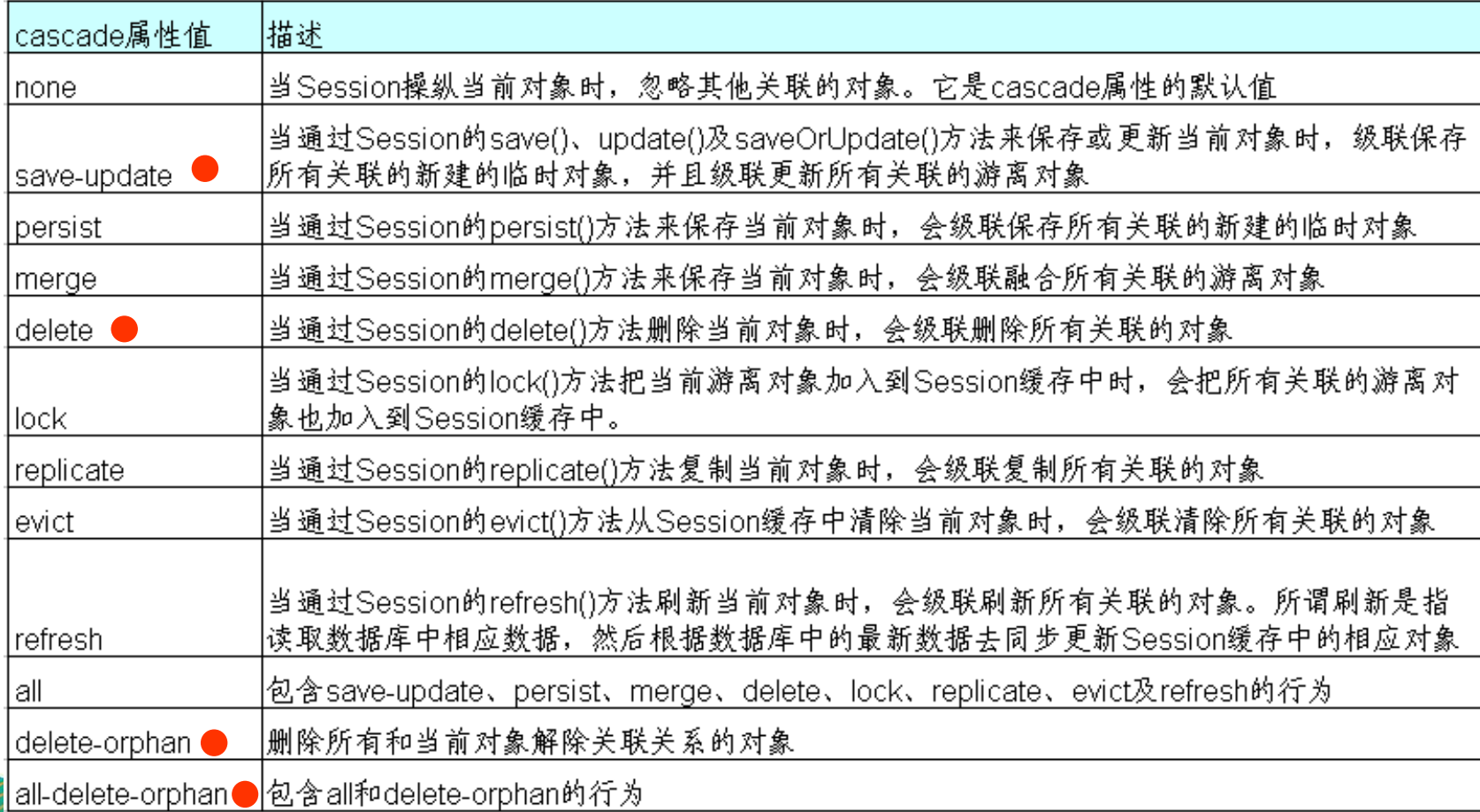

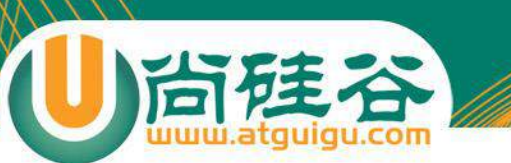

# 在数据库中对集合排序

- <set> 元素有一个 order-by 属性, 如果设置了该属性, 当 Hibernate 通过 select 语句到数据库中检索集合对象时, 利用 order by 子句进行排序
- order-by 属性中还可以加入 SQL 函数

```
<set name="orders" inverse="true" cascade="save-update" order-by="ORDER DATE">
    <key column="CUSTOMER ID"></key>
   <one-to-many class="0rder"/>
</set>
```
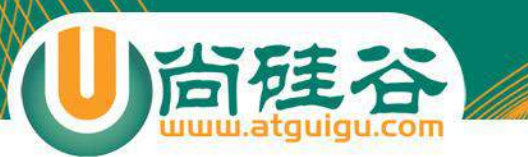

#### 映射一对一关联关系

讲师:佟刚 新浪微博:尚硅谷-佟刚

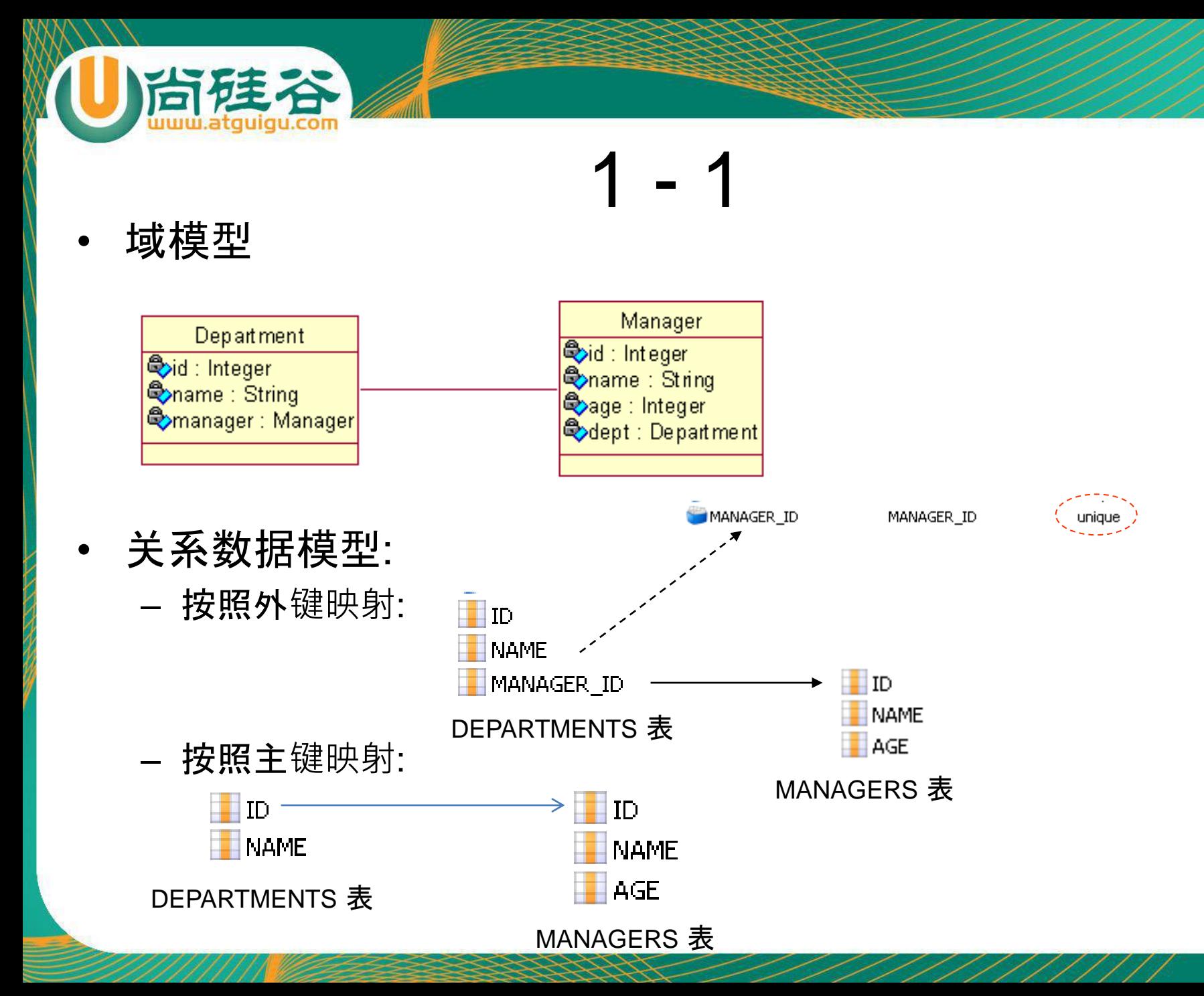

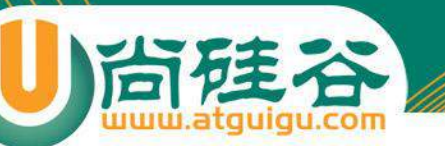

# 基于外键映射的 1-1

对于基于外键的1-1关联,其外键可以存放在任意一边,**在需** 要存放外**键一端**,增加**many-to-one**元素。为many-to-one元 素增加unique="true" 属性来表示为1-1关联

<many-to-one name="manager" class="Manager" column="MANAGER ID" cascade="all"  $\left[\overline{\text{unique}}\right]$ " $\left[\overline{\text{true}}\right]$ ", />

• 另一端需要使用one-to-one元素,该元素使用 **property-ref** 属性指定使用被关联实体主键以外的字段作为关联字段

<one-to-one name="dept" class="Department" property-ref="manager"  $\frac{1}{1}$ />

– 不使用 property-ref 属性的 sql from MANAGERS manager0 left outer join DEPARTMENTS department1 on manager0 .ID=department1 .ID **Where manager0** .ID=?

#### – 使用 property-ref 属性的 sql

from MANAGERS manager0 left outer join DEPARTMENTS department1 <u> Lon manager0 .ID=department1 .MANAGER ID |</u> where manager0\_.ID=?

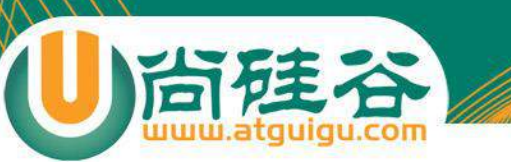

# 两边都使用外键映射的 1-1

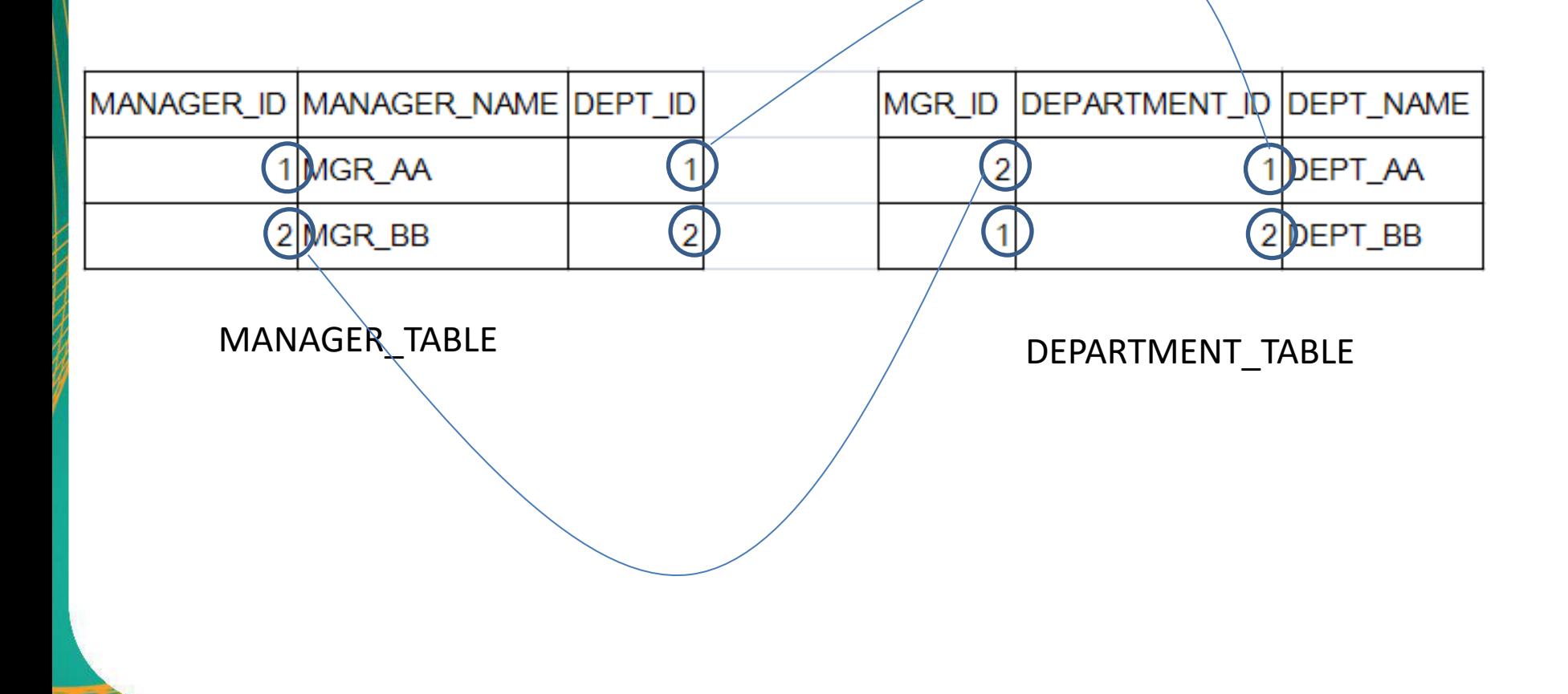

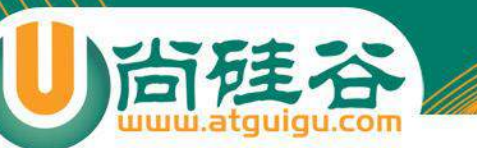

# 基于主键映射的 1-1

• 基于主键的映射策略:指一端的主键生成器使用 foreign 策略,表明根据**"对方"** 的主键来生成自己的主键,自己并不能独立生成主键. <param> 子元素指 定使用当前持久化类的哪个属性作为 **"对方"**

<id name="id" column="ID" type="integer"> <generator class="foreign">  $\langle$ param name="property">manager</param> k/generator>  $\langle /id \rangle$ 

- 采用foreign主键生成器策略的一端增加 one-to-one 元素映射关联属性, 其 one-to-one属性还应增加 constrained="true" 属性;另一端增加one-to-one 元素映射关联属性。
- **constrained**(约束):指定为当前持久化类对应的数据库表的主键添加一个外 键约束,引用被关联的对象(**"对方"**)所对应的数据库表主键

<one-to-one

name="manager"

class="Manager"

 $|constant| = "true"$ 

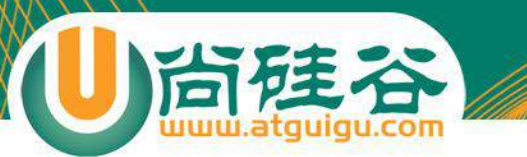

## 映射多对多关联关系

讲师:佟刚 新浪微博: 尚硅谷-佟刚

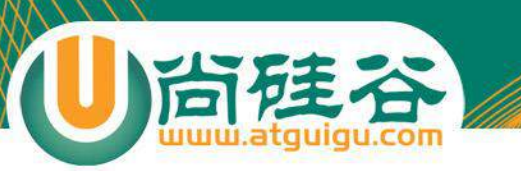

单向 n-n

域模型:

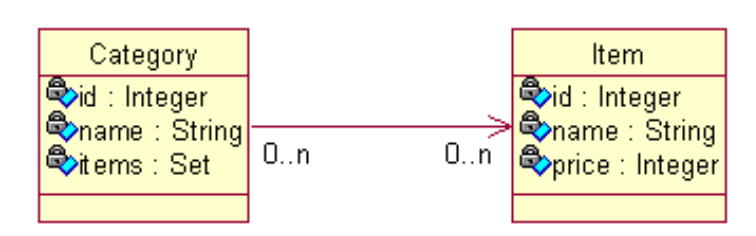

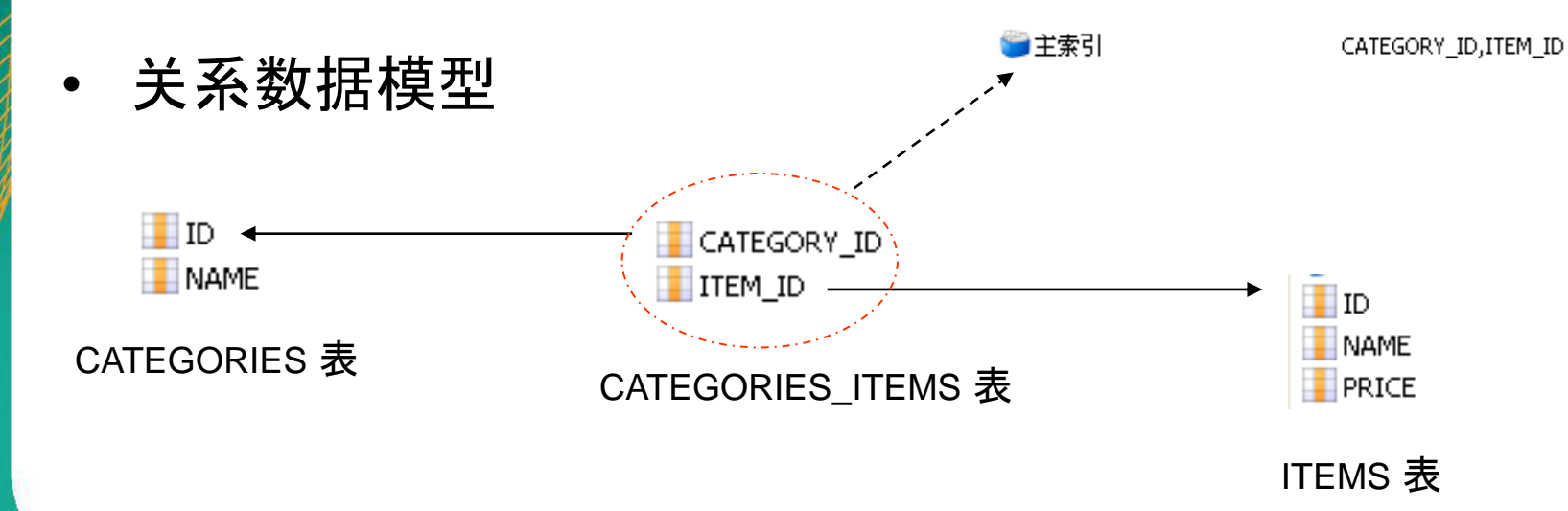

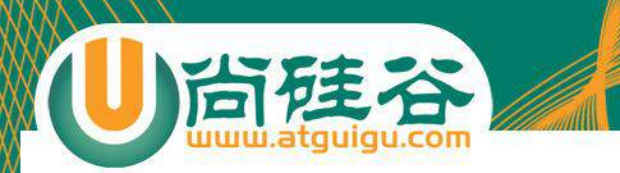

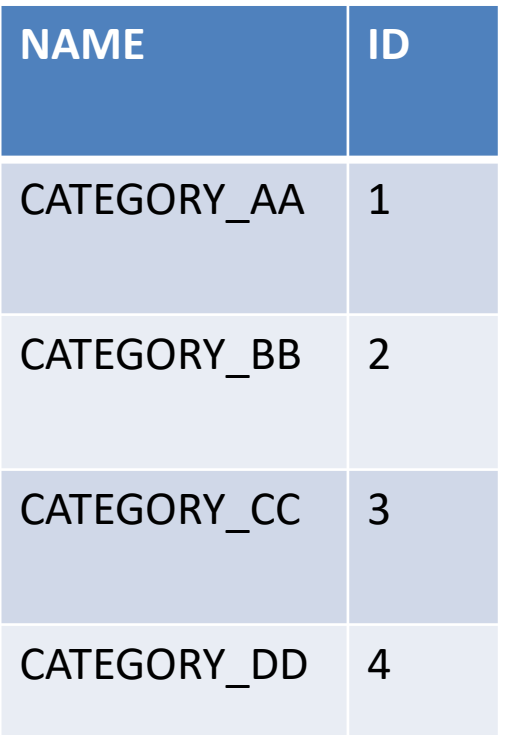

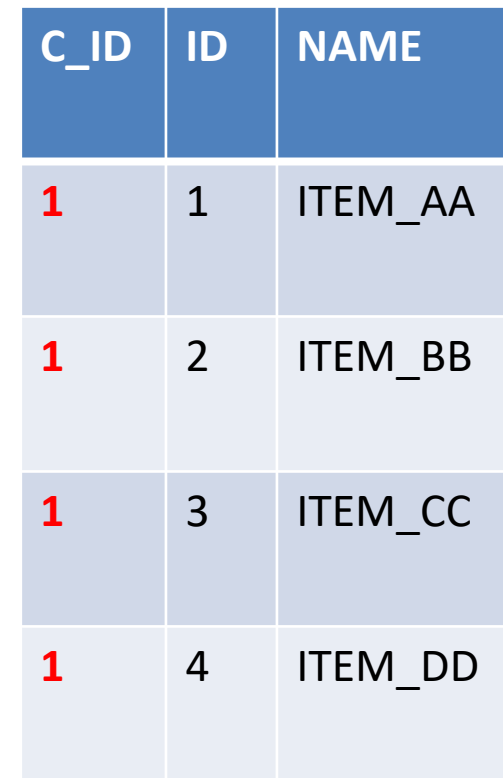

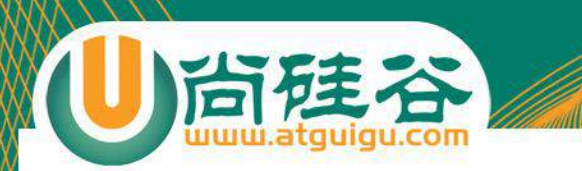

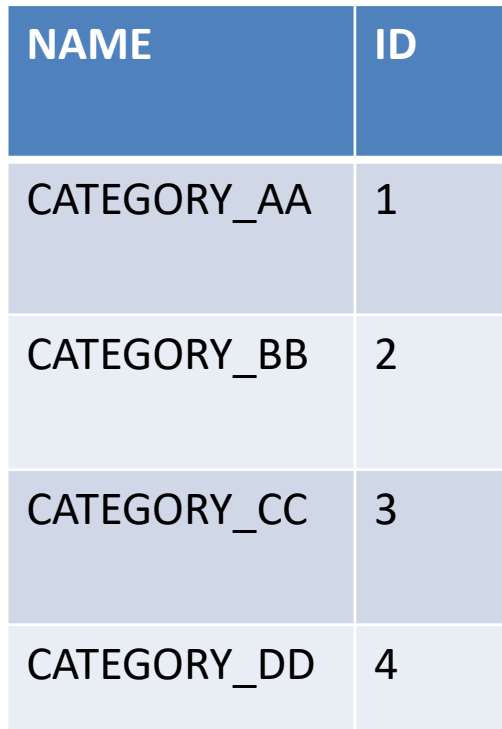

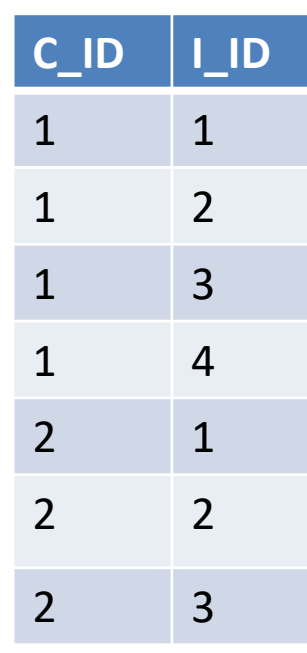

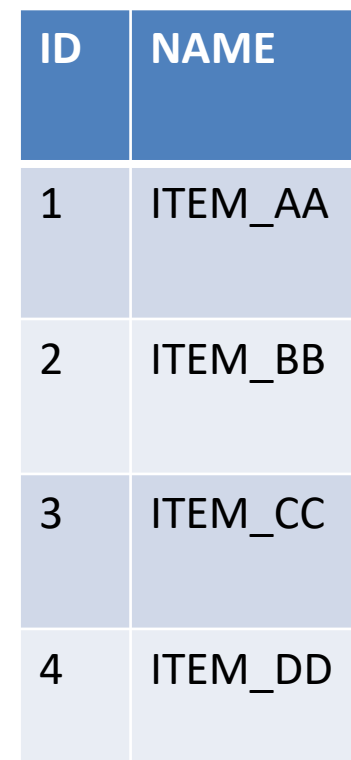

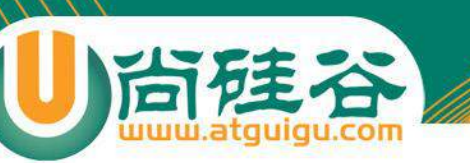

# 单向 n-n

- **n-n** 的关**联必须使用连接表**
- 与 1-n 映射类似,必**须为 set** 集合元素添加 **key** 子元素, 指定 **CATEGORIES\_ITEMS** 表中参照 **CATEGORIES** 表 **的外键为 CATEGORIY ID. 与 1-n 关联映射不同的是, 建** 立 n-n 关联时, 集合中的元素使用 **many-to-many**. manyto-many 子元素的 class 属性指定 items 集合中存放的是 Item 对象, **column** 属性指定 **CATEGORIES\_ITEMS** 表 中参照 **ITEMS** 表的外**键为 ITEM\_ID**

```
<set name="items" table="CATEGORIES ITEMS" cascade="save-update">
    <key column="CATEGORY ID"></key>
    \leqmany-to-many class="Item" column="ITEM ID"/>
\langle /set \rangle
```
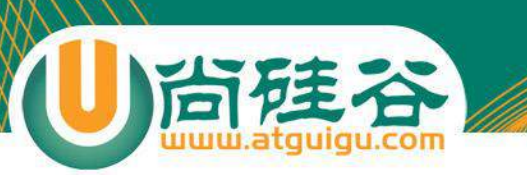

双向 n-n

域模型:

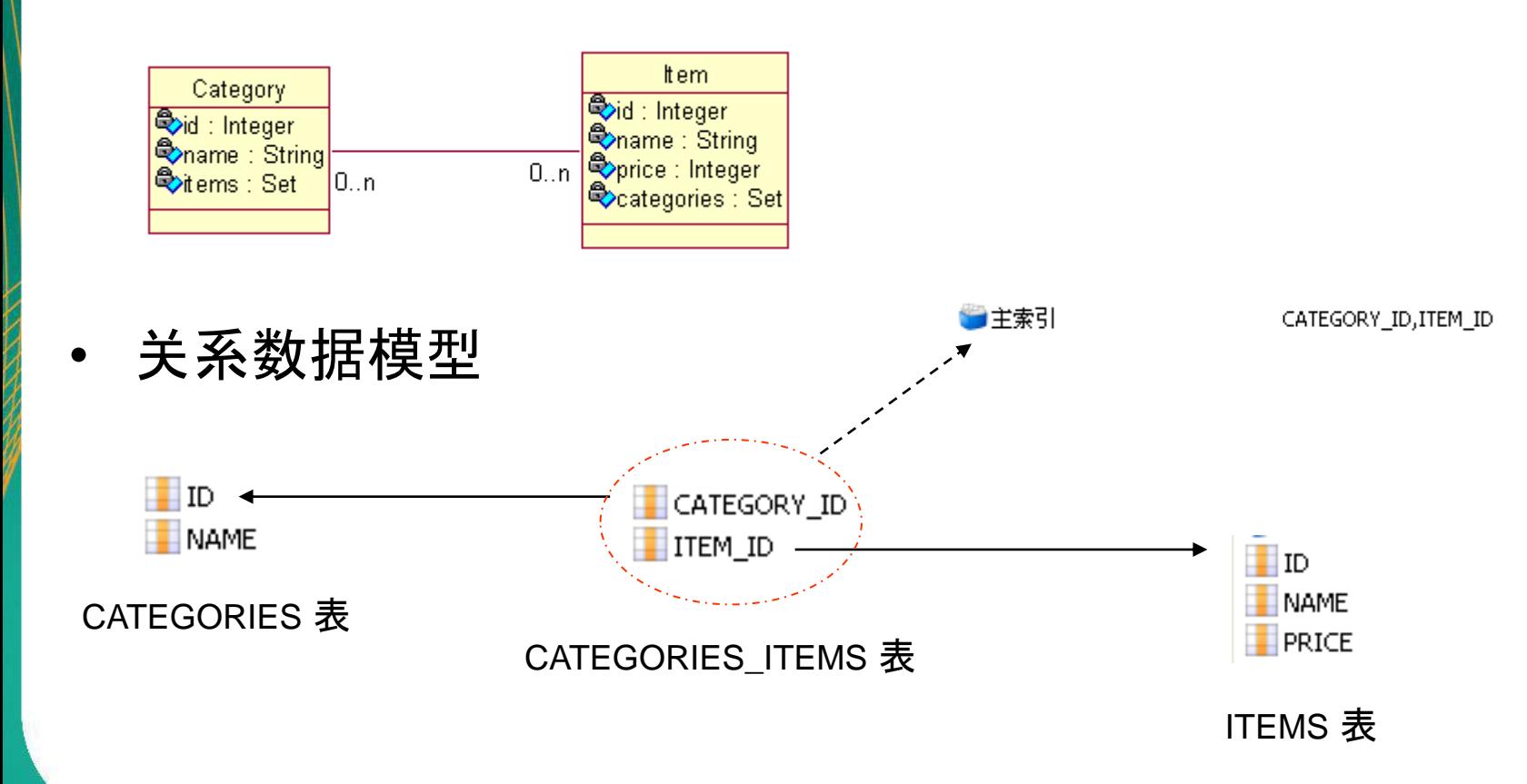

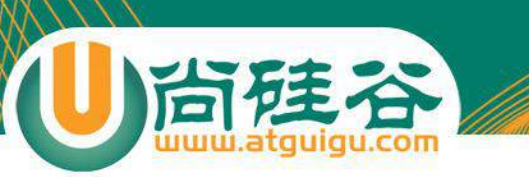

## 双向n-n关联

- 双向 n-n 关联需要**两端都使用集合属性**
- 双向n-n关联必**须使用连接表**
- 集合属性应增加 key 子元素用以映射外键列, 集合元素里还应增加manyto-many子元素关联实体类
- 在双向 **n-n** 关**联的两边都需指定连接表的表名及外键列的列名**. 两个集合 元素 **set** 的 **table** 元素的**值必须指定,而且必须相同**。**set**元素的两个子 元素:**key** 和 **many-to-many** 都必**须指定 column** 属性,其中,**key** 和 **many-to-many** 分**别指定本持久化类和关联类在连接表中的外键列名,因** 此两**边的 key** 与 **many-to-many** 的**column**属性交叉相同。也就是说,一 边的set元素的key的 cloumn值为a,many-to-many 的 column 为b;则另一 边的 set 元素的 key 的 column 值 b,many-to-many的 column 值为 a.
- **对于双向 n-n** 关**联,** 必**须把其中一端的 inverse 设置为 true**, 否则两端都 维护关联关系可能会造成主键冲突.

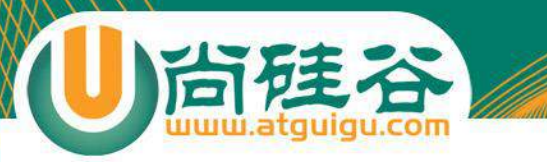

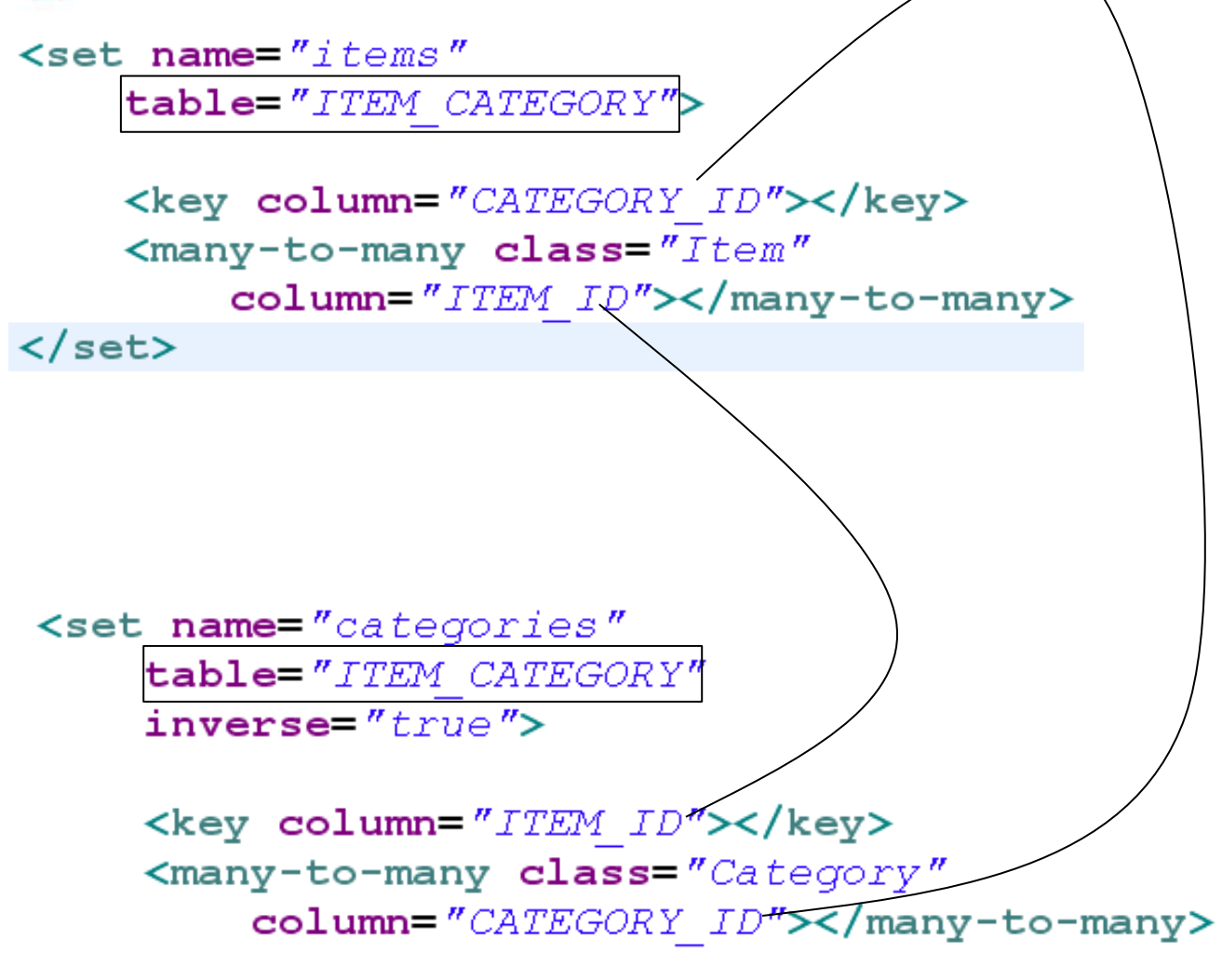

 $\langle$ /set $\rangle$ 

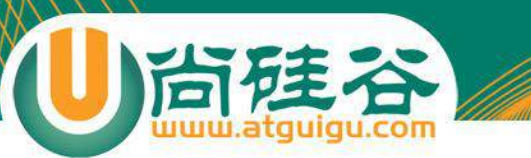

### 映射继承关系

讲师:佟刚 新浪微博:尚硅谷-佟刚

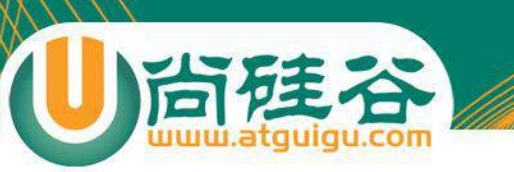

#### 继承映射

• 对于面向对象的程序设计语言而言,继承和多态是两个最基 本的概念。**Hibernate** 的**继承映射可以理解持久化类之间的 继承关系**。例如:人和学生之间的关系。学生继承了人,可 以认为学生是一个特殊的人,如果对人进行查询,学生的实 例也将被得到。

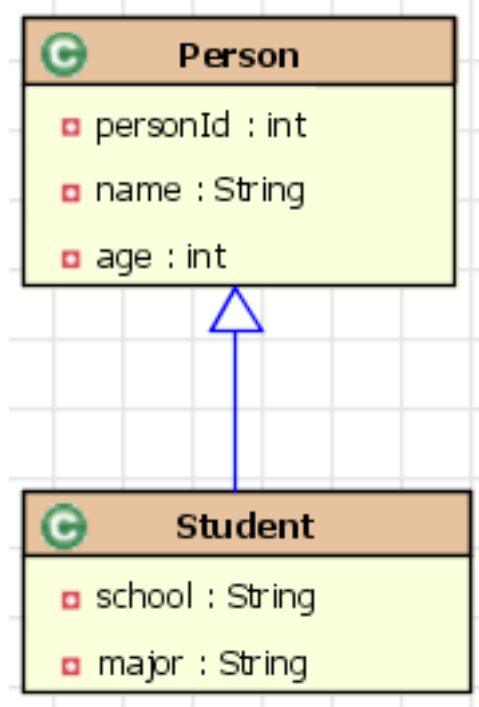

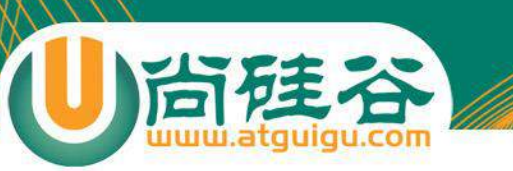

#### 继承映射

- Hibernate支持三种继承映射策略:
	- $-$  使用 subclass 进行映射:将域模型中的每一个实体 对象映射到一个独立的表中,也就是说不用在关系数据模 型中考虑域模型中的继承关系和多态。
	- 使用 **joined-subclass 进行映射**: 对于继承关系中的子 类使用同一个表,这就需要在数据库表中增加额外的区分 子类类型的字段。
	- 使用 **union-subclass 进行映射**:域模型中的每个类映射 到一个表, 通过关系数据模型中的外键来描述表之间的继 承关系。这也就相当于按照域模型的结构来建立数据库中 的表,并通过外键来建立表之间的继承关系。

# 采用 subclass 元素的继承映射

- 采用 subclass 的继承映射可以实现对于继承关系中父**类和子类使用同** 一**张表**
- 因为父类和子类的实例全部保存在同一个表中,因此需要在**该表内增加** 一列,使用该列来区分每行记录到低是哪个类的实例----这个列被称为辨 别者列(**discriminator**).
- 在这种映射策略下,使用 **subclass** 来映射子**类**,使用 **class** 或 **subclass** 的 **discriminator-value** 属性指定辨**别者列的值**
- 所有子**类定义的字段都不能有非空约束**。如果为那些字段添加非空约束, 那么父类的实例在那些列其实并没有值,这将引起数据库完整性冲突, 导致父类的实例无法保存到数据库中

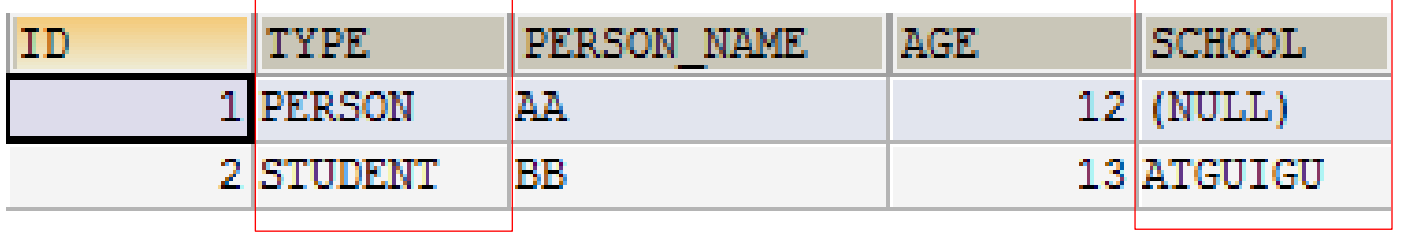

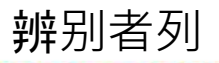

台硅谷

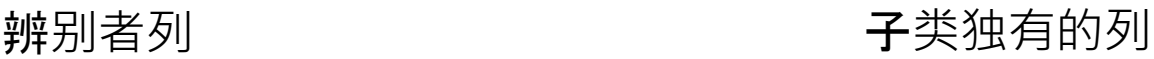
# 采用 subclass 元素的继承映射

```
<class_name="Person"_table="person"_discriminator-value="person">
    <id name="personId" column="person_id">
         <generator class="native"/>
    \langle / \text{id} \rangle
```

```
<discriminator column="discriminator" type="string"/>
\langleproperty name="name" length="30" />
\langleproperty name="age" length="3" />
```

```
<subclass_name="Student"_discriminator-value="student">
        \langleproperty name="school" length="30" />
        <property name="major" length="30" />
    </subclass>
\langle/class>
```
#### 采用 joined-subclass 元素的继承映射

- 采用 joined-subclass 元素的继承映射可以实现每个子**类一张表**
- 采用这种映射策略时,父类实例保存在父类表中,子**类实例由父类表和子 类表共同存储**。因为子类实例也是一个特殊的父类实例,因此必然也包含 了父类实例的属性。于是将子类和父类共有的属性保存在父类表中,子类 增加的属性,则保存在子类表中。
- 在这种映射策略下,无须使用鉴别者列,但需要为每个子**类使用 key** 元素 映射共有主**键**。
- 子**类增加的属性可以添加非空约束**。因为子类的属性和父类的属性没有保 存在同一个表中

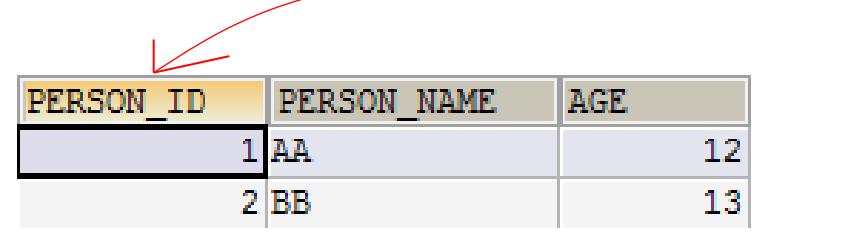

STUDENT ID Far SCHOOL 2 ATGUIGU

尚硅谷

persons 表 students 表 students and  $\frac{1}{100}$ 

### 采用 joined-subclass 元素的继承映射

```
<class name="Person" table="person">
    <id name="personId" column="person_id">
        <generator class="native"/>
    \langle/id>
```

```
<property name="name" length="30" />
<property name="age" length="3" />
```

```
<joined-subclass name="Student">
        <key column="person_id" not-null="true"></key>
        \langleproperty name="school" length="30" />
        <property name="major" length="30" />
    </joined-subclass>
\langle/class>
```
#### 采用 union-subclass 元素的继承映射

- 采用 union-subclass 元素可以实现将每一个**实体对象映射到一个独立的表** 中。
- 子**类增加的属性可以有非空约束** --- 即父类实例的数据保存在父表中,而 子类实例的数据保存在子类表中。
- 子**类实例的数据仅保存在子类表中**, 而在父类表中没有任何记录
- 在这种映射策略下,子类表的字段会比父类表的映射字段要多,因为子类表 的字段等于父类表的字段、加子类增加属性的总和
- 在这种映射策略下,既不需要使用**鉴别者列**,也无**须使用 key** 元素来映射 共有主**键**.
- 使用 **union-subclass** 映射策略是不可使用 **identity** 的主**键生成策略**, 因 为同一类继承层次中所有实体类都需要使用同一个主键种子,即多个持久 化实体对应的记录的主键应该是连续的. 受此影响, 也不该使用 native 主键 生成策略, 因为 native 会根据数据库来选择使用 identity 或 sequence.

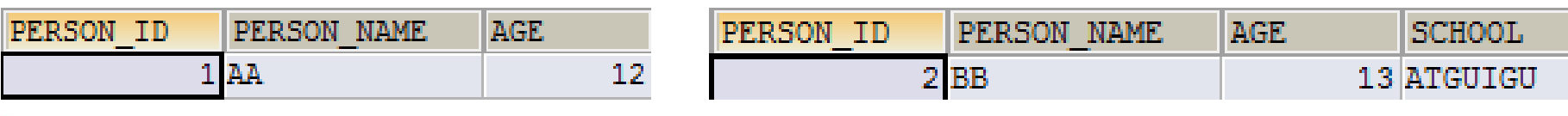

persons 表  $\pm$ 

#### 采用 union-subclass 元素的继承映射

```
<class_name="Person"_table="person">
    <id name="personId" column="person_id">
         \leqgenerator class="increment"/>
    \langle / \text{id} \rangle
```

```
\leqproperty name="name" length="30" />
\langleproperty name="age" length="3" \langle \rangle
```

```
\langleunion-subclass name="Student">
    <property name="school" length="30" />
    <property name="major" length="30" />
</union-subclass>
```
 $\langle$ /class>

# 三种继承映射方式的比较

尚硅谷

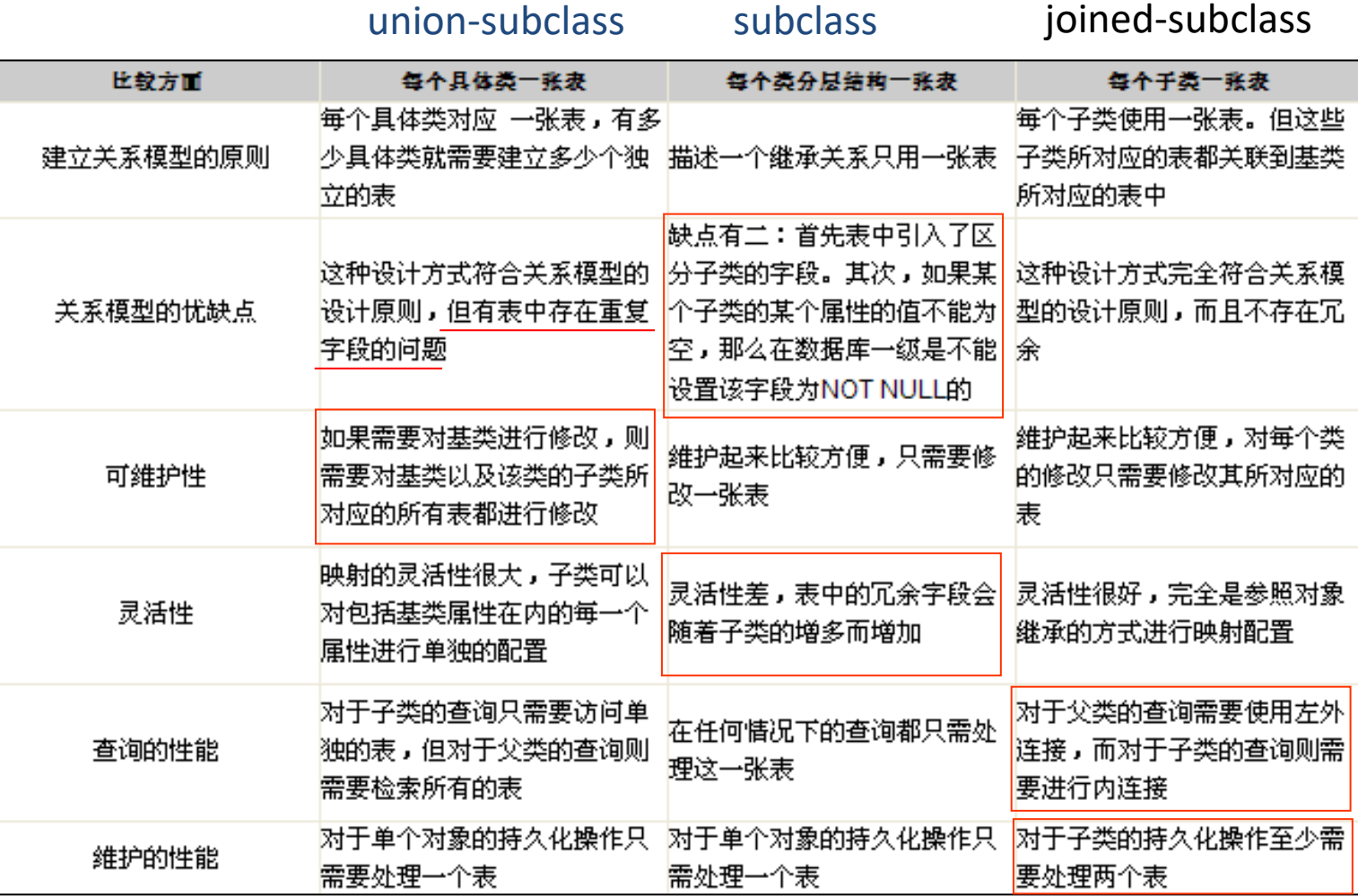

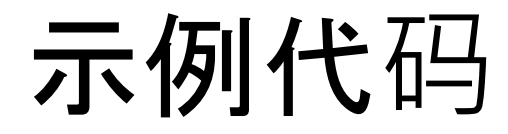

心面建备

 $\overline{G}$ 

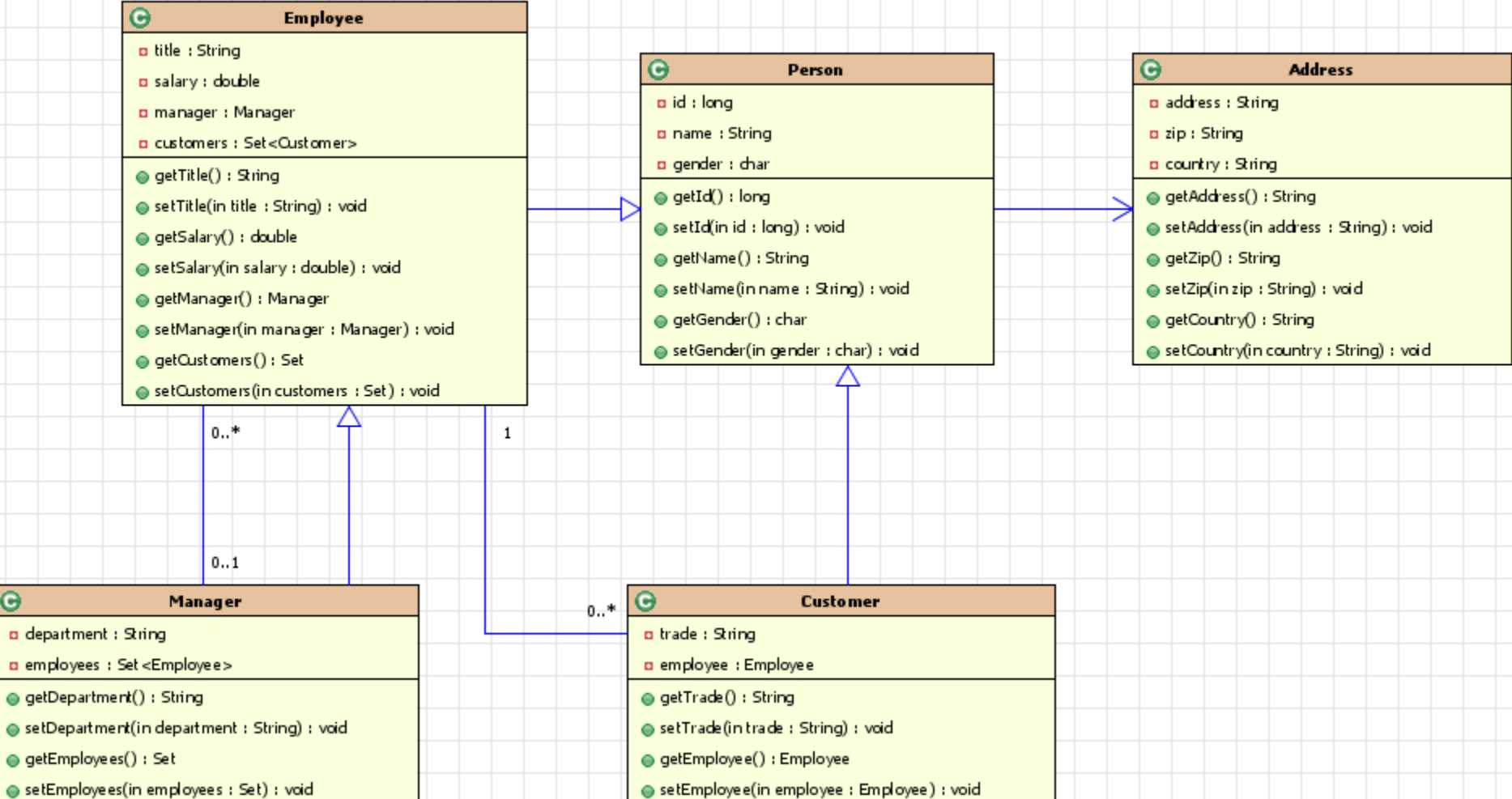

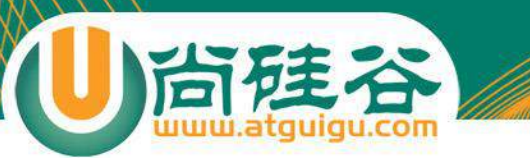

# Hibernate 检索策略

讲师:佟刚 新浪微博: 尚硅谷-佟刚

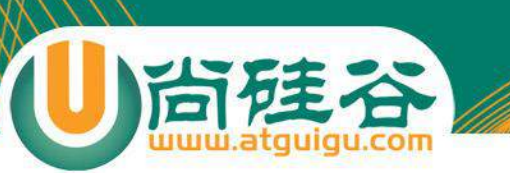

概述

- 检索数据时的 2 个问题:
	- 不浪费内存: 当 Hibernate 从数据库中加载 Customer 对象时, 如果 同时加载所有关联的 Order 对象, 而程序实际上仅仅需要访问 Customer 对象, 那么这些关联的 Order 对象就白白浪费了许多内存. - 更高的查询效率: 发送尽可能少的 SQL 语句

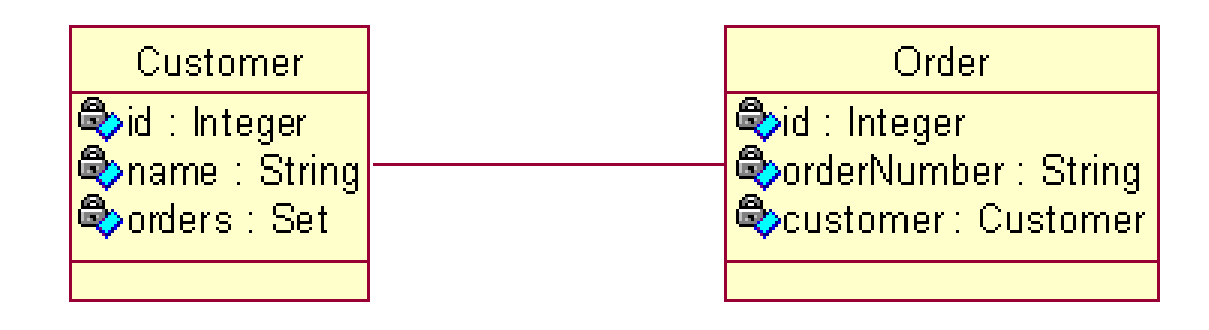

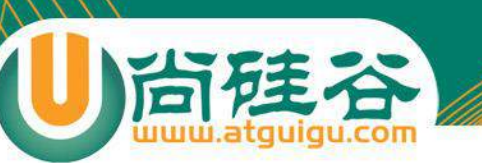

# 类级别的检索策略

- 类级别可选的检索策略包括立即检索和延迟检索, 默认为延迟 检索
	- 立即**检索:** 立即加**载检索方法指定的对象**
	- 延**迟检索:** 延**迟加载检索方法指定的对象。在使用具体的属性时,再进** 行加**载**
- **类级别的检索策略可以通过 <class>** 元素的 **lazy** 属性**进行设** 置
- 如果程序加载一个对象的目的是为了访问它的属性, 可以采取 立即检索.
- 如果程序加载一个持久化对象的目的是仅仅为了获得它的引用, 可以采用延迟检索。注意出现懒加载异常!

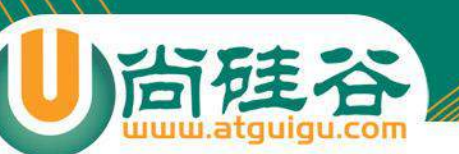

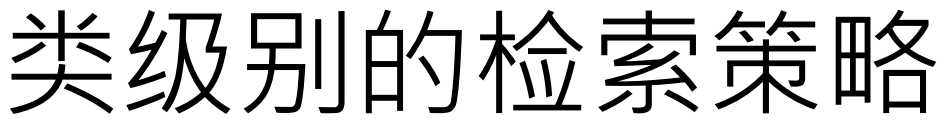

- 无**论 <class>** 元素的 **lazy** 属性是 **true 还是 false, Session** 的 **get()** 方法及 **Query** 的 **list()** 方法在**类级别总** 是使用立即**检索策略**
- 若 <class> 元素的 lazy 属性为 true 或取默认值, Session 的 **load()** 方法不会执行查询数据表的 SELECT 语句, 仅返 回代理类对象的实例, 该代理类实例有如下特征:
	- 由 Hibernate 在运行时采用 CGLIB 工具动态生成
	- Hibernate 创建代理类实例时, **仅初始化其 OID** 属性
	- 在应用程序第一次访问代理类实例的非 OID 属性时, Hibernate 会初 始化代理类实例

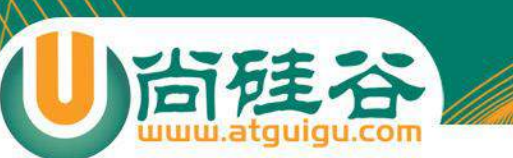

# 一对多和多对多的检索策略

- 在映射文件中, 用 <set> 元素来配置一对多关联及多对多关 联关系. <set> 元素有 lazy 和 fetch 属性
	- **lazy**: 主要决定 **orders** 集合被初始化的**时机**. 即到底是在加载 Customer 对象时就被初始化, 还是在程序访问 orders 集合时被初始 化
	- **fetch**: 取**值为 "select"** 或 **"subselect" 时,** 决定初始化 **orders** 的**查 询语句的形式;** 若取**值为"join" , 则决定 orders** 集合被初始化的**时** 机.
	- 若把 **fetch 设置为 "join", lazy** 属性将被忽略
	- <set> 元素的 batch-size 属性:用来为延迟检索策略或立即检索策 略设定批量检索的数量. 批量检索能减少 SELECT 语句的数目, 提高 延迟检索或立即检索的运行性能.

### <set> 元素的 lazy 和 fetch 属性

尚硅谷

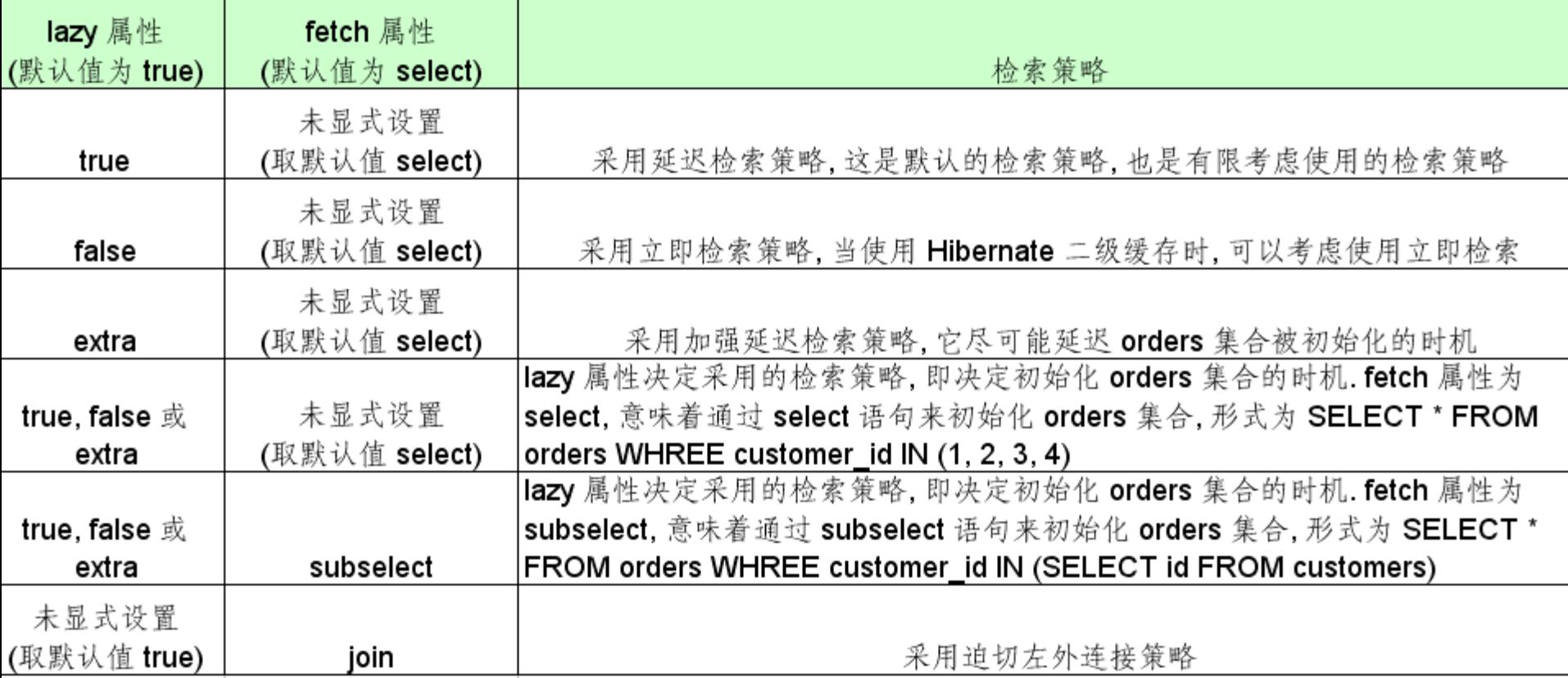

# 延迟检索和增强延迟检索

- 在延迟检索(lazy 属性值为 true) 集合属性时, Hibernate 在以 下情况下初始化集合代理类实例
	- 应用程序第一次访问集合属性: iterator(), size(), isEmpty(), contains() 等方法
	- 通过 Hibernate.initialize() 静态方法显式初始化
	- 增强延迟检索(lazy 属性为 extra): 与 lazy="true" 类似. 主要 区别是增**强延迟检索策略能进一步延迟 Customer 对象的 orders** 集合代理**实例的初始化时机**:
		- 当程序第一次访问 orders 属性的 iterator() 方法时, 会导致 orders 集 合代理类实例的初始化
		- 当程序第一次访问 order 属性的 size(), contains() 和 isEmpty() 方法 时, Hibernate 不会初始化 orders 集合类的实例, 仅通过特定的 select 语句查询必要的信息, 不会检索所有的 Order 对象

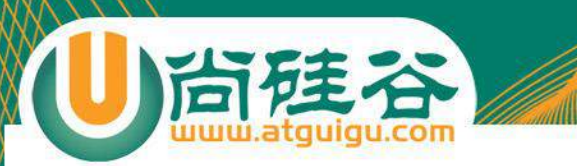

# <set> 元素的 batch-size 属性

• <set> 元素有一个 batch-size 属性, 用来为延迟检索策略或立 即检索策略设定批量检索的数量. 批量检索能减少 SELECT 语句的数目, 提高延迟检索或立即检索的运行性能.

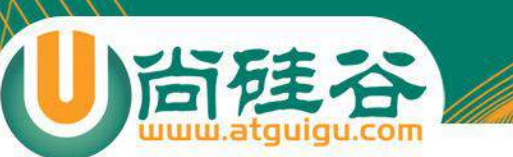

# 一对多和多对多的检索策略

- 在映射文件中, 用 <set> 元素来配置一对多关联及多对多关 联关系. <set> 元素有 lazy 和 fetch 属性
	- **lazy**: 主要决定 **orders** 集合被初始化的**时机**. 即到底是在加载 Customer 对象时就被初始化, 还是在程序访问 orders 集合时被初始 化
	- **fetch**: 取**值为 "select"** 或 **"subselect" 时,** 决定初始化 **orders** 的**查 询语句的形式;** 若取**值为"join" , 则决定 orders** 集合被初始化的**时** 机.
	- 若把 **fetch 设置为 "join", lazy** 属性将被忽略

#### 用带子查询的 select 语句整批量初始化 orders 集合(fetch 属性为 "subselect")

- <set> 元素的 fetch 属性: 取**值为 "select"** 或 **"subselect" 时,** 决定初始化 **orders** 的**查询语句的形式**; 若取值为"join" , 则决定 orders 集合被初始化的时机.默认值为 select
- 当 fetch 属性为 "subselect" 时
	- 假定 Session 缓存中有 n 个 orders 集合代理类实例没有被初始化, Hibernate 能够通过带子查询的 select 语句, 来批量初始化 n 个 orders 集合代理类实例
	- **batch-size** 属性将被忽略
	- 子查询中的 select 语句为查询 CUSTOMERS 表 OID 的 SELECT 语 句

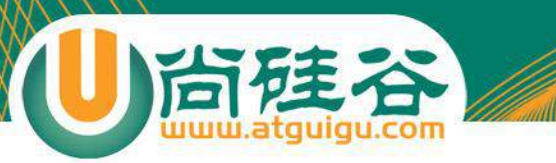

## 迫切左外连接检索(fetch 属性值设为 "join")

- <set> 元素的 fetch 属性: 取值为 "select" 或 "subselect" 时, 决定初始化 orders 的查询语句的形式; 若取**值为"join" , 则** 决定 **orders** 集合被初始化的**时机**.默认值为 select
- 当 fetch 属性为 "join" 时:
	- 检索 Customer 对象时, 会采用迫切左外**连接**(通过左外连接加载与检 索指定的对象关联的对象)策略来检索所有关联的 Order 对象
	- **lazy** 属性将被忽略
	- **Query** 的**list()** 方法会忽略映射文件中配置的迫切左外**连接检索策略,**  而依旧采用延**迟加载策略**

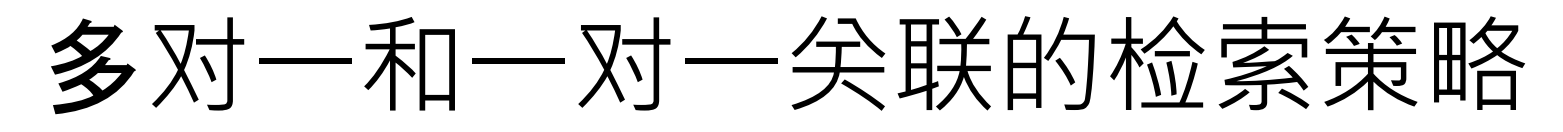

和 <set> 一样, <many-to-one> 元素也有一个 lazy 属性和 fetch 属性.

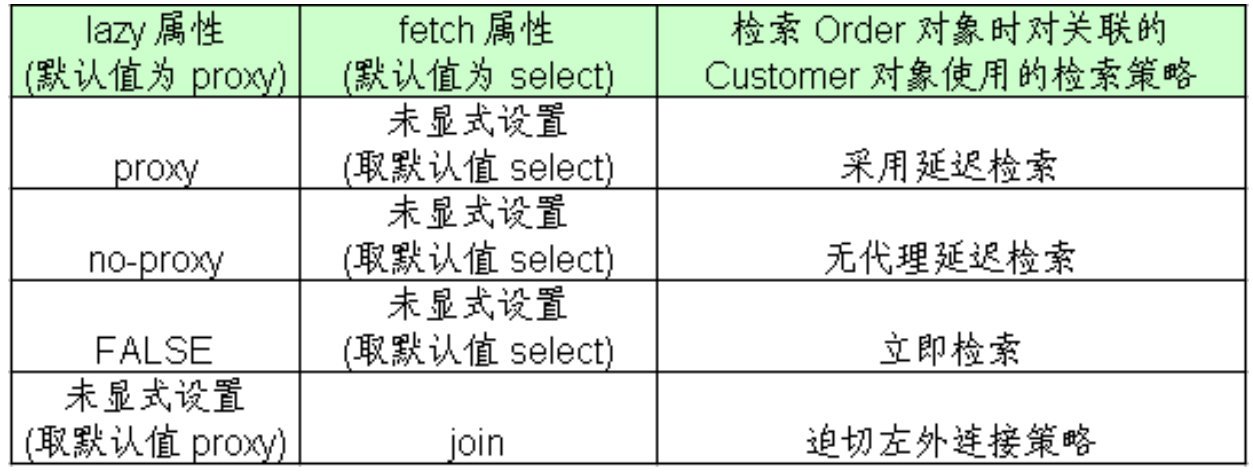

- 若 **fetch** 属性**设为 join,** 那么 **lazy** 属性被忽略
- 迫切左外连接检索策略的优点在于比立即检索策略使用的 SELECT 语句更少.
- 无代理延迟检索需要增强持久化类的字节码才能实现

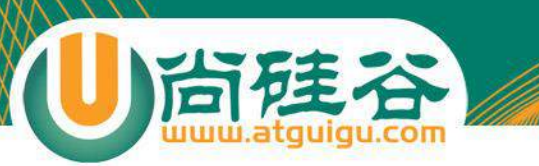

### 多对一和一对一关联的检索策略

- **Query** 的 **list** 方法会忽略映射文件配置的迫切左外**连接检索** 策略**,** 而采用延**迟检索策略**
- 如果在关联级别使用了延迟加载或立即加载检索策略, 可以**设** 定批量**检索的大小**, 以帮助提高延迟检索或立即检索的运行性 能.
- Hibernate 允许在应用程序中覆盖映射文件中设定的检索策略.

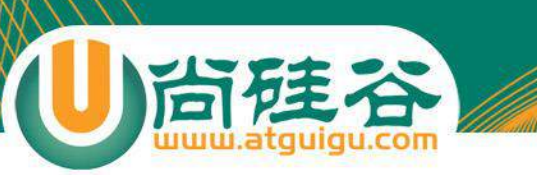

检索策略小结

类级别和关联级别可选的检索策略及默认的检索策略

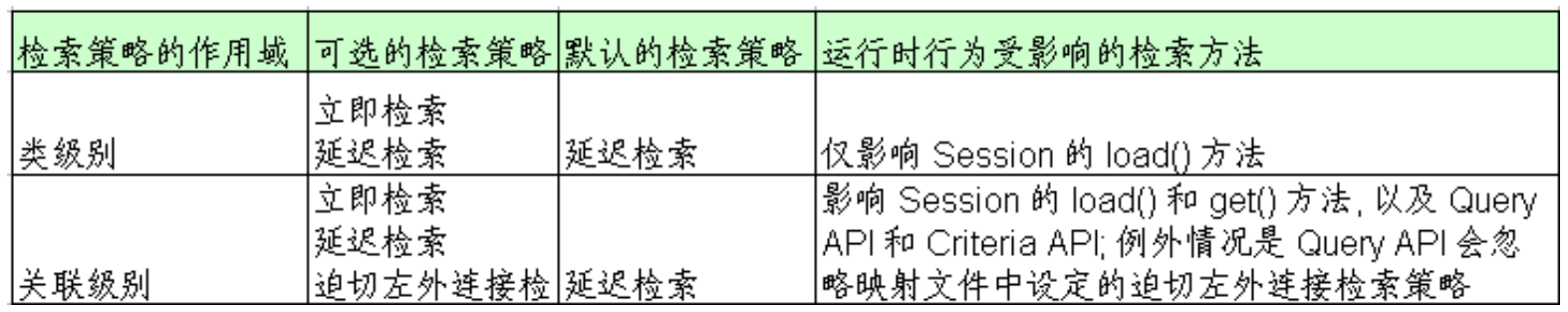

3 种检索策略的运行机制

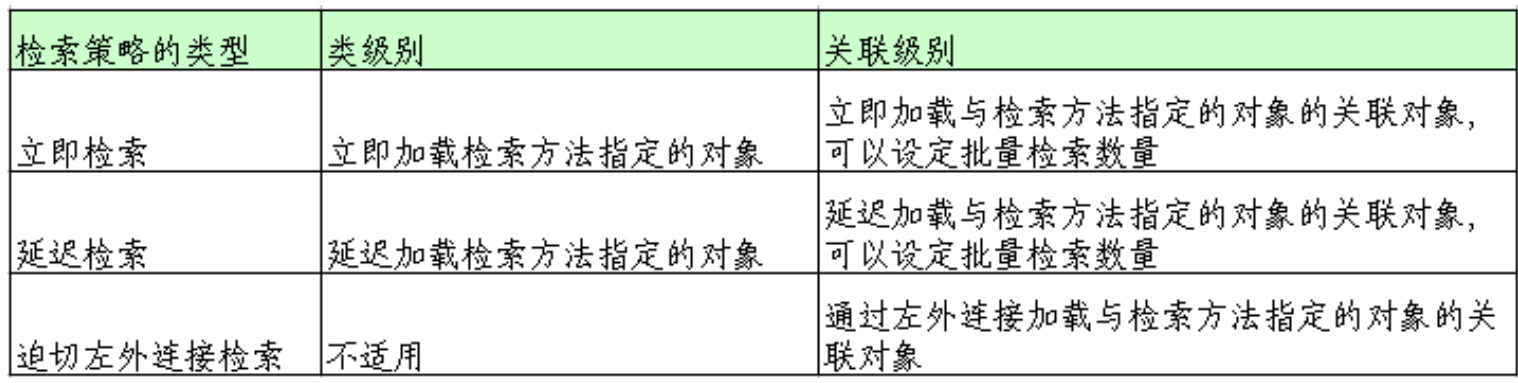

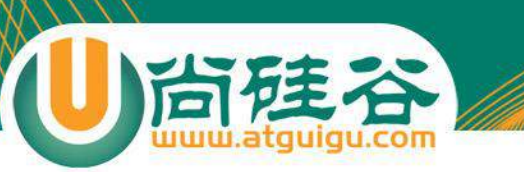

检索策略小结

#### • 映射文件中用于设定检索策略的几个属性

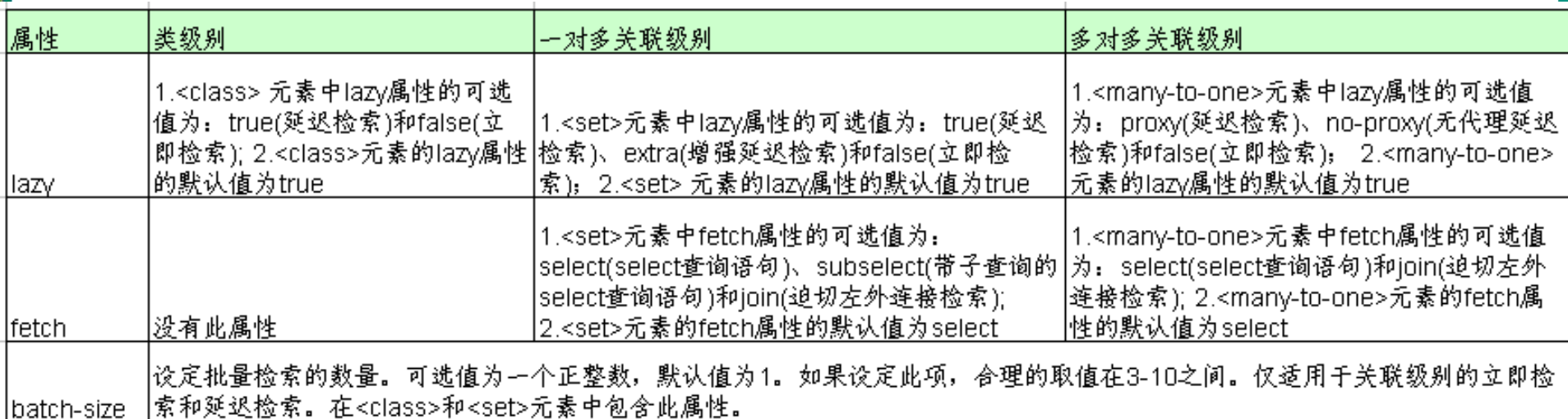

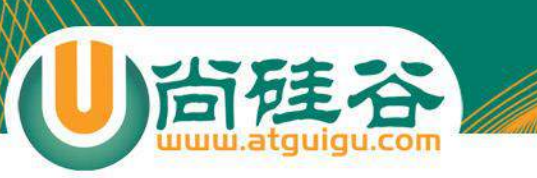

检索策略小结

比较 Hibernate 的三种检索策略

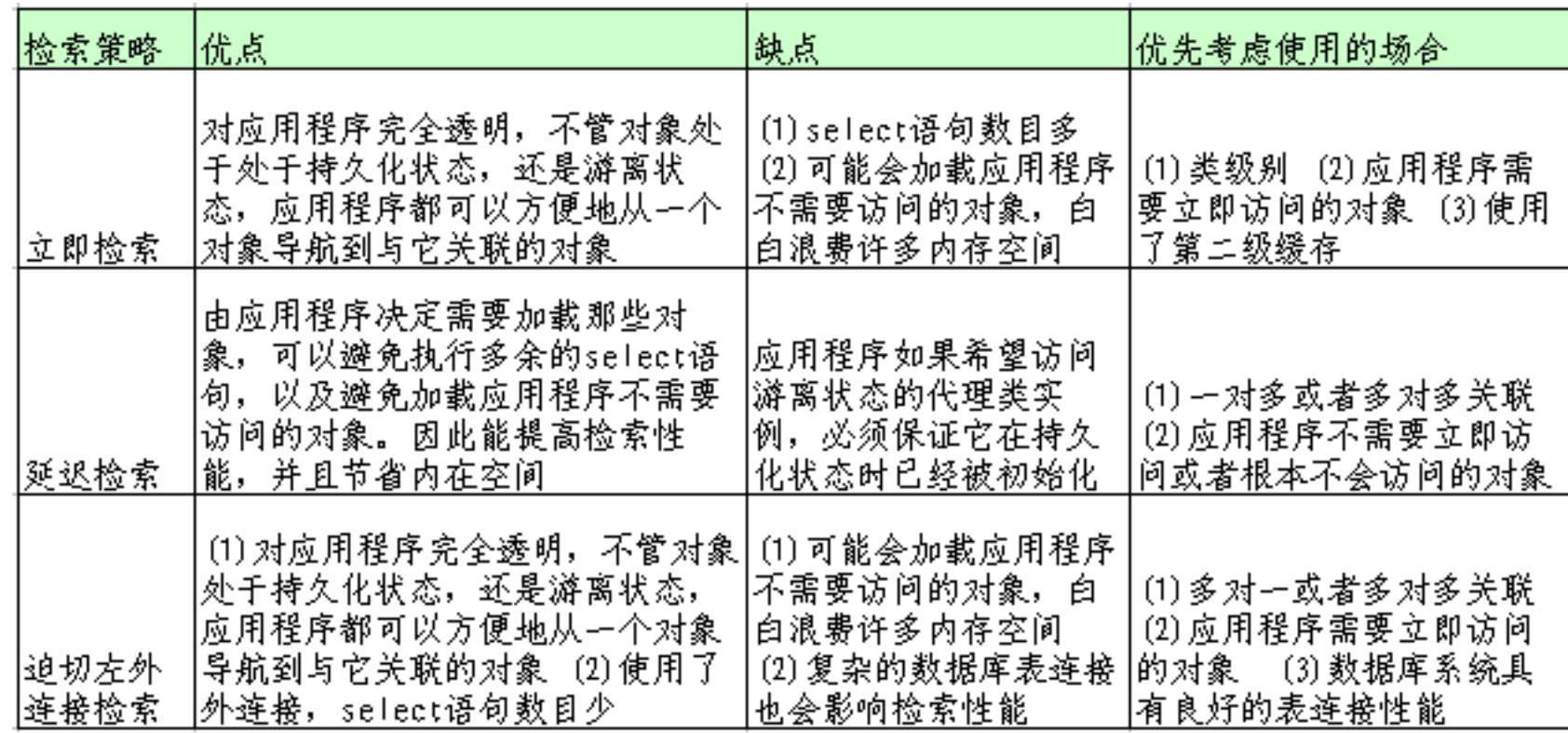

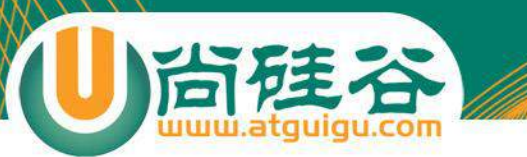

# Hibernate 检索方式

讲师:佟刚 新浪微博: 尚硅谷-佟刚

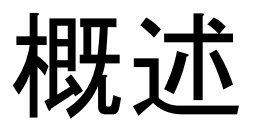

- Hibernate 提供了以下几种检索对象的方式
	- **导航对象图检索方式**: 根据已经加载的对象导航到其他对象
	- **OID 检索方式**: 按照对象的 OID 来检索对象
	- **HQL 检索方式**: 使用面向对象的 HQL 查询语言
	- **QBC 检索方式:** 使用 QBC(Query By Criteria) API 来检索对象. 这 种 API 封装了基于字符串形式的查询语句, 提供了更加面向对象的 查询接口.
	- 本地 **SQL 检索方式**: 使用本地数据库的 SQL 查询语句

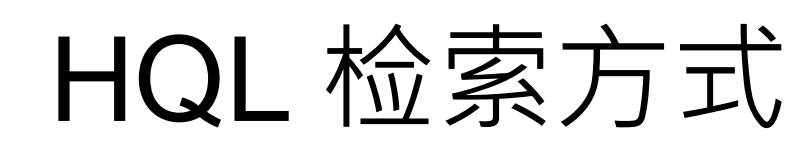

- HQL(Hibernate Query Language) 是面向对象的查询语言, 它和 SQL 查询语言有些相似. 在 Hibernate 提供的各种检索 方式中, HQL 是使用最广的一种检索方式. 它有如下功能:
	- 在查询语句中设定各种查询条件
	- 支持投影查询, 即仅检索出对象的部分属性
	- 支持分页查询
	- 支持连接查询
	- 支持分组查询, 允许使用 HAVING 和 GROUP BY 关键字
	- 提供内置聚集函数, 如 sum(), min() 和 max()
	- 支持子查询
	- 支持动态绑定参数
	- 能够调用 用户定义的 SQL 函数或标准的 SQL 函数

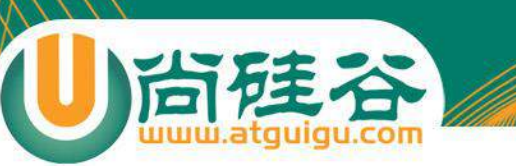

- HQL 检索方式包括以下步骤:
	- 通过 Session 的 createQuery() 方法创建一个 Query 对象, 它包括一 个 HQL 查询语句. HQL 查询语句中可以包含命名参数
	- 动态绑定参数
	- 调用 Query 相关方法执行查询语句.
- **Qurey** 接口支持方法**链编程风格**, 它的 setXxx() 方法返回自 身实例, 而不是 void 类型
- HQL vs SQL:
	- **HQL 查询语句是面向对象的, Hibernate 负责解析 HQL 查询语句**, 然后根据对象-关系映射文件中的映射信息, 把 HQL 查询语句翻**译**成 相应的 SQL 语句. HQL 查询语句中的主体是域模型中的**类及类的属** 性
	- SQL 查询语句是与关系数据库绑定在一起的. SQL 查询语句中的主 体是数据库表及表的字段.

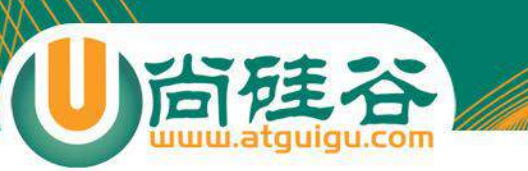

- 绑定参数:
	- Hibernate 的参数绑定机制依赖于 JDBC API 中的 PreparedStatement 的预定义 SQL 语句功能.
	- HQL 的参数绑定由两种形式:
		- 按参数名字**绑定**: 在 HQL 查询语句中定义命名参数, 命名参数以 "**:**" 开头.
		- 按参数位置绑定: 在 HQL 查询语句中用 "?" 来定义参数位置
	- 相关方法:
		- setEntity(): 把参数与一个持久化类绑定
		- setParameter(): 绑定任意类型的参数. 该方法的第三个参数显式指定 Hibernate 映射类型
- HQL 采用 **ORDER BY** 关键字对查询结果排序

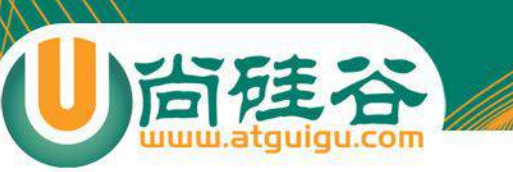

- 分页查询:
	- **setFirstResult**(int firstResult): 设定从哪一个对象开始检 索, 参数 firstResult 表示这个对象在查询结果中的索引位 置, 索引位置的起始值为 0. 默认情况下, Query 从查询结 果中的第一个对象开始检索
	- **setMaxResults**(int maxResults): 设定一次最多检索出的 对象的数目. 在默认情况下, Query 和 Criteria 接口检索出 查询结果中所有的对象

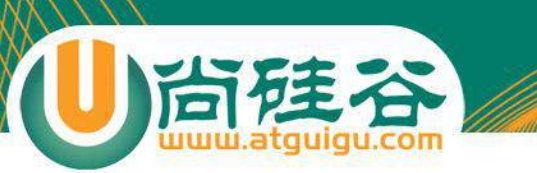

- 在映射文件中定义命名查询语句
	- Hibernate 允许在映射文件中定义字符串形式的查询语句.
	- **<query>** 元素用于定义一个 HQL 查询语句, 它和 <class> 元素并列.

```
<query name="findNewsByTitle">
    \lt ! [CDATA]
         FROM News n WHERE n.title LIKE :title
    11 >\langle/query>
```
– 在程序中通过 Session 的 getNamedQuery() 方法获取查询语句对应 的 Query 对象.

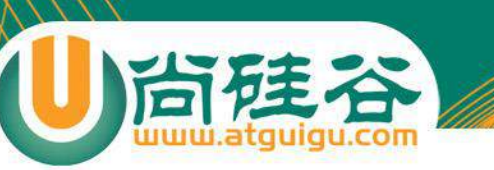

投影查询

- 投影查询: **查询结果仅包含实体的部分属性**. 通过 SELECT 关键字实现.
- **Query** 的 **list()** 方法返回的集合中包含的是数**组类型的元** 素**,** 每个**对象数组代表查询结果的一条记录**
- 可以在持久化**类中定义一个对象的构造器来包装投影查询** 返回的**记录**, 使程序代码能完全运用面向对象的语义来访问 查询结果集.
- 可以通过 DISTINCT 关键字来保证查询结果不会返回重复 元素

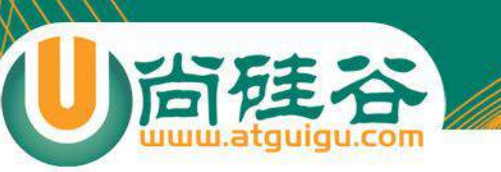

# 报表查询

- 报表查询用于对数据分组和统计, 与 SQL 一样, HQL 利用 **GROUP BY** 关键字对数据分组, 用 **HAVING** 关键字对分组 数据设定约束条件.
- 在 HQL 查询语句中可以调用以下聚集函数
	- count()
	- $-$  min()
	- $-$  max()
	- $-$  sum()
	- $-$  avg()

# HQL (迫切)左外连接

#### • 迫切左外**连接**:

- **LEFT JOIN FETCH** 关键字表示迫切左外连接检索策略.
- list() 方法返回的集合中存放**实体对象的引用**, 每个 Department 对象 关联的 Employee 集合都被初始化, 存放所有关联的 Employee 的实 体对象.
- 查询结果中可能会包含重复元素, 可以通过一个 HashSet 来过滤重复 元素
- 左外连接:
	- **LEFT JOIN** 关键字表示左外连接查询.
	- **list()** 方法返回的集合中存放的是**对象数组类型**
	- 根据配置文件来决定 **Employee** 集合的**检索策略**.
	- 如果希望 list() 方法返回的集合中仅包含 Department 对象, 可以在 HQL 查询语句中使用 SELECT 关键字

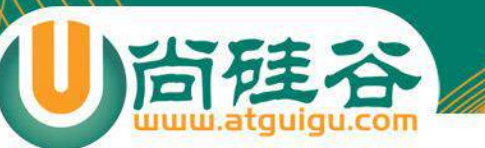

# HQL (迫切)内连接

#### • 迫切内**连接**:

- **INNER JOIN FETCH** 关键字表示迫切内连接, 也可以省略 INNER 关键字
- list() 方法返回的集合中存放 Department 对象的引用, 每个 Department 对象的 Employee 集合都被初始化, 存放所有关联的 Employee 对象
- 内连接:
	- INNER JOIN 关键字表示内连接, 也可以省略 INNER 关键字
	- list() 方法的集合中存放的每个元素对应查询结果的一条记录, 每个元 素都是对象数组类型
	- 如果希望 list() 方法的返回的集合仅包含 Department 对象, 可以在 HQL 查询语句中使用 SELECT 关键字

# 关联级别运行时的检索策略

尚硅谷

- 如果在 HQL 中没有显式指定检索策略, 将使用映射文件配置 的检索策略.
- HQL 会忽略映射文件中设置的迫切左外连接检索策略, 如果 希望 **HQL** 采用迫切左外**连接策略,** 就必**须在 HQL 查询语句** 中**显式的指定它**
- 若在 HQL 代码中显式指定了检索策略, 就会覆盖映射文件中 配置的检索策略

# QBC 检索和本地 SQL 检索

- QBC 查询就是通过使用 Hibernate 提供的 Query By Criteria API 来查询对象,这种 API 封装了 SQL 语句的动 态拼装,对查询提供了更加面向对象的功能接口
- 本地SQL查询来完善HQL不能涵盖所有的查询特性
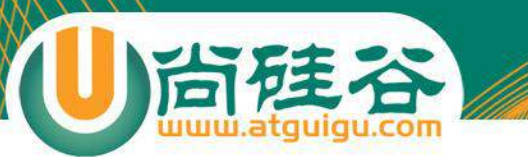

# Hibernate 二级缓存

讲师:佟刚 新浪微博:尚硅谷-佟刚

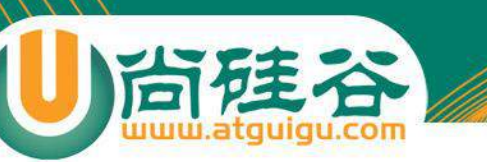

# Hibernate 缓存

- 缓存(Cache): 计算机领域非常通用的概念。它介于**应用程序** 和永久性数据存**储源(**如硬**盘上的文件或者数据库)**之**间,其** 作用是降低应用程序直接读写永久性数据存储源的频率, 从 而提高**应用的运行性能**。缓存中的数据是数据存储源中数据 的拷贝。**缓存的物理介质通常是内存**
	- Hibernate中提供了两个级别的缓存
		- 第一级别的缓存是 Session 级别的缓存,它是属于事务范围的缓存。 这一级别的缓存由 hibernate 管理的
		- 第二级别的缓存是 SessionFactory 级别的缓存,它是属于进程范围的 缓存

# SessionFactory 级别的缓存

- SessionFactory 的缓存可以分为两类:
	- 内置缓存: **Hibernate** 自**带的,** 不可卸**载**. 通常在 Hibernate 的初始化 阶段, Hibernate 会把映射元数据和预定义的 SQL 语句放到 SessionFactory 的缓存中, 映射元数据是映射文件中数据 (.hbm.xml 文件中的数据)的复制. 该内置缓存是只读的.
	- 外置**缓存(**二**级缓存)**: 一个可配置的**缓存插件**. 在默认情况下, SessionFactory 不会启用这个缓存插件. 外置缓存中的数据是数据库 数据的复制, 外置缓存的物理介质可以是内存或硬盘

# 使用 Hibernate 的二级缓存

- 适合放入二级缓存中的数据:
	- 很少被修改

尚硅谷

- 不是很重要的数据, 允许出现偶尔的并发问题
- 不适合放入二级缓存中的数据:
	- 经常被修改
	- 财务数据, 绝对不允许出现并发问题
	- 与其他应用程序共享的数据

# Hibernate 二级缓存的架构

尚硅谷

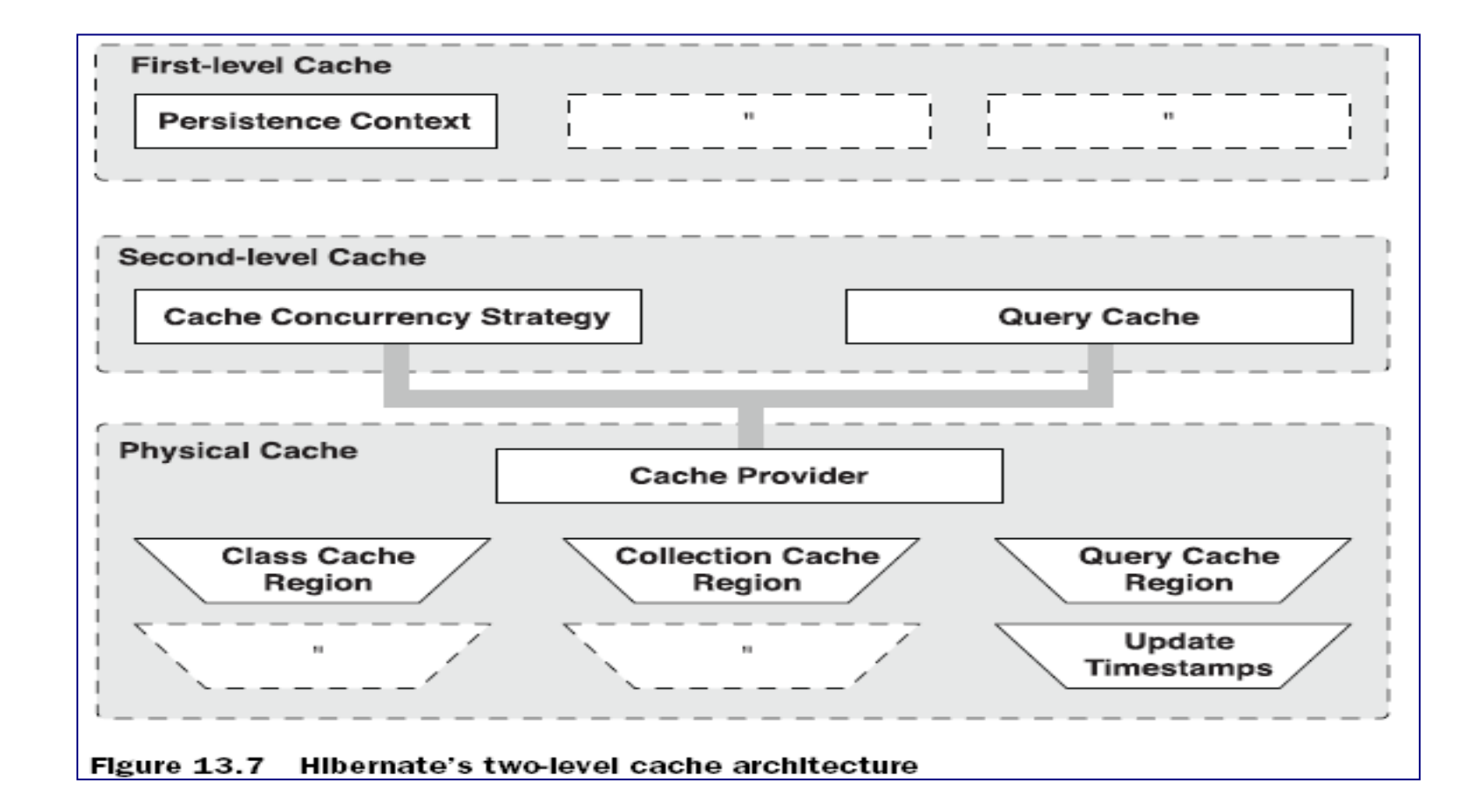

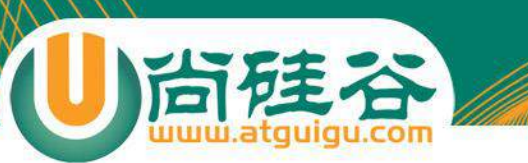

# 二级缓存的并发访问策略

- 两个并发的事务同时访问持久层的缓存的相同数据时, 也有可能出 现各类并发问题.
- 二级缓存可以设定以下 4 种类型的并发访问策略, 每一种访问策略 对应一种事务隔离级别
	- 非严格读写(Nonstrict-read-write): 不保证缓存与数据库中数据的一致性**.** 提 供 **Read Uncommited** 事**务隔离级别**, 对于极少被修改, 而且允许脏读的数 据, 可以采用这种策略
	- **读写型(Read-write):** 提供 **Read Commited** 数据隔离**级别**.对于经常读但是 很少被修改的数据, 可以采用这种隔离类型, 因为它可以防止脏读
	- 事务型(Transactional): 仅在受管理环境下适用. 它提供了 **Repeatable Read**  事**务隔离级别**. 对于经常读但是很少被修改的数据, 可以采用这种隔离类型, 因为它可以防止脏读和不可重复读
	- 只读型(Read-Only):提供 **Serializable** 数据隔离**级别**, 对于从来不会被修改的 数据, 可以采用这种访问策略

# 管理 Hibernate 的二级缓存

- Hibernate 的二级缓存是进程或集群范围内的缓存
- 二级缓存是可配置的的插件, Hibernate 允许选用以下类型的缓存插件:
	- **EHCache**: 可作为进程范围内的缓存, 存放数据的物理介质可以使内存或 硬盘, 对 Hibernate 的查询缓存提供了支持
	- OpenSymphony OSCache:可作为进程范围内的缓存, 存放数据的物理介 质可以使内存或硬盘, 提供了丰富的缓存数据过期策略, 对 Hibernate 的查 询缓存提供了支持
	- SwarmCache: 可作为集群范围内的缓存, 但不支持 Hibernate 的查询缓存
	- JBossCache:可作为集群范围内的缓存, 支持 Hibernate 的查询缓存
- 4 种缓存插件支持的并发访问策略(x 代表支持, 空白代表不支持)

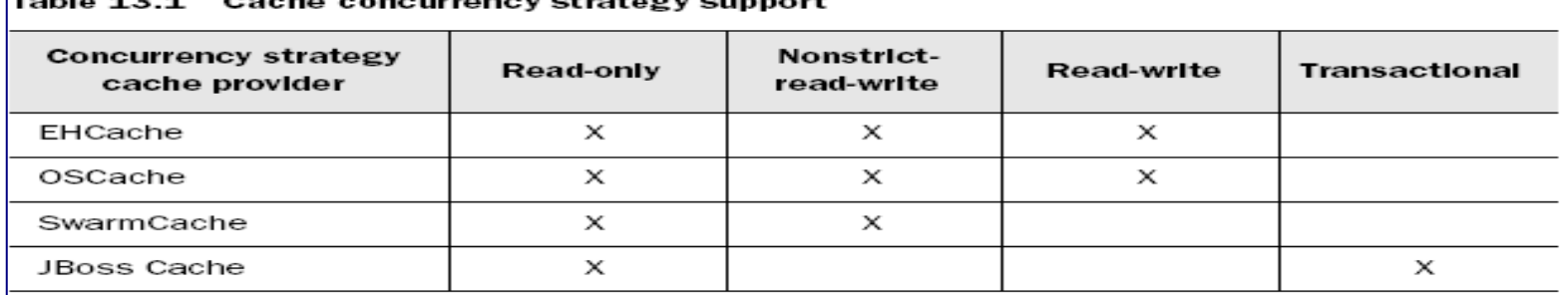

# 配置进程范围内的二级缓存

• 配置进程范围内的二级缓存的步骤:

当硅谷

- 选择合适的缓存插件: EHCache(jar 包和 配置文件), 并编译器配 置文件
- 在 Hibernate 的配置文件中启用二级缓存并指定和 EHCache 对应的 缓存适配器
- 选择需要使用二级缓存的持久化类, 设置它的二级缓存的 并发访问策略
	- <class> 元素的 cache 子元素表明 Hibernate 会缓存对象的简单属性, 但不会缓存集合属性, 若希望缓存集合属性中的元素, 必须在 <set> 元素 中加入 <cache> 子元素
	- 在 hibernate 配置文件中通过 <class-cache/> 节点配置使用缓存

### ehcache.xml

- <diskStore>: 指定一个目录:当 EHCache 把数据写到硬盘上时, 将把数据 写到这个目录下.
- <defaultCache>: 设置缓存的默认数据**过期策略**

尚硅谷

- <cache> 设定具体的命名**缓存**的数据过期策略。每个命名**缓存代表一个缓** 存区域
- 缓存区域(region): 一个具有名称的缓存块, 可以给每一个缓存块设置不同 **的**缓存策略。**如果没有**设置任何的缓存区域,则所有被缓存的对象,**都将** 使用默认的缓存策略。即:<defaultCache.../>
- Hibernate在不同的缓存区域保存不同的类/集合。
	- 对于类而言,区域的名称是类名。如:com.atguigu.domain.Customer
	- 对于集合而言, 区域的名称是类名加属性名。如 com.atguigu.domain.Customer.orders

## ehcache.xml

#### • cache 元素的属性

- name:设置缓存的名字,**它的取**值为类的全限定名或类的集合的名字
- maxInMemory:设置基于内存的缓存中可存放的对象最大数目
- eternal:设置对象是否为永久的,true表示永不过期,此时将忽略 timeToIdleSeconds 和 timeToLiveSeconds属性; 默认值是false
- timeToIdleSeconds:设置对象空闲最长时间,以秒为单位, 超过这个时间,对象 过期。当对象过期时,EHCache会把它从缓存中清除。如果此值为0,表示对 象可以无限期地处于空闲状态。
- timeToLiveSeconds:设置对象生存最长时间,超过这个时间,对象过期。 如果此值为0,表示对象可以无限期地存在于缓存中. 该属性值必须大于或等 于 timeToIdleSeconds 属性值
- overflowToDisk:设置基于内存的缓存中的对象数目达到上限后,是否把溢出 的对象写到基于硬盘的缓存中

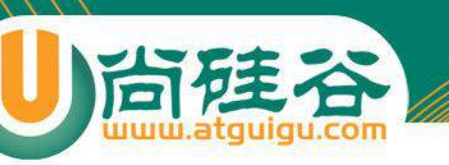

查询缓存

- 对于经常使用的**查询语句**, 如果启用了查询缓存, 当第一次 执行查询语句时, Hibernate 会把查询结果存放在查询缓存 中. 以后再次执行该查询语句时, 只需从缓存中获得查询结 果, 从而提高查询性能
- 查询缓存使用于如下场合:
	- 应用程序运行时经常使用查询语句
	- 很少对与查询语句检索到的数据进行插入, 删除和更新操作
- 启用查询缓存的步骤
	- 配置二级缓存, 因为查询缓存依赖于二级缓存
	- 在 hibernate 配置文件中启用查询缓存
	- 对于希望启用查询缓存的查询语句, 调用 Query 的 setCacheable() 方法

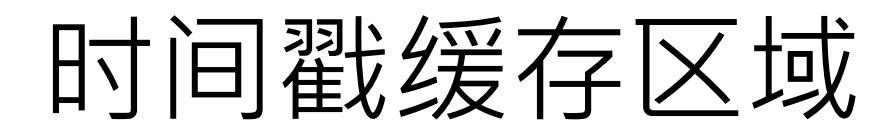

- 时间戳缓存区域存放了对于查询结果相关的表进行插入, 更 新或删除操作的时间戳. Hibernate 通过时间戳缓存区域来 判断被缓存的查询结果是否过期, 其运行过程如下:
	- T1 时刻执行查询操作, 把查询结果存放在 QueryCache 区域, 记录 该区域的时间戳为 T1
	- T2 时刻对查询结果相关的表进行更新操作, Hibernate 把 T2 时刻存 放在 UpdateTimestampCache 区域.
	- T3 时刻执行查询结果前, 先比较 QueryCache 区域的时间戳和 UpdateTimestampCache 区域的时间戳, 若 T2 >T1, 那么就丢弃原 先存放在 QueryCache 区域的查询结果, 重新到数据库中查询数据, 再把结果存放到 QueryCache 区域; 若 T2 < T1, 直接从 QueryCache 中获得查询结果

# Query 接口的 iterate() 方法

- Query 接口的 iterator() 方法
	- 同 list() 一样也能执行查询操作
	- list() 方法执行的 SQL 语句包含实体类对应的数据表的所有字段
	- Iterator() 方法执行的SQL 语句中**仅包含实体类对应的数据表的 ID**  字段
	- 当遍**历访问结果集时, 该方法先到 Session 缓存及二级缓存中查看** 是否存在特定 **OID** 的**对象,** 如果存在**,** 就直接返回**该对象,** 如果不存 在**该对象就通过相应的 SQL Select 语句到数据库中加载特定的实** 体**对象**
- 大多数情况下, 应考虑使用 list() 方法执行查询操作. iterator() 方法仅在满足以下条件的场合, 可以稍微提高查询 性能:
	- 要查询的数据表中包含大量字段
	- 启用了二级缓存, 且二级缓存中可能已经包含了待查询的对象

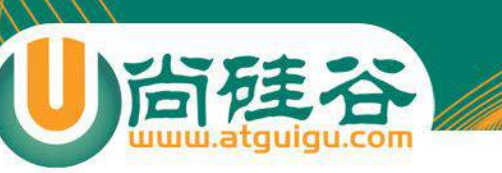

# 管理 Session

- Hibernate 自身提供了三种管理 Session 对象的方法
	- **Session 对象的生命周期与本地线程绑定**
	- Session 对象的生命周期与 JTA 事务绑定
	- Hibernate 委托程序管理 Session 对象的生命周期
- 在 Hibernate 的配置文件中, hibernate.current\_session\_context\_class 属性用于指定 Session 管理方式, 可选值包括
	- **thread**: Session 对象的生命周期与本地线程绑定
	- jta\*: Session 对象的生命周期与 JTA 事务绑定
	- managed: Hibernate 委托程序来管理 Session 对象的生命周期

#### Session 对象的生命周期与本地线程绑定

- 如果把 Hibernate 配置文件的 hibernate.current\_session\_context\_class 属性值设为 thread, Hibernate 就会按照与本地线程绑定的方式来管理 Session
- Hibernate 按一下规则把 Session 与本地线程绑定
	- 当一个线程(threadA)第一次调用 SessionFactory 对象的 getCurrentSession() 方法时, 该方法会创建一个新的 Session(sessionA) 对象, 把该对象与 threadA 绑定, 并将 sessionA 返回
	- 当 threadA 再次调用 SessionFactory 对象的 getCurrentSession() 方法时, 该方 法将返回 sessionA 对象
	- 当 threadA 提交 sessionA 对象关联的事务时, Hibernate 会自动flush sessionA 对象的缓存, 然后提交事务, 关闭 sessionA 对象. 当 threadA 撤销 sessionA 对象 关联的事务时, 也会自动关闭 sessionA 对象
	- 若 threadA 再次调用 SessionFactory 对象的 getCurrentSession() 方法时, 该方 法会又创建一个新的 Session(sessionB) 对象, 把该对象与 threadA 绑定, 并将 sessionB 返回

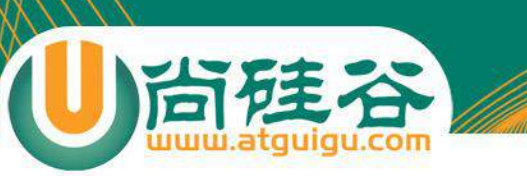

批量处理数据

- 批量处理数据是指在一个事务中处理大量数据.
- 在应用层进行批量操作, 主要有以下方式:
	- 通过 Session
	- 通过 HQL
	- 通过 StatelessSession
	- 通过 **JDBC API**

# 通过 Session 来进行批量操作

- Session 的 save() 及 update() 方法都会把处理的对象存放 在自己的缓存中. 如果通过一个 Session 对象来处理大量持 久化对象, 应该及**时从缓存中清空已经处理完毕并且不会再 访问的对象**. 具体的做法是在**处理完一个对象或小批量对象** 后**,** 立即**调用 flush()** 方法刷新**缓存,** 然后在**调用 clear()** 方 法清空**缓存**
- 通过 Session 来进行处理操作会受到以下约束
	- 需要在 Hibernate 配置文件中设置 JDBC 单次批量处理的数目, 应 保证每次向数据库发送的批量的 SQL 语句数目与 batch\_size 属性 一致
	- 若对象采用 "identity" 标识符生成器, 则 Hibernate 无法在 JDBC 层 进行批量插入操作
	- 进行批量操作时, 建议关闭 Hibernate 的二级缓存

# 通过 Session 来进行批量操作

批量插入数据:

与硅谷

```
News news = null.for (int i = 0; i < 100000; i++) {
    news = new News();
    news.setTitle("--" + i);
    session.save(news);
    if ((i + 1) 3 20 == 0) {
         session flush();
         session.clear();
    Ĩ.
\mathbf{\}}
```
# 通过 Session 来进行批量操作

- 批量更新: 在进行批量更新时, 如果一下子把所有对象都加载 到 Session 缓存, 然后再缓存中一一更新, 显然是不可取的
- 使用可滚动的结果集 org.hibernate.ScrollableResults, **该对** 象中**实际上并不包含任何对象,** 只包含用于在**线定位记录的** 游**标**. 只有当程序遍历访问 ScrollableResults 对象的特定元 素时, 它才会到数据库中加载相应的对象.
- org.hibernate.ScrollableResults 对象由 Query 的 scroll 方法 返回ScrollableResults  $sr = session.createQuery("FROM News") .second()$ ;

```
int count = 0;
while (sr.next()) {
    News n = (News) sr.get(0);n.setTitle(n.getTitle() + "*****");
    if (((count++) + 1) \frac{1}{2} 100 == 0) {
         session.flush();
         session.clear();
```
# 通过 HQL 来进行批量操作

尚硅谷

• 注意: HQL 只支持 INSERT INTO … SELECT 形式的插入 语句, 但不支持 INSERT INTO … VALUES 形式的插入语 句. 所以使用 HQL 不能进行批量插入操作.

#### 通过**StatelessSession**来进行批量操作

- 从形式上看, StatelessSession与session的用法类似。 StatelessSession与session相比, 有以下区别:
	- StatelessSession没有缓存,通过StatelessSession来加载、保存或更 新后的对象处于游离状态。
	- StatelessSession不会与Hibernate的第二级缓存交互。
	- 当调用StatelessSession的save()、update()或delete()方法时,这些方 法会立即执行相应的SQL语句,而不会仅计划执行一条SQL语句
	- StatelessSession不会进行脏检查,因此修改了Customer对象属性后, 还需要调用StatelessSession的update()方法来更新数据库中数据。
	- StatelessSession不会对关联的对象进行任何级联操作。
	- 通过同一个StatelessSession对象两次加载OID为1的Customer对象, 得到的两个对象内存地址不同。
	- StatelessSession所做的操作可以被Interceptor拦截器捕获到,但是 会被Hibernate的事件处理系统忽略掉。

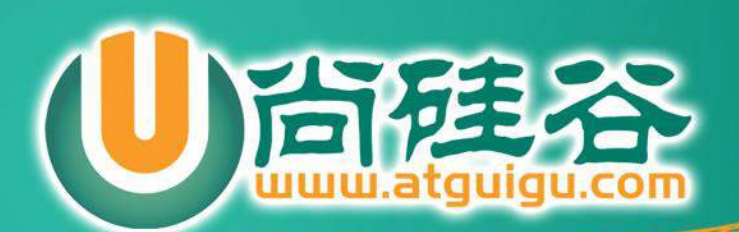